# DISEÑO DEL MÓDULO DE SALIDAS GRÁFICAS DE LA CARTA MINERO-METALOGENÉTICA

**Autores:** Marquinez Garcia J.; Garcia Manteca P.; Sánchez D.; Colina Vuelta A.; Candaosa N. G; Gozalvez M.R.; Ferpozzi F.J.; Moser L.; Alvarez D.; Peroni J.; Chavez S. B.

> **Contribuciones técnicas e Informes sobre SIG e IDE N° 23** Buenos Aires - Diciembre 2018

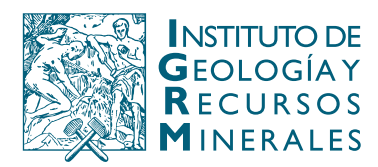

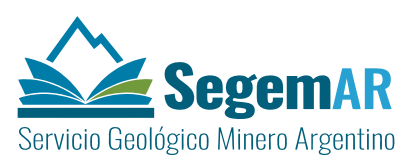

#### *DISEÑO DEL MÓDULO DE SALIDAS GRÁFICAS DE LA CARTA MINERO-METALOGENÉTICA*

**Dirección**

MARQUINEZ GARCÍA, Jorge<sup>1</sup>

#### **Coordinación**

GARCÍA MANTECA, Pilar<sup>1</sup>

#### **Supervisión y Coordinación:**

CANDAOSA, Norberto Gabriel<sup>2</sup>; FERPOZZI, Federico Javier<sup>2</sup>; CHAVEZ Silvia Beatriz<sup>2</sup>.

#### **Equipo técnico**

COLINA VUELTA<sup>1</sup>, Arturo; SÁNCHEZ SÁNCHEZ<sup>1</sup> David., GOZALVEZ<sup>2</sup> Martin.R.; MOSER<sup>2</sup> Leda; ALVAREZ<sup>2</sup> Dolores; PERONI<sup>2</sup> Javier

1 INDUROT: Universidad de Oviedo

<sup>2</sup>SEGEMAR: Servicio Geológico Minero Argentino

**Unidad Sensores Remotos y S.I.G**

**Instituto de Geología y Recursos Minerales – SEGEMAR**

**Contribuciones técnicas e Informes sobre SIG e IDE N°23**  Buenos Aires - Diciembre 2018

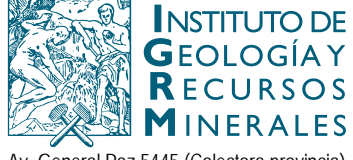

Av. General Paz 5445 (Colectora provincia) Edificio 25 | 1650 San Martín – Buenos Aires República Argentina (11) 5670-0211 | telefax (11)4713-1359

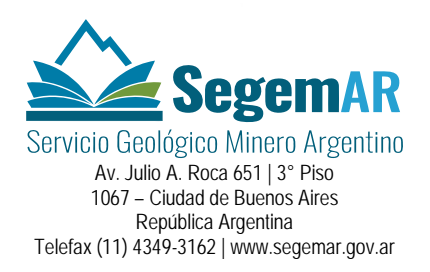

#### **SERVICIO GEOLÓGICO MINERO ARGENTINO**

*Presidente: Dr. Julio A. Ríos Gómez Secretaria Ejecutiva: Lic. Carlos G. Cuburu*

#### **INSTITUTO DE GEOLOGÍA Y RECURSOS MINERALES**

*Director: Dr. Eduardo O. Zappettini*

#### **UNIDAD DE SENSORES REMOTOS Y SIG**

*Coordinadora: Lic. Graciela Marin*

#### REFERENCIA BIBLIOGRÁFICA

Marquinez Garcia J., Garcia Manteca P.; Sánchez, D; Colina D.; Candaosa N. G; Gozalvez M.R.; Moser L.; Ferpozzi F.J; Alvarez D.; Peroni J.; Chavez S. Diciembre 2018. Diseño del módulo de salidas gráficas de la Carta Minero-Metalogenética. Contribuciones Técnicas e Informes Sobre SIG e IDE N°23. 67 P. Buenos Aires, SEGEMAR. Instituto de Geología y Recursos Minerales. Unidad Sensores Remotos y SIG.

**PALABRAS CLAVE**: SIGAM, cartografia, minerales, rocas, gemas, industriales, cartas.

**CDU 528.8 (035)**

ISSN 2618-4915

ES PROPIEDAD DEL INSTITUTO DE GEOLOGÍA Y RECURSOS MINERALES – SEGEMAR

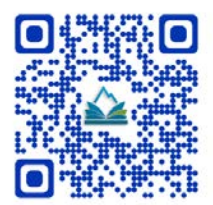

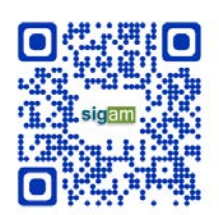

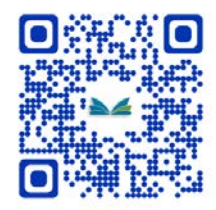

# Índice

<span id="page-3-0"></span>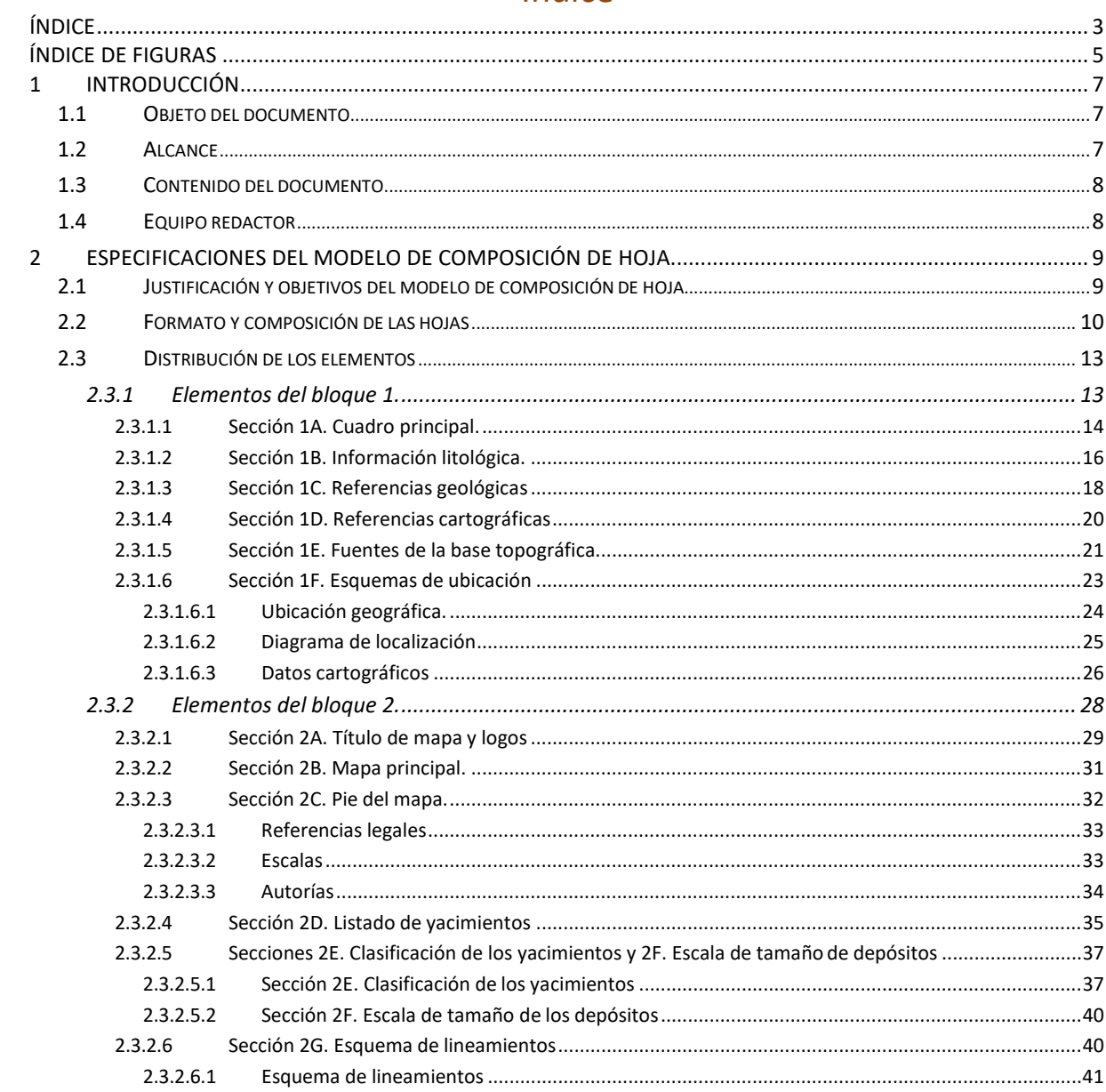

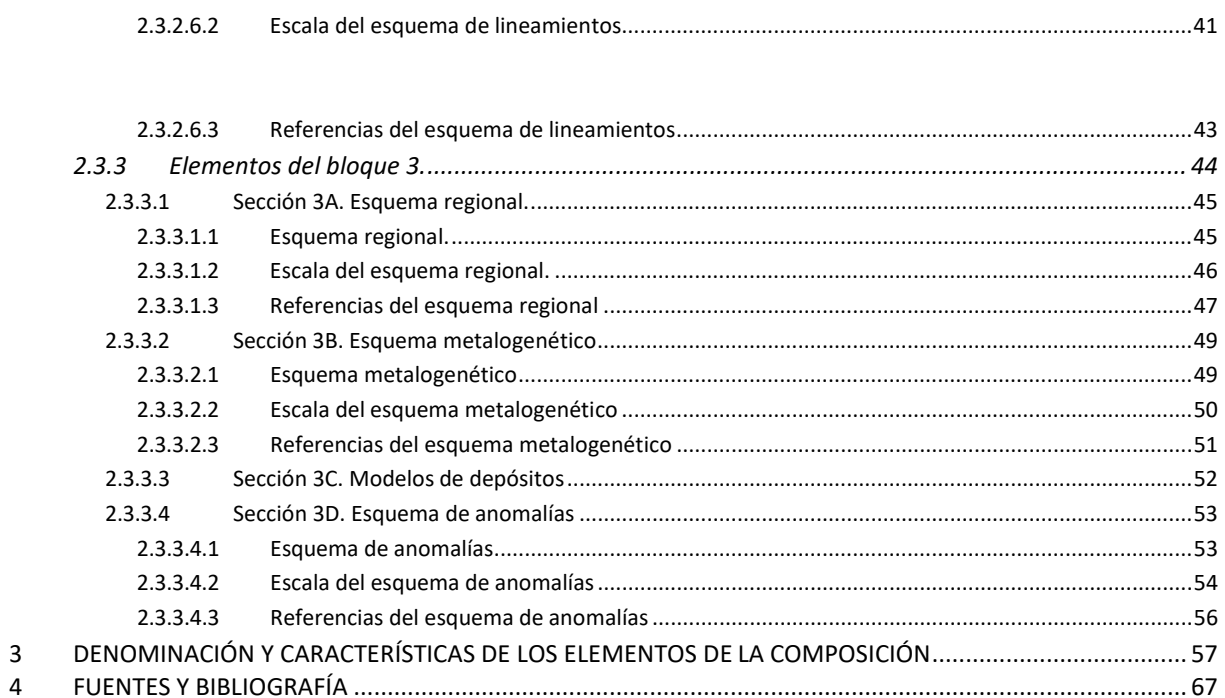

# Índice de figuras

<span id="page-5-0"></span>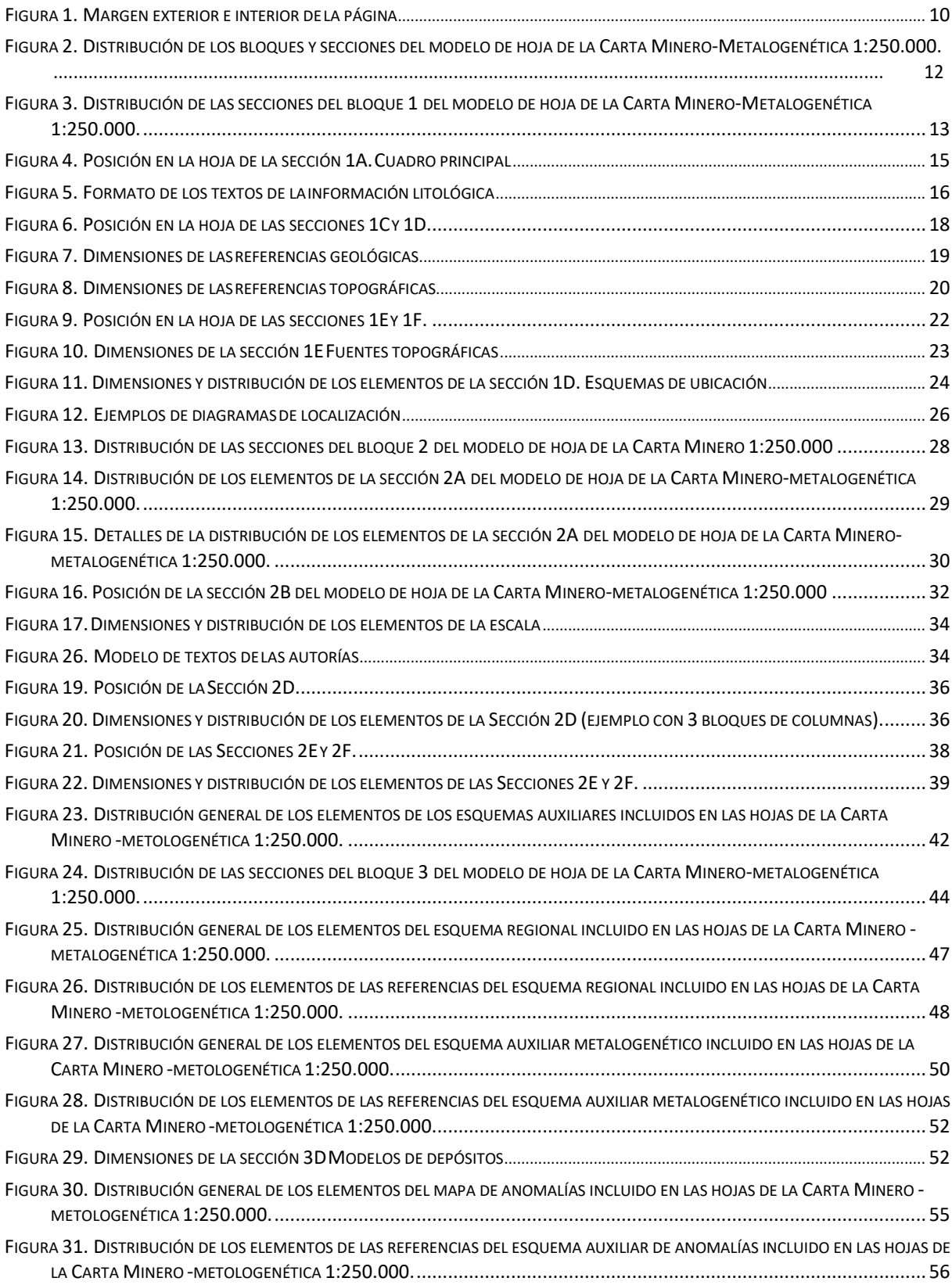

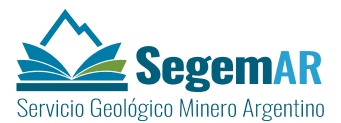

### **1 INTRODUCCIÓN**

#### <span id="page-7-1"></span><span id="page-7-0"></span>**1.1 OBJETO DEL DOCUMENTO.**

El contenido de este Informe se refiere a los aspectos relativos al diseño del módulo de salidas gráficas y a las normas de edición de las Cartas Minero-Metalogenéticas, a escala 1:250.000, de la República Argentina, en las que se representan y explican la presencia de depósitos de minerales metalíferos en un determinado ámbito geográfico.

El proceso de obtención de las Cartas Minero-Metalogenéticas 1:250.000 se llevará a cabo mediante la representación, conforme a la simbología establecida en función de los contenidos temáticos, de geometrías de las entidades geográficas almacenadas de forma estructurada en las geodatabases del sistema de información geográfica del SEGEMAR.

La finalidad general de este documento es establecer las bases para conseguir la unificación de producción cartográfica, para conseguir un producto homogéneo en apariencia y calidad, estableciendo una serie de normas para la edición del mapa en su conjunto, y cada uno de los elementos que lo componen, que permitan mejorar los procesos de automatización de la edición y el control de calidad del resultado final.

#### <span id="page-7-2"></span>**1.2 ALCANCE.**

El presente documento titulado "*Diseño del módulo de salidas gráficas de las Cartas Minero-Metalogenéticas*" forma parte del Contrato entre SADIM, S.A. e Instituto de Recursos Naturales y Ordenación del Territorio (INDUROT) para los servicios de ampliación de la Asistencia Técnica para *EL DISEÑO, LA METODOLOGÍA DE EJECUCIÓN Y LA SUPERVISIÓN DEL RELEVAMIENTO SISTEMÁTICO DE INFORMACIÓN GEOAMBIENTAL, Y PARA EL DISEÑO Y PUESTA EN FUNCIONAMIENTO DE UN SISTEMA DE INFORMACIÓN GEOAMBIENTAL.*

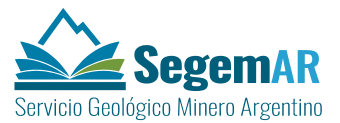

#### <span id="page-8-0"></span>**1.3 CONTENIDO DEL DOCUMENTO.**

Los contenidos del documento se estructuran conforme a los diferentes componentes o elementos que podrán ser incluidos en el *layout*, o página virtual, del *mxd* de cada hoja para conformar la salida gráfica de la Carta Minero-Metalogenética 1:250.000 diseñada para su impresión. Los principales aspectos tratados en el presente documento son:

- 1. Especificaciones generales:
	- Nomenclatura, tamaño y distribución de las hojas.
- 2. Especificaciones del modelo de composición de hoja, incluyendo:
	- Organización de los elementos de la composición.
	- Mapa minero-metalogenético.
	- Esquemas auxiliares.
	- Referencias.
	- Otros elementos de la carta.
- 3. Denominación y características de los elementos de la composición.
- 4. Dimensiones de las hojas de la serie cartográfica.

#### <span id="page-8-1"></span>**1.4 EQUIPO REDACTOR.**

#### **Dirección**

#### MARQUINEZ GARCÍA, Jorge1

#### **Coordinación**

#### GARCÍA MANTECA, Pilar1

#### **Supervisión y Coordinación:**

CANDAOSA, Norberto Gabriel<sup>2</sup>; FERPOZZI, Federico Javier<sup>2</sup>; CHAVEZ Silvia Beatriz<sup>2</sup>.

#### **Equipo técnico**

COLINA VUELTA<sup>1</sup>, Arturo; SÁNCHEZ SÁNCHEZ<sup>1</sup> David., GOZALVEZ<sup>2</sup> Martin.R.; MOSER<sup>2</sup> Leda.

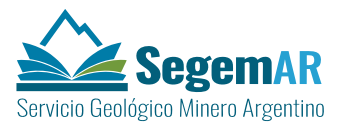

### <span id="page-9-0"></span>**2 ESPECIFICACIONES DEL MODELO DE COMPOSICIÓN DE HOJA.**

#### <span id="page-9-1"></span>**2.1 JUSTIFICACIÓN Y OBJETIVOS DEL MODELO DE COMPOSICIÓN DE HOJA**

La **hoja cartográfica** es la unidad básica de producción y comunicación de la Carta Minero-Metalogénica 1:250.000. En la hoja el mapa Minero-metalogenético tiene un protagonismo especial pero además incluye otros elementos (representaciones, textos, gráficos, imágenes, esquemas) que complementan y ayudan a interpretar la información temática representada.

Con independencia de los medios técnicos que se empleen, la **normalización de la composición cartográfica** de las hojas tiene con fin último la obtención de un producto homogéneo que, además de facilitar al usuario final la interpretación de la información geográfica, posibilitan la automatización de los procesos y simplifican el control de calidad.

Para conseguir un producto homogéneo en apariencia y calidad es necesario establecer, con la máxima precisión posible, unas normas sobre la composición de la hoja que proporcionen a los autores las reglas y directrices necesarias para la elaboración de las hojas Minerometalogenéticas.

En este apartado se describe el **modelo de composición de hoja** en el que se establecen una serie de normas para la edición del mapa en su conjunto y para cada uno de los elementos que lo componen, facilitando la lectura de las unidades geográficas representadas.

La creación del **modelo de composición de hoja** tiene como principales objetivos presentar hojas de fácil lectura y comprensión y establecer una nomenclatura y una representación uniforme.

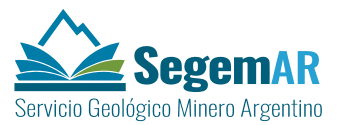

#### <span id="page-10-0"></span>**2.2 FORMATO Y COMPOSICIÓN DE LAS HOJAS.**

En general, el formato de las hojas rectangular y apaisado (dimensión horizontal de la página mayor que la vertical).

El **marco exterior de la hoja** estará formado por un rectángulo situado a **10 mm** de los **bordes exteriores del papel** (margen exterior).

Asimismo, se establece un **margen interior** de otros 10 mm al marco exterior de la hoja que deberá quedar libre de cualquier elemento gráfico.

El resto del espacio disponible en la página de la página constituye la caja o área de composición en la que se distribuirán los elementos de información de la hoja (*[Figura 1](#page-10-1)*).

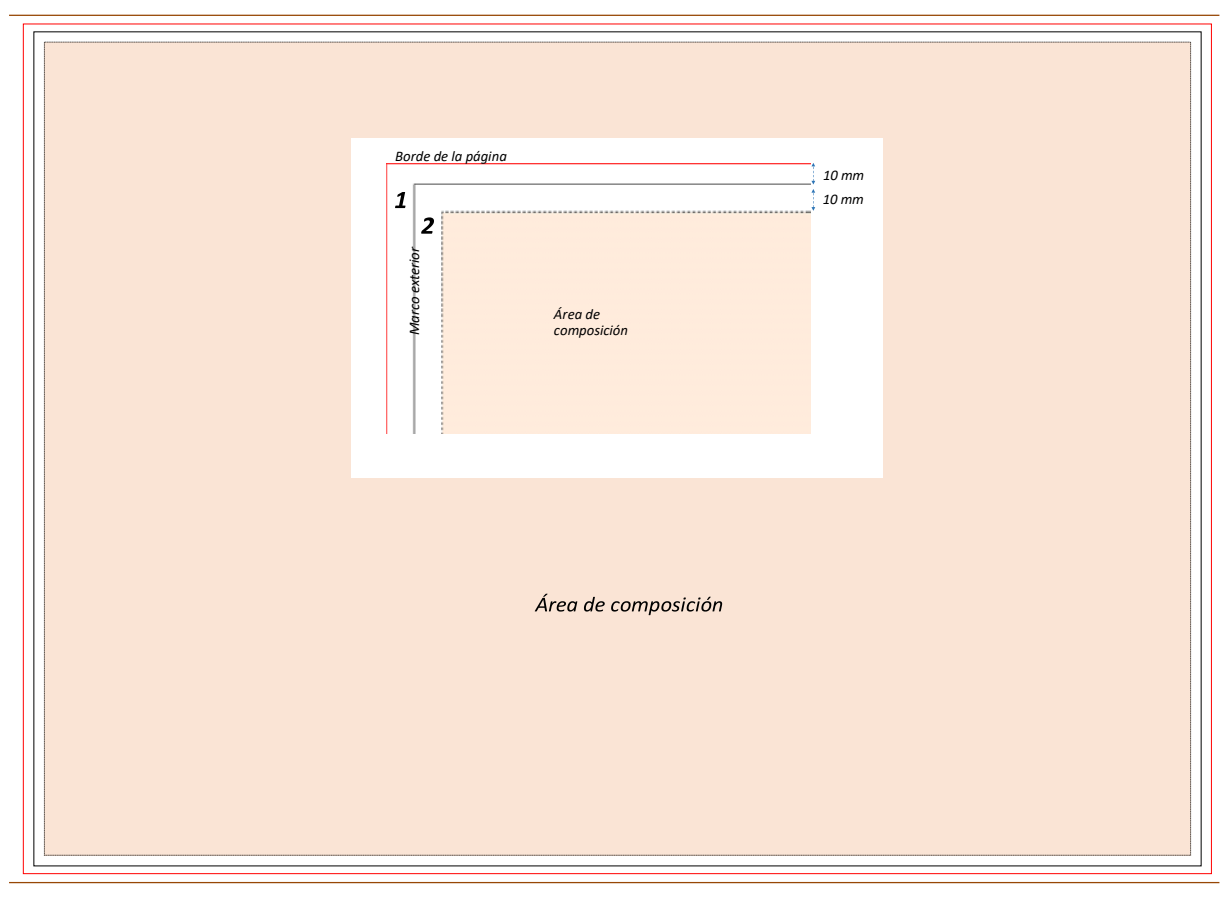

<span id="page-10-1"></span>*Figura 1. Margen exterior e interior de la página. 1. Margen exterior; 2. Margen interior.*

El tamaño máximo de las hojas será de 1350 mm x 897 mm, incluidoslos márgenes exteriores. No obstante, el tamaño de las hojas será variable en función de las dimensiones del cuadro

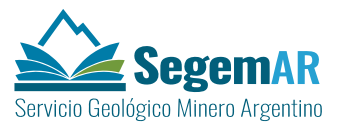

del mapa principal a la escala de representación en la proyección Gauss-Krüger, cuyas dimensiones cambian en función de la latitud a la que se sitúe la hoja representada.

Para estructurar la información incluida en la hoja y lograr una distribución de elementos equilibrada, en la composición de la hoja se diferencian **tres bloques** (izquierdo, central y derecho) **organizados en secciones** (*[Tabla 1;](#page-11-0) [Figura 2](#page-12-0)*). La separación horizontal entre los bloques 1 y 2 será de al menos 10 mm y de 20 mm entre el 2 y el 3.

<span id="page-11-0"></span>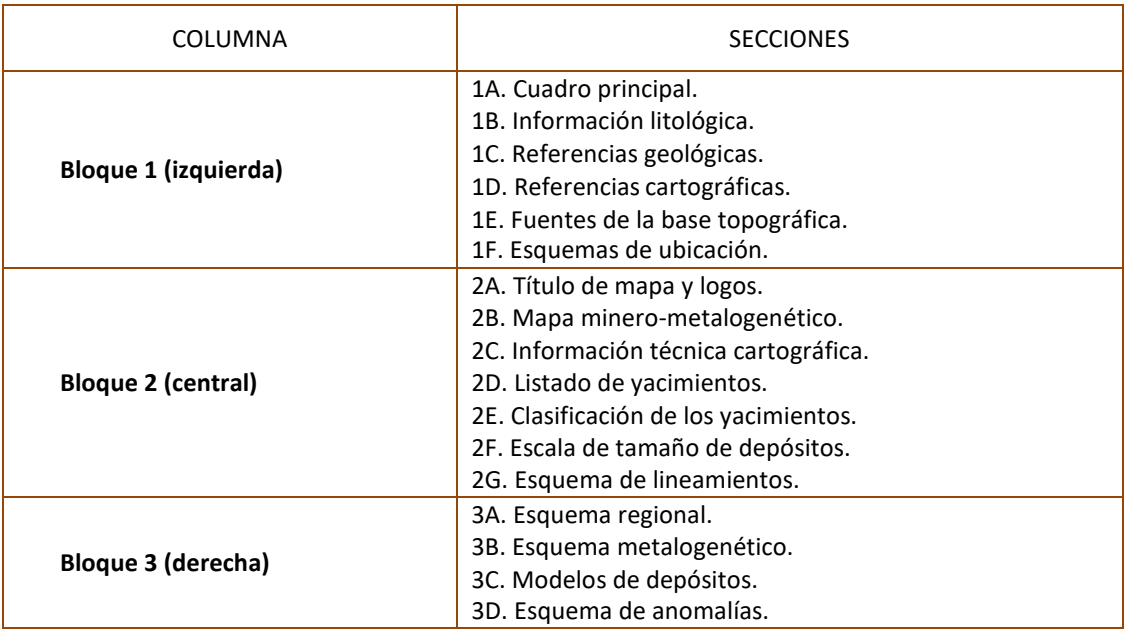

*Tabla 1. Bloques y secciones del modelo de hoja de la Carta Minero-Metalogénica 1:250.000.*

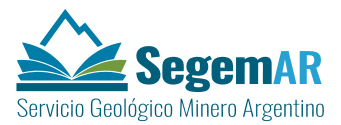

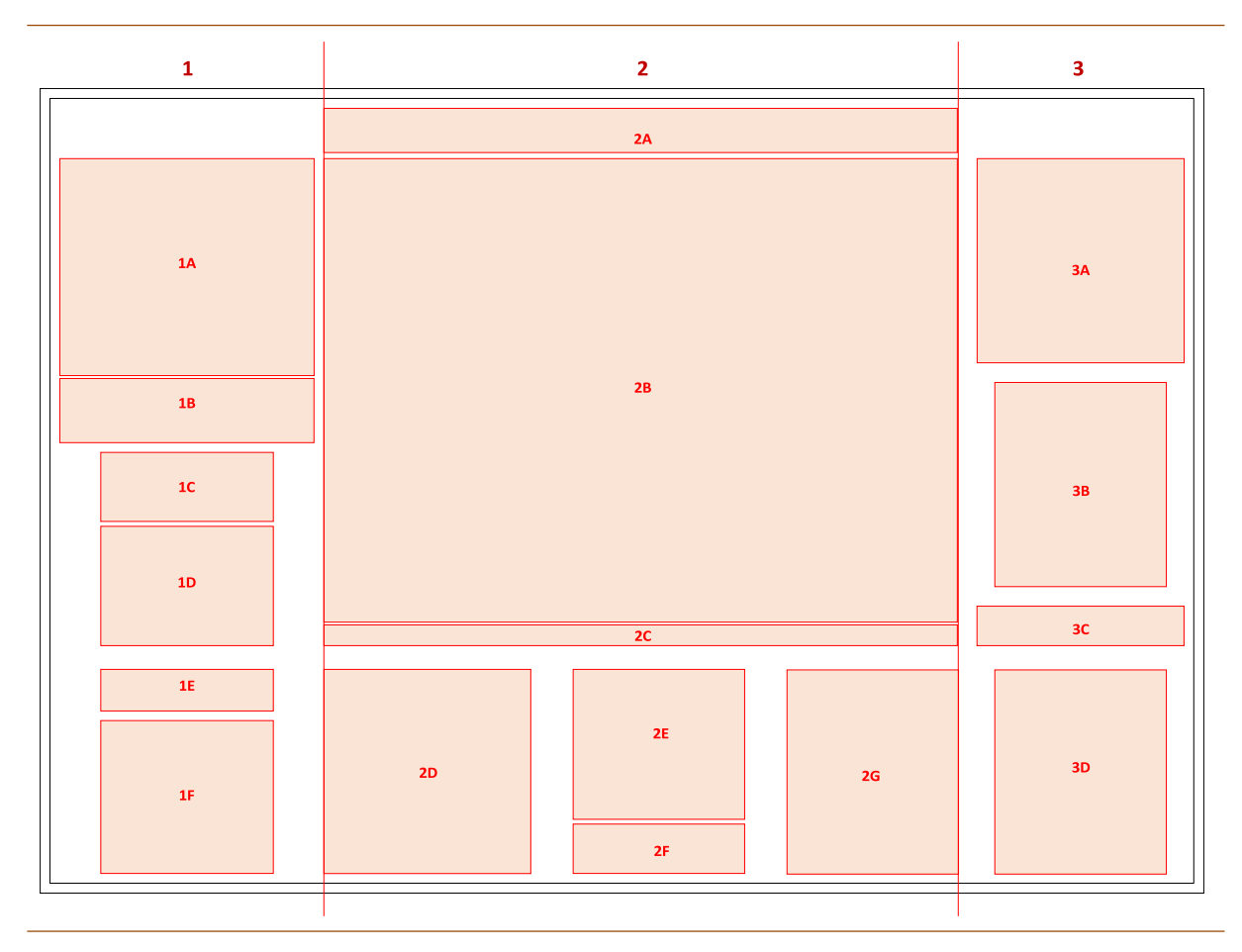

*Figura 2. Distribución de los bloques y secciones del modelo de hoja de la Carta Minero-Metalogenética 1:250.000.*

<span id="page-12-0"></span>*Bloque 1 (izquierda): 1A. Cuadro principal; 1B. Información litológica; 1C. Referencias geológicas; 1D. Referencias topográficas; 1E. Fuentes de la base topográfica; 1F. Esquemas de ubicación.*

*Bloque 2 (central): 2A. Título de mapa y logos; 2B. Mapa minero- metalogenético; 2C. Información técnica cartográfica; 2D. Listado de yacimientos; 2E. Clasificación de los yacimientos; 2F. Escala de tamaño de depósitos;*

*2G. Esquema de lineamientos.*

*Bloque 3 (derecha): 3A. Esquema regional; 3B. Esquema metalogenético; 3C. Modelos de depósitos; 3D. Esquema de anomalías.*

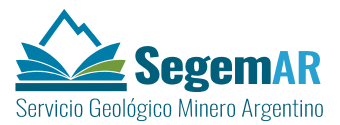

#### <span id="page-13-0"></span>**2.3 DISTRIBUCIÓN DE LOS ELEMENTOS.**

#### <span id="page-13-1"></span>2.3.1 ELEMENTOS DEL BLOQUE 1.

El bloque 1 ocupará la parte izquierda de la hoja y está compuesto por **seis secciones** dispuestas en orden descendente de la siguiente forma:

- 1A. Cuadro principal.
- 1B. Información litológica.
- 1C. Referencias geológicas.
- 1D. Referencias topográficas.
- 1E. Fuentes de la base topográfica.
- 1F. Esquemas de ubicación.

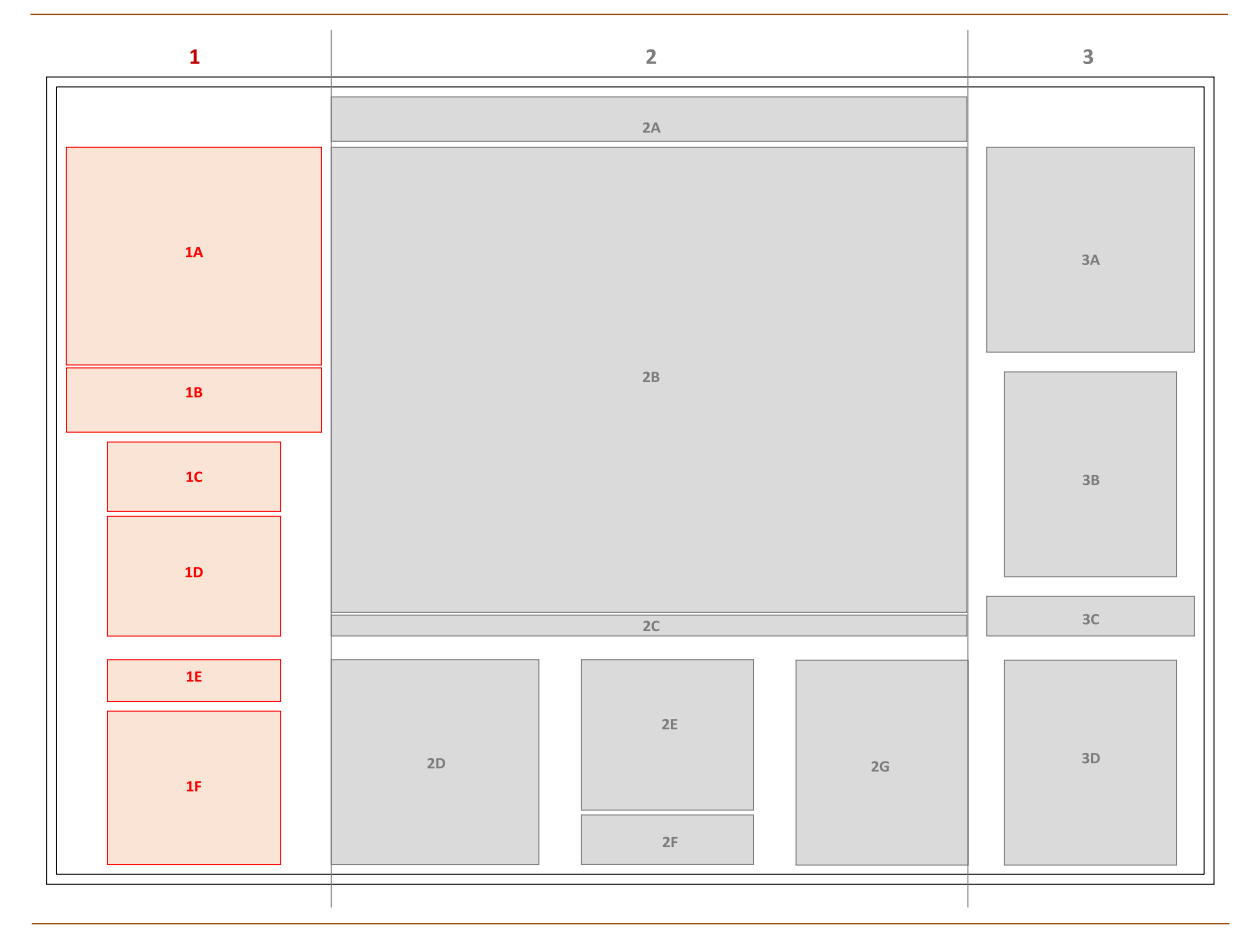

<span id="page-13-2"></span>*Figura 3. Distribución de las secciones del bloque 1 del modelo de hoja de la Carta Minero-Metalogenética 1:250.000.*

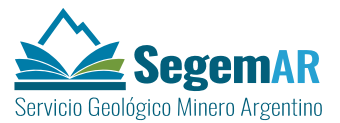

La **anchura total** del bloque 1 será de **258 mm**, excluidos los espacios establecidos para el margen interior y la separación horizontal entre bloques.

La **separación vertical** entre las secciones 1A y 1B será de 3 **mm** y entre la 1C y 1D como mínimo de **5 mm**. La separación vertical mínima entre el resto de las secciones de este bloque será de **10 mm**.

#### <span id="page-14-0"></span>2.3.1.1 Sección 1A. Cuadro principal.

El cuadro principal del mapa minero-metalogénico es de gran complejidad y está constituida por:

- Una columna cronológica.
- El cuadro tectonoestratigráfico y metalogenético.
- Información de eventos tectónicos, metamórficos y metalogenéticos.

Este cuadro se elabora como un dibujo digitalizado en coordenadas de tablero, sobre los bosquejos presentados por el autor de la hoja.

Se recomienda que el tratamiento previo a la inserción del cuadro principal se realice en un **MXD diferente al de producción de la hoja**. Una vez elaborado se exportará auna imagen en formato EMF1 (*Enhanced Metafile*) obtenida a partir de la *Layuot view* mediante la herramienta de exportación del mapa de ArcMap (*File>Export Map*). Como opciones generales de exportación se establecerán las siguientes:

- $\sim$  Resolution: 300 dpi<sup>2</sup>;
- Output Image Quality: Best;
- Clip Output to Graphics Extent: activado.

<sup>&</sup>lt;sup>1</sup> El formato EMF es un metaformato gráfico con profundidad de color de 32 bits, color verdadero, que puede contener información vectorial y mapas de bits. Es reconocido por casi todas las aplicaciones de diseño gráfico y compatible con los sistemas operativos Windows. Las exportaciones a EMF dan como resultado archivos relativamente pequeños y genéricos, compatibles con todas las impresoras. Admite curvas de Bezier. No redondea los extremos de las líneas rectas y En este formato las unidades son siempre milésimas de centímetro, 1 unidad = 0.001 cm., por lo que no existe discrepancia entre distintas aplicaciones.

<sup>2</sup> Dots Per Inch: Puntos por pulgadas.

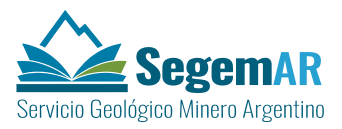

El cuadro principal **se incorporará al** *layout* **como una imagen gráfica** (PICTURE\_ELEMENT). Para que no se incremente de forma desmedida el tamaño de los archivos MXD, las imágenes **no se guardarán como parte del documento** MXD, si no que **se vinculará el archivo EMF**  (*Insert > Picture*) desde la ubicación determinada para los perfiles de la hoja.

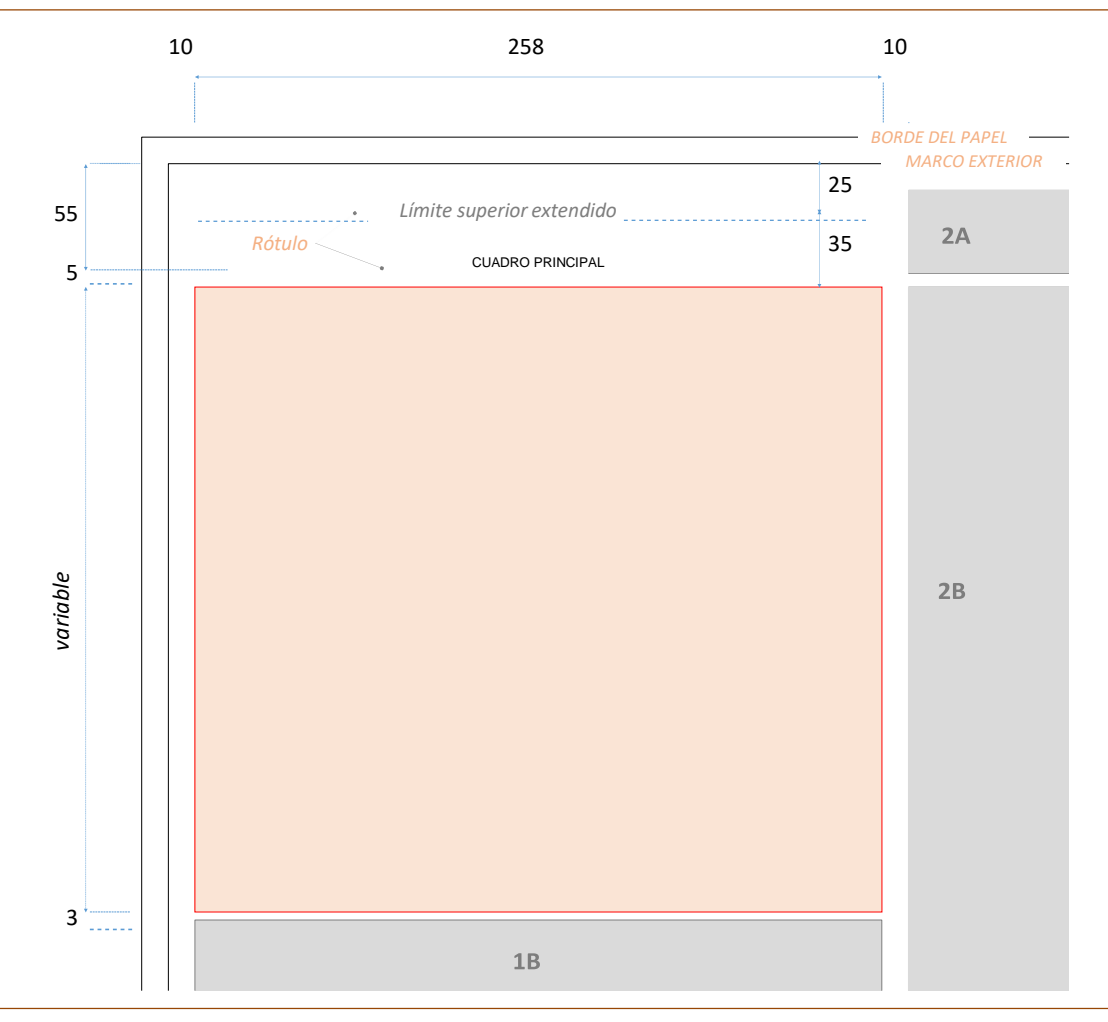

*Figura 4. Posición en la hoja de la sección 1A. Cuadro principal. (Dimensiones en mm)*

<span id="page-15-0"></span>Como norma general, el cuadro se situará en el **margen izquierdo superior de la hoja**, **alineado con el borde superior del marco del mapa geológico**.

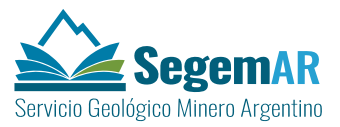

Por encima de esta línea, con una separación de 5 mm del borde superior de las columnas de información temática y centrado con las mismas, se situará el rótulo de la sección con el texto en mayúsculas "**CUADRO PRINCIPAL**" con tipo **arial** de **14 pto.**

En **casos excepcionales** en los que no haya espacio suficiente se podrá ajustar el rótulo al límite superior de la caja en la que se encuadra el título de mapa y logos (*[Figura 4](#page-15-0)*). También podrán realizarse excepciones en aquellos casos en los que la longitud del texto de las descripciones litológicas impida aplicar la norma general.

#### <span id="page-16-0"></span>2.3.1.2 Sección 1B. Información litológica.

La **Información litológica** se situará debajo del cuadro principal separado verticalmente del mismo por un espacio de 3 mm.

La **anchura** de la sección será de **258 mm** y la **altura** será **variable** en función del número de elementos identificados, debiendo respetarse una distancia mínima de 10 mm respecto al marco del mapa principal situado a la derecha (bloque 2).

Todos los elementos de esta sección aparecerán enmarcados con un **rectángulo exterior**, sin relleno y con un grosor de línea de 0.2 mm.

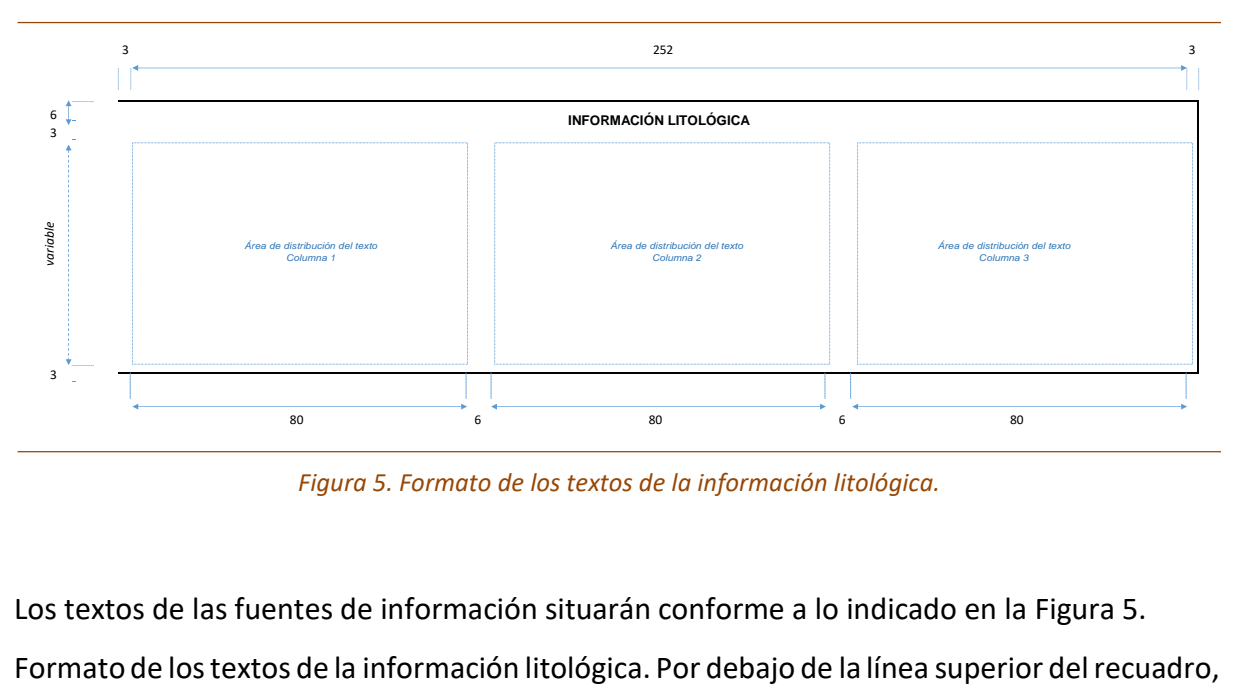

*Figura 5. Formato de los textos de la información litológica.*

<span id="page-16-1"></span>Los textos de las fuentes de información situarán conforme a lo indicado en la [Figura 5.](#page-16-1)

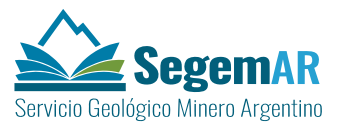

con una separación 6 mm, centrado horizontalmente, se situará el **rótulo de la sección** con el texto en mayúsculas "INFORMACIÓN LITOLÓGICA" con tipo **arial** en **mayúsculas** de **9 pto**.

La información litológica se insertará en el *layout* como objeto OLE (*OLEframe*) vinculado (*Insert > Object*) creado desde un archivo RTF3 (*Rich Text Format*) en el que se incluirán los textos con formato de las descripciones, desde la ubicación determinada para los textos de la hoja. La vinculación permitirá la edición del documento de texto, a través de la aplicación predeterminada de Windows, y la actualización del contenido en el *layout*.

El formato del texto de las descripciones litológicas contenidas en el archivo RTF se realizará mediante un editor de texto, en una única página con una anchura de línea de 25.8 cm y la altura que corresponda según la extensión del texto, conforme a los siguientes parámetros (*[Figura 5](#page-16-1)*):

- Distribución en 3 columnas.
- $-$  Separación entre columnas 6 mm.
- Alineación: izquierda.
- Interlineado: sencillo.
- Espaciado: posterior al párrafo de 1 pto.
- Tipografía: arial narrow normal de 7 pto.

<sup>3</sup> formato de texto enriquecido

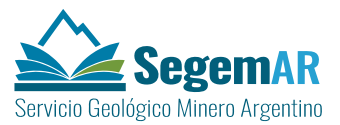

#### <span id="page-18-0"></span>2.3.1.3 Sección 1C. Referencias geológicas.

Los **símbolos cartográficos** correspondientes a la geología de la hoja, o **referencias geológicas**, aparecerán en un recuadro independiente situado debajo de las referencias estratigráficas (*[Figura 6](#page-18-1)*).

Las referencias geológicas se insertarán en el *layout* como objeto de **tipo leyenda**  (LEGEND\_ELEMENT). Todos los elementos de esta sección aparecerán enmarcados con un **rectángulo exterior**, sin relleno y con un grosor de línea de 0.2 mm (*[Figura 7](#page-19-0)*).

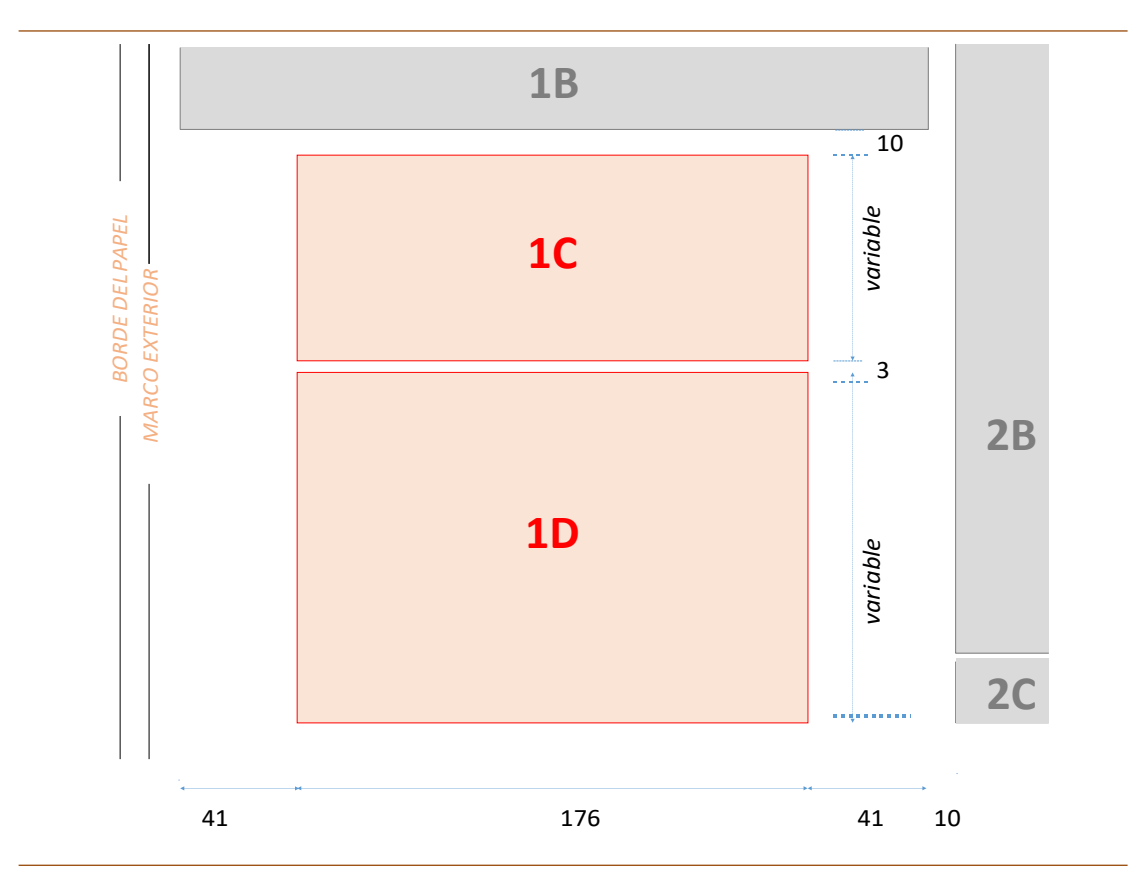

<span id="page-18-1"></span>*Figura 6. Posición en la hoja de las secciones 1C y 1D. (Dimensiones en mm)*

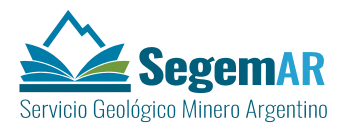

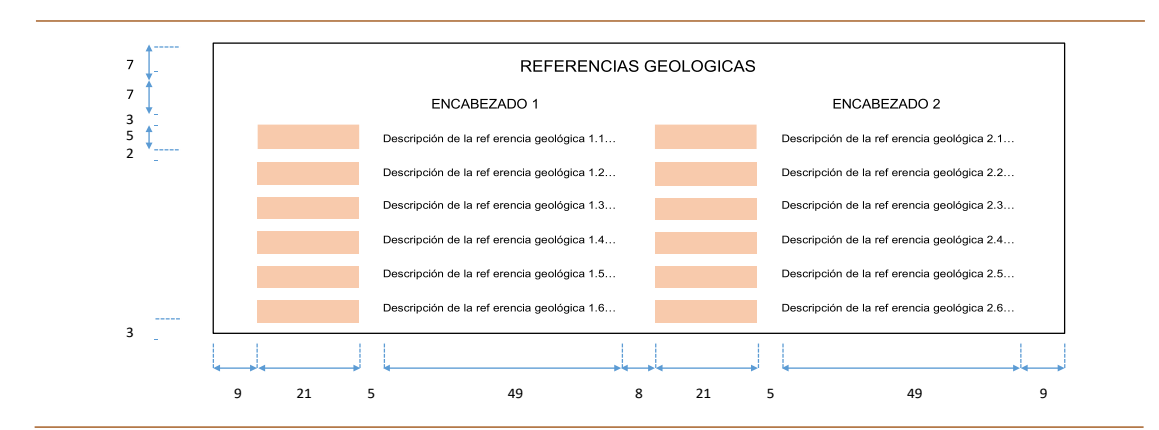

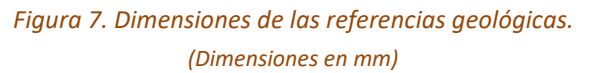

<span id="page-19-0"></span>La **anchura máxima** del recuadro exterior será de **176 mm**. La altura será variable en función del número de referencias incluidas en la leyenda. El extremo superior izquierdo del recuadro deberá situarse a 60 mm a la derecha del marco exterior de la hoja y, como mínimo, a 10 mm de cualquier elemento de la sección 1B.

En general, los elementos aparecerán distribuidos en dos columnas conforme a las dimensiones establecidas en la *[Figura 7](#page-19-0)*.

Por debajo de la línea superior del recuadro, con una separación 7 mm, centrado horizontalmente, se situará el **rótulo de la sección** con el texto en mayúsculas "REFERENCIAS GEOLÓGICAS" con tipo **arial** en **mayúsculas** de **10 pto**.

Los textos de los **encabezados** de la leyenda aparecerán centrados sobre la columna correspondiente en mayúsculas con un tipo **arial** de **8 pto**.

Los símbolos lineales y puntuales representados se situarán en el centro del área disponible (*patch shape*).

Los textos de las **descripciones** aparecerán alineados a la izquierda y centradas verticalmente con respecto al correspondiente *patch shape*, con un tipo **arial** de **7 pto**.

Se recomienda que las referencias geológicas se adapten, en la medida de lo posible, al modelo descrito en este apartado, no obstante, dada la potencial diversidad de situaciones es posible que sea necesario realizar algunas adaptaciones a este modelo de formato pudiendo

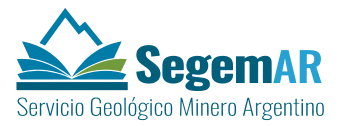

llegar, en casos excepcionales, a su edición como elemento gráfico del *layout* para la versión final de impresión de la hoja.

<span id="page-20-0"></span>2.3.1.4 Sección 1D. Referencias cartográficas.

Los símbolos correspondientes a la topografía de la hoja, o **referencias topográficas**, aparecerán en un recuadro independiente situado debajo de las referencias del mapa principal (*[Figura 6](#page-18-1)*).

Las referencias topográficas se insertarán en el *layout* como objeto de **tipo leyenda**  (LEGEND\_ELEMENT). Todos los elementos de esta sección aparecerán enmarcados con un **rectángulo exterior**, sin relleno y con un grosor de línea de 0.2 mm.

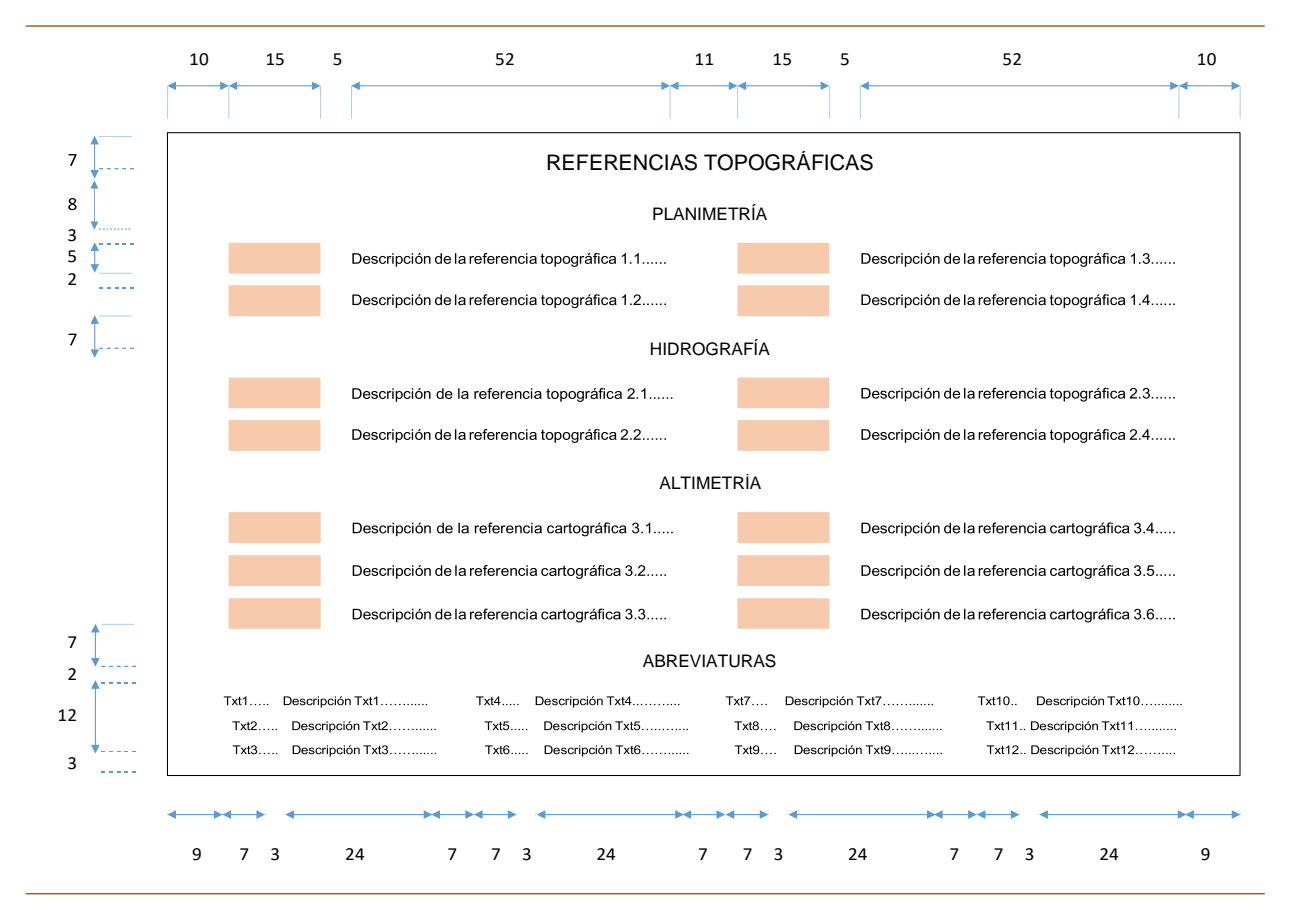

<span id="page-20-1"></span>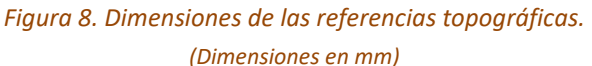

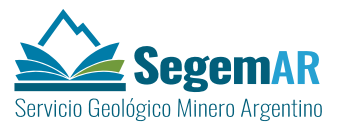

La **anchura máxima** del recuadro exterior será de **176 mm** con una alineación horizontal centrada respecto a las referencias del mapa principal. Inicialmente este recuadro estará alineado a la parte inferior del cuadro del mapa principal (Sección 2B). La altura será variable en función del número de referencias incluidas en la leyenda.

En el interior se distribuirán los distintos elementos temáticamente (altimetría, Planimetría, hidrografía y abreviaturas) tal y como se describe en la *[Figura 7](#page-19-0)*.

Por debajo de la línea superior del recuadro, con una separación 7 mm, centrado horizontalmente, se situará el **rótulo de la sección** con el texto en mayúsculas "REFERENCIAS TOPOGRÁFICAS" con tipo **arial** en **mayúsculas** de **10 pto**.

Debajo del rótulo se insertarán el título de cada apartado seguido de los símbolos y las descripciones. El título de cada apartado aparecerá centrado horizontalmente, en tipo **arial**  en mayúsculas de **8 pto.**

Los símbolos lineales y puntuales representados se situarán en el centro del área disponible (*patch shape*). Los textos de las **descripciones** aparecerán alineados a la izquierda y centradas verticalmente con respecto al correspondiente *patch shape*, con un tipo **arial** de **7 pto**.

En la parte inferior del recuadro se insertará el apartado de "ABREVIATURAS" cuadro con el rótulo correspondiente, estará horizontalmente, en tipo **arial** de **8 pto mayúsculas**. El listado de abreviaturas se dispondrá en cuatro columnas con un tipo **arial** de **6 pto**.

Se recomienda que las referencias topográficas se adapten, en la medida de lo posible, al modelo descrito en este apartado, no obstante, dada la potencial diversidad de situaciones es posible que sea necesario realizar algunas adaptaciones a este modelo de formato pudiendo llegar, en casos excepcionales, a su edición como elemento gráfico del *layout* para la versión final de impresión de la hoja.

#### <span id="page-21-0"></span>2.3.1.5 Sección 1E. Fuentes de la base topográfica.

Debajo de las referencias topográficas se incluirán las fuentes de información de cartografía topográfica que se hayan utilizado para la composición del mapa principal.

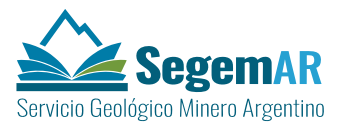

La **anchura** de la sección será de **176 mm** y la **altura de 42 mm**. Todos los elementos de esta sección aparecerán enmarcados con un **rectángulo exterior**, sin relleno y con un grosor de línea de 0.2 mm.

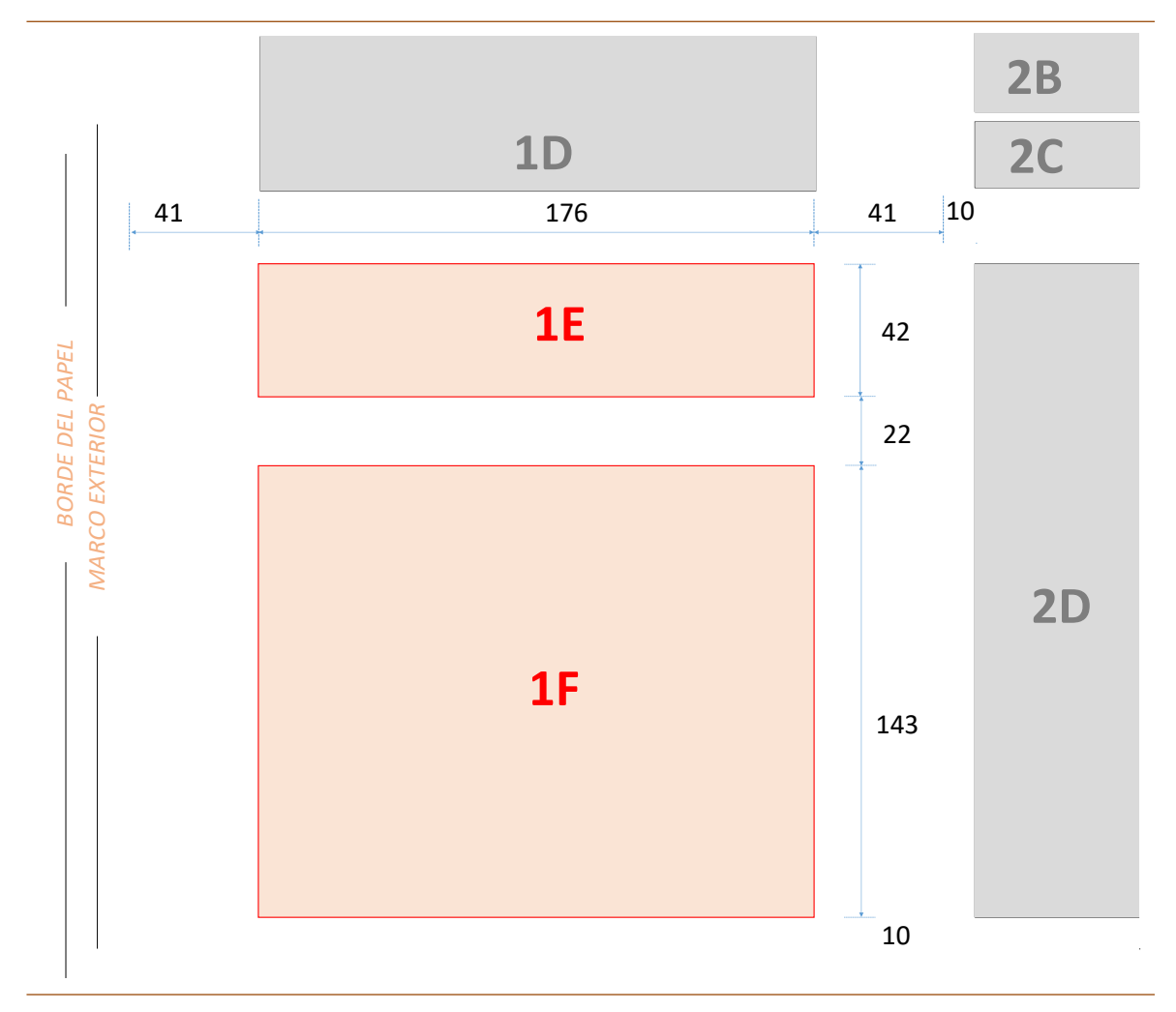

*Figura 9. Posición en la hoja de las secciones 1E y 1F. (Dimensiones en mm)*

<span id="page-22-0"></span>Los textos de las fuentes de información situarán conforme a lo indicado en. Por debajo de la línea superior del recuadro, con una separación 7 mm, centrado horizontalmente, se situará el **rótulo de la sección** con el texto en mayúsculas "FUENTES TOPOGRÁFICAS" con tipo **arial**  en **mayúsculas** de **10 pto**.

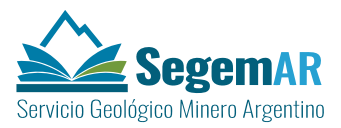

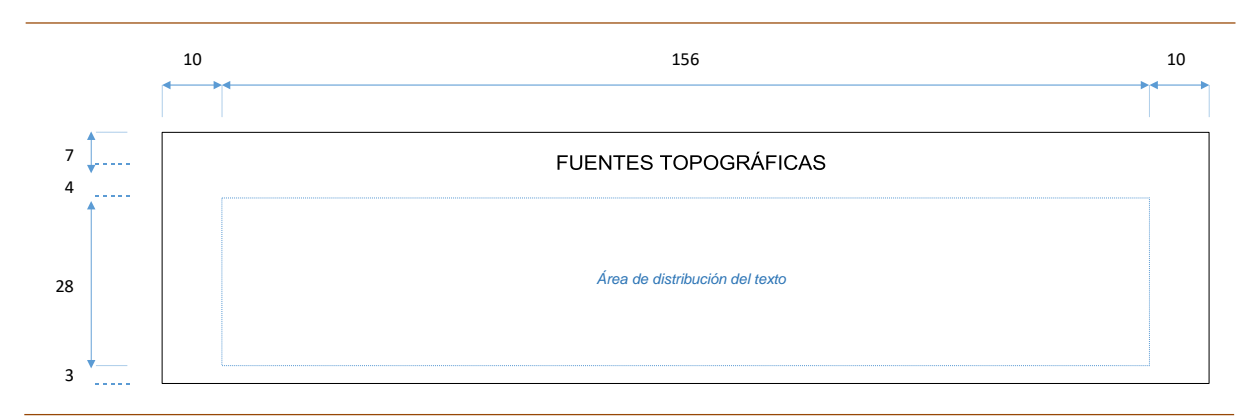

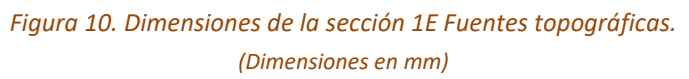

<span id="page-23-1"></span>El bloque de texto se insertará en el *layout* como objeto OLE (OLEframe) vinculado (*Insert > Object*) creado desde un archivo RTF en el que se incluirán los textos con formato. El formato del texto de las fuentes contenidas en el archivo RTF se realizará mediante un editor de texto, en una única página con la anchura de línea de 156 mm y la altura de 28 mm, conforme a los siguientes parámetros:

- $-$  Tipografía: arial normal de 8 pto.
- Alineación: centrada.
- Interlineado: sencillo.
- Espaciado: posterior de 3 pto.
- Sangrías: ninguna.

#### <span id="page-23-0"></span>2.3.1.6 Sección 1F. Esquemas de ubicación.

Debajo de las fuentes topográficas se indicará la situación de la hoja en la República Argentina, su posición relativa con respecto a las hojas vecinas y algunos datos cartográficos deinterés.

Los diferentes elementos de los esquemas de ubicación aparecerán enmarcados con un **rectángulo exterior**, sin relleno y con un grosor de línea de 0.2 mm.

El **tamaño** del recuadro exterior de la sección será de **176 mm** de ancho por **143 mm** de alto. El extremo inferior izquierdo del recuadro deberá situarse a 22 mm a la derecha y a 10 mm por encima del marco exterior de la hoja (*[Figura 9](#page-22-0)*).

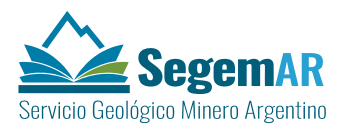

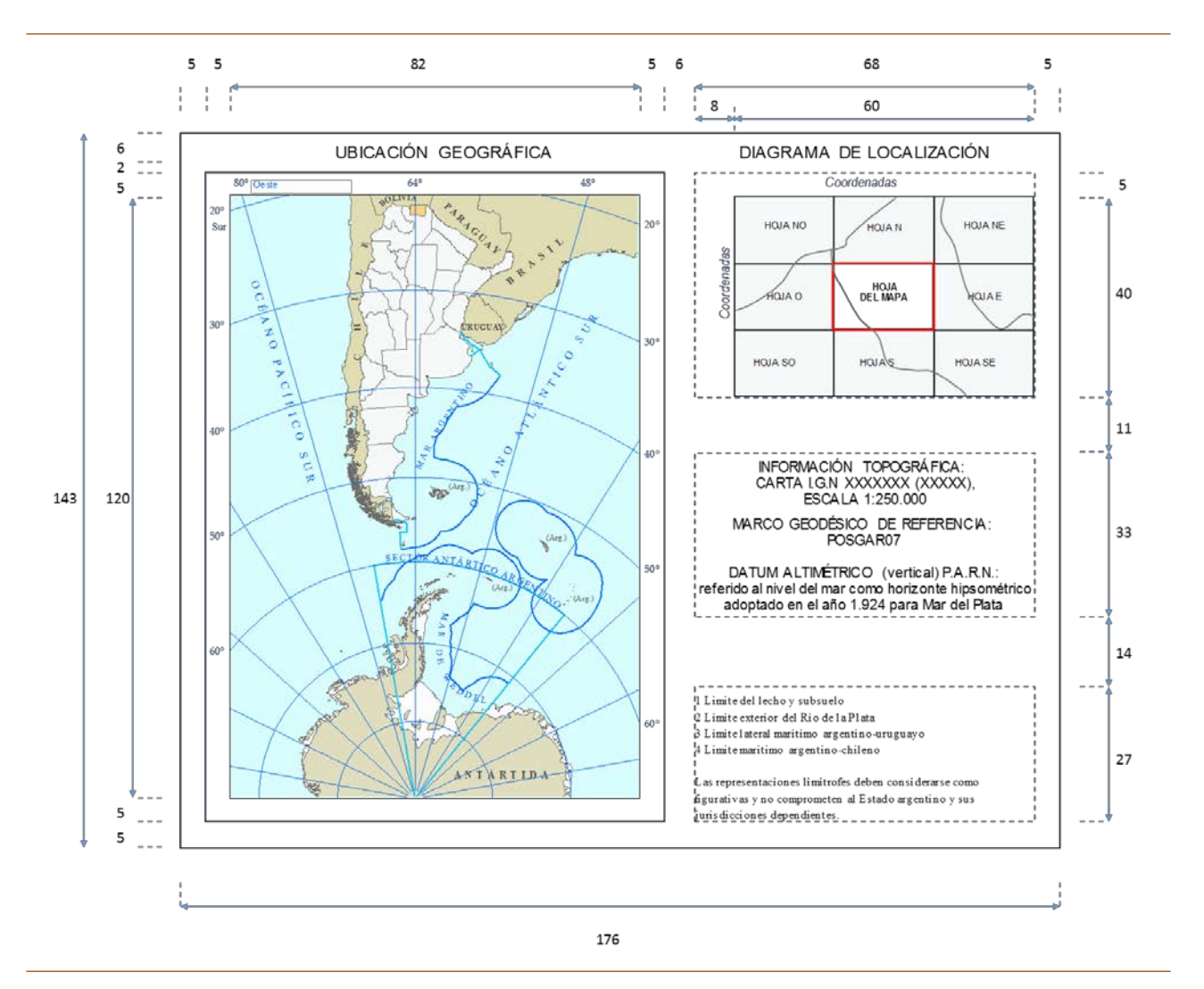

<span id="page-24-1"></span>*Figura 11. Dimensiones y distribución de los elementos de la sección 1D. Esquemas de ubicación. (Dimensiones en mm)*

En el interior se distribuirán los distintos elementos de la siguiente forma (*[Figura 11](#page-24-1)*):

- **Ubicación geográfica**, indicando la situación e la hoja la situación de la misma en la República Argentina en la parte izquierda.
- **Diagrama de localización**, representando su posición relativa con respecto a las Hojas vecinas en la parte superior derecha.
- **Datos cartográficos** de interés en formato texto en la parte inferior derecha.

#### <span id="page-24-0"></span>*2.3.1.6.1 Ubicación geográfica.*

La ubicación geográfica se representará mediante el **mapa bicontinental** de la República Argentina, el cual muestra la Antártida Argentina en su real proporción con relación al sector

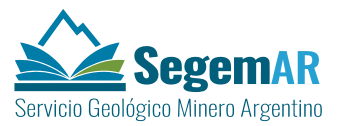

continental e insular, conforme a que le sean de aplicación. El mapa incluirá la representación de los límites políticos y administrativos incluyendo los del mar territorial y zona económica exclusiva.

El mapa bicontinental **se incorporará al** *layout* **como un marco de datos**  (DATAFRAME\_ELEMENT) en la posición señalada en la *[Figura 11](#page-24-1)* con unas dimensiones de 82 x 120 mm, lo que equivale a una escala de 1:73.500.000, quedando enmarcado con un recuadro de 0.2 mm situado a 5 mm del borde exterior del *dataframe*.

Sobre el recuadro anterior, a una distancia de 2 mm y centrado horizontalmente, aparecerá el **rótulo** "UBICACIÓN GEOGRÁFICA" con tipo **arial** de **10 pto. y mayúsculas**.

Entre las características del *dataframe* se activará la opción de indicador de extensión (*Extent indicator*) referido al marco del mapa principal de la hoja el geológico, de forma que sobre la superficie representada en el mapa bicontinental se muestre la extensión de la hoja. La referencia aparecerá representada con la siguiente simbología:

- Línea exterior: grosor 0.4; color (RGB) 110, 110, 110.
- Relleno: color de (RGB): 255, 211, 127.

#### <span id="page-25-0"></span>*2.3.1.6.2Diagrama de localización.*

Mediante el **diagrama de localización**, se mostrará la posición relativa de la hoja con respecto a las vecinas, mediante un esquema en el que se representen la hoja del mapa y las ocho vecinas que la rodean. En la *[Figura](#page-24-1) 11* se establece la posición del esquema que tendrán unas **dimensiones** de **60 mm** de ancho por **40 mm** de alto.

Sobre el diagrama de localización, a una distancia de 2 mm y centrado horizontalmente, aparecerá el **rótulo** "DIAGRAMA DE LOCALIZACIÓN" con tipo **arial en mayúsculas** de **10 pto.**

La incorporación al *layout* del diagrama de localización se realizará mediante la inserción de un **marco de datos** (DATAFRAME\_ELEMENT). Además de la división de hojas, el marco de datos incluirá la representación de los límites provinciales con la misma simbología que la utilizada en el mapa bicontinental.

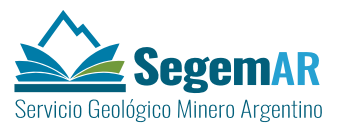

La escala del **marco de datos** se ajustará para que se visualicen los marcos de las nueve hojas y las coordenadas exteriores dentro del espacio disponible para la sección. El sistema de coordenadas del marco de datos será **GCS\_WGS\_1984**. El marco del mapa principal, se representará mediante una línea de grosor 1 ptos., color rojo (RGB 255, 0, 0) y sin relleno.

En cualquier caso, la representación de las hojas deberá ir acompañada de las correspondientes **etiquetas**, indicado el número sobre el nombre de cada hoja, utilizando para ello una un tipo **arial narrow**, en mayúsculas, tamaño de **5 ptos**. y color negro.

El esquema de localización deberá incorporar en los bordes superior e izquierdo del margen exterior las coordenadas (grados y minutos) de latitud y longitud, respectivamente, de la división de las hojas, utilizando para ello una un tipo **arial narrow** en mayúsculas de **3.5 ptos**. y color azul (RGB 0,92,230).

En el caso de que la hoja del mapa se encuentre situada en uno de los extremos de la grilla de la carta 1:250.000 el diagrama deberá mantener esta en el centro de la representación añadiendo sólo las hojas circundantes por los bordes que correspondan (*[Figura](#page-24-1) 11*) y dejando el resto del espacio en blanco.

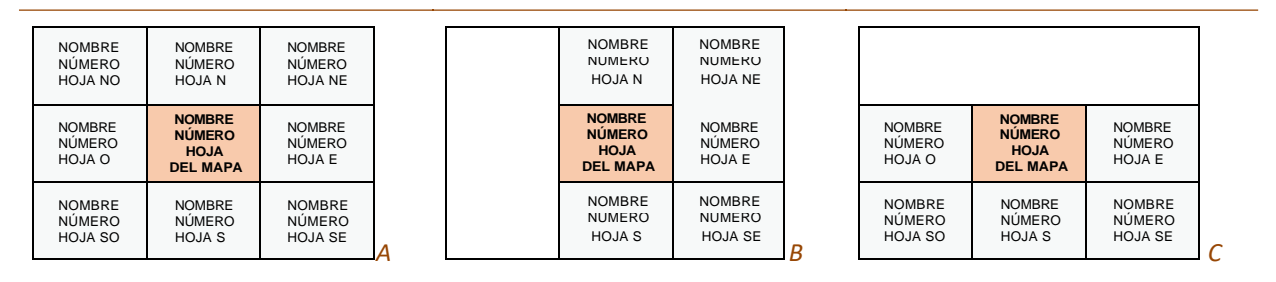

*Figura 12. Ejemplos de diagramas de localización. A Diagrama completo. B Diagrama de hoja situada en el borde oeste de la grilla. C Diagrama de hoja situada en el borde norte de la grilla*

#### <span id="page-26-1"></span><span id="page-26-0"></span>*2.3.1.6.3 Datos cartográficos.*

El resto del espacio disponible en la sección se utilizará para la incorporación de **datos cartográficos de interés**, tales como el datum altimétrico, sistema geodésico de referencia u origen de la información topográfica.

Estos datos se incorporarán en el *layout*, centrados verticalmente en espacio libre y horizontalmente con el diagrama de localización, como objeto OLE (OLEframe) vinculado

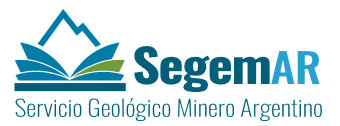

(*Insert > Object*) creado desde un archivo RTF4 (*Rich Text Format*) en el que se incluirán los textos con formato, desde la ubicación determinada para los textos de la hoja. La vinculación permitirá la edición del documento de texto, a través de la aplicación predeterminada de Windows, y la actualización del contenido en el *layout*.

El formato del texto contenido en el archivo RTF se realizará mediante un editor de texto, en una única página con una anchura de línea de 6.8 cm y la altura que corresponda según la extensión del texto, conforme a los siguientes parámetros (*[Figura 11](#page-24-1)*):

- Alineación: centrada.
- Interlineado: sencillo.
- Tipografía: arial narrow normal de 9 pto

Si se considera necesario añadir otro de tipo de información adicional, como la referida por ejemplo al mapa bicontinental, se recomienda utilizar el mismo método, situando el contenido en la parte inferior de este espacio alineado a la izquierda y con una tipografía diferente y de menor tamaño (por ejemplo: times new roman normal de 7 pto).

<sup>4</sup> formato de texto enriquecido

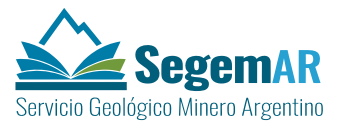

#### <span id="page-28-0"></span>2.3.2 ELEMENTOS DEL BLOQUE 2.

El bloque 2 ocupará la parte central de la hoja y está compuesto por**siete secciones** dispuestas en orden descendente de la siguiente forma:

- 2A. Título de mapa y logos.
- 2B. Mapa minero-metalogenético.
- 2C. Información técnica cartográfica.
- 2D. Listado de yacimientos.
- 2E. Clasificación de los yacimientos.
- 2F. Escala de tamaño de depósitos.
- 2G. Esquema de lineamientos.

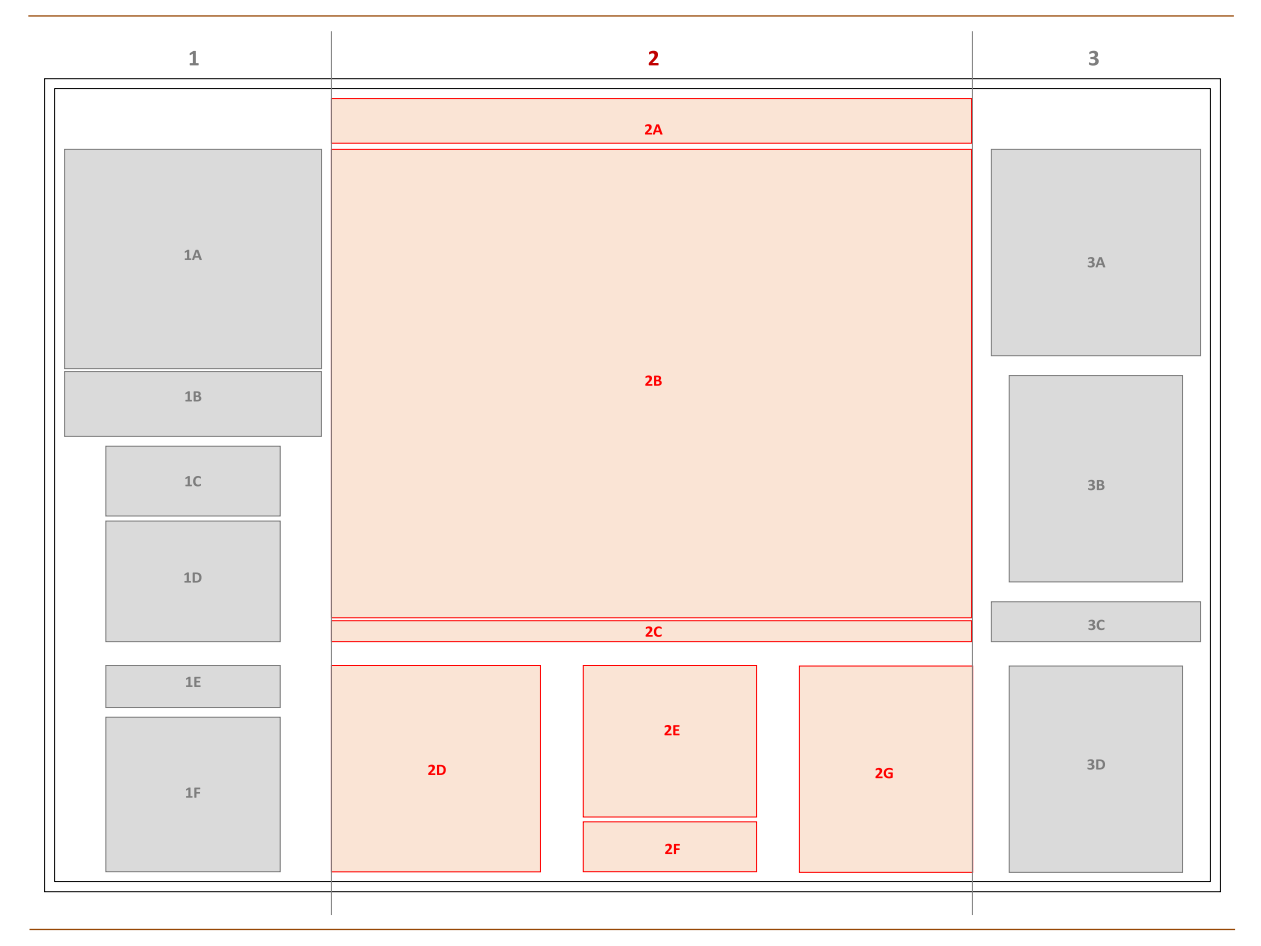

<span id="page-28-1"></span>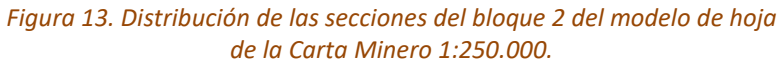

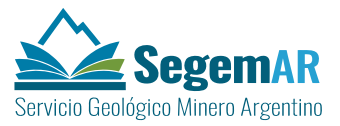

La **anchura total** del bloque 2 variará en función de la anchura que requiera la representación de la hoja del mapa geológico proyectado.

La **separación vertical** entre las secciones 2A, 2B y 2C será de **5 mm**. La separación vertical mínima entre las secciones 2C y 2D será de **15 mm**.

#### <span id="page-29-0"></span>2.3.2.1 Sección 2A. Título de mapa y logos

En el título de mapa y logos de la hoja figurarán los logotipos y anagramas del SEGEMAR e instituciones de las que depende, la serie y el título del mapa y el nombre de la hoja, seguido por los números que correspondan a las numeraciones establecidas por el IGN.

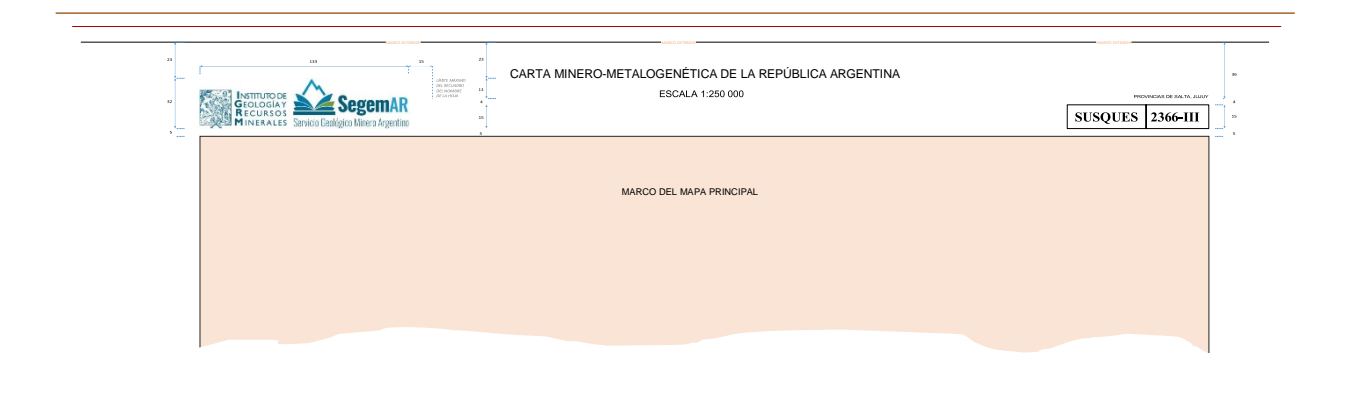

*Figura 14. Distribución de los elementos de la sección 2A del modelo de hoja de la Carta Minero-metalogenética 1:250.000.*

<span id="page-29-1"></span>El **logotipo** estará alineado con el recuadro externo de la hoja y a su derecha se situarán los **nombres de las Instituciones** que estarán alineados a la izquierda tal y como se ilustra en la *[Figura 15](#page-30-0)*.

El logotipo se insertará en el *layout* como **una imagen gráfica** (PICTURE\_ELEMENT).

La **identificación de la serie** se ubicará en la parte superior centrada con el marco del mapa principal. La identificación de la serie se realizará mediante la incorporación al *layout* de elementos de texto con el nombre "CARTA MINERO-METALOGENÉTICA DE LA REPÚBLICA

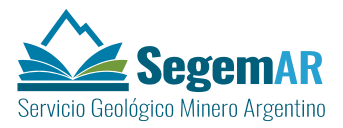

ARGENTINA", con tipo **arial** en mayúsculas y tamaño de **22 pto**. y la escala "1:250 000", con tipo **arial** de **18 pto.**

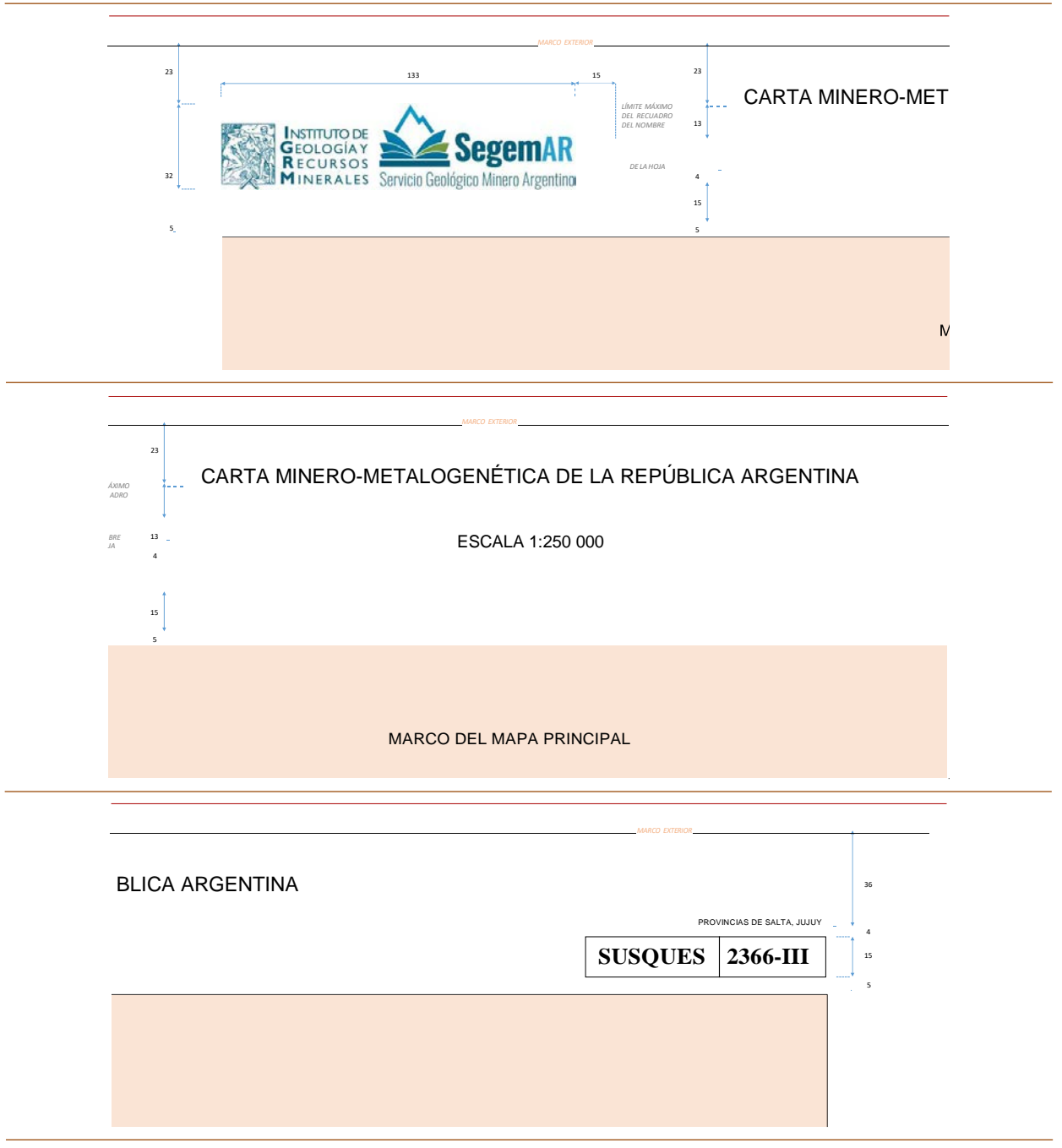

<span id="page-30-0"></span>*Figura 15. Detalles de la distribución de los elementos de la sección 2A del modelo de hoja de la Carta Minero-metalogenética 1:250.000. (Dimensiones en mm)*

La **identificación de la hoja**, situada en la parte superior derecha, constará del nombre y el número encuadrados en sendos marcos juntos, con un grosor de 0.2 mm. Para ello se

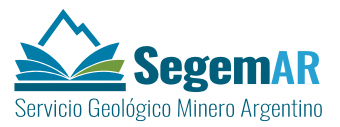

incorporarán sendos textos al *layout* con tipo **times new roman negrita** en mayúsculas y tamaño de **25 pto**.

Tanto el nombre como el número de la hoja se insertarán en el *layout* como **como elementos de texto** (PARAGRPH\_TEXT\_ELEMENT) con un contorno de 0.2 mm.

Sobre la identificación de la hoja se podrán situar los textos de los nombres de las provincias (TEXT\_ELEMENT) con tipo **arial** en mayúsculas y tamaño de **9 pto**.

La identificación de la hoja podrá extenderse hacia la izquierda hasta una distancia de 15 mm de los nombres de las instituciones (*[Figura 15](#page-30-0)*). No obstante, este formato podrá sufrir modificaciones en los casos en los que en una misma carta se representen dos hojas o en las hojas del sur del país, cuyo ancho es sensiblemente menor, pudiendo ser necesario recurrir a un tamaño de fuente inferior.

#### <span id="page-31-0"></span>2.3.2.2 Sección 2B. Mapa principal.

El **mapa principal** ocupara la parte central, con un **marco exterior**, sin relleno y con un grosor de línea de 0.2 mm, debajo del título de mapa y logos con una separación de 5 mm.

El tamaño del marco exterior será variable dependiendo de espacio requerido para la representación del marco de datos del mapa geológico a la escala y con la proyección requeridas, debiendo mantenerse un espacio libre de aproximadamente 10 mm en vertical y 12 mm en horizontal, en el que situarán las coordenadas.

El mapa geológico propiamente dicho se insertará en el *layout* como **marco de datos**  (DATAFRAME\_ELEMENT) estableciendo en las propiedades de ArcMap una **escala de referencia de 1:250.000** y el sistema de coordenadas **POSGAR\_2007\_Argentina**, según la faja que corresponda a la hoja, y la **rotación** equivalente a la convergencia de la cuadrícula conforme a dato almacenado en el campo la capa de la grilla 1:250 000.

Asimismo, deberán activarse las opciones de corte (*Clip Optión*) mediante el polígono del marco de la hoja, seleccionando también la opción de recorte de las cuadrículas de coordenadas, estableciendo un grosor del borde será de 0.4 mm. El tamaño del marco de datos en la página coincidirá con el del marco exterior.

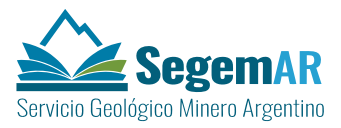

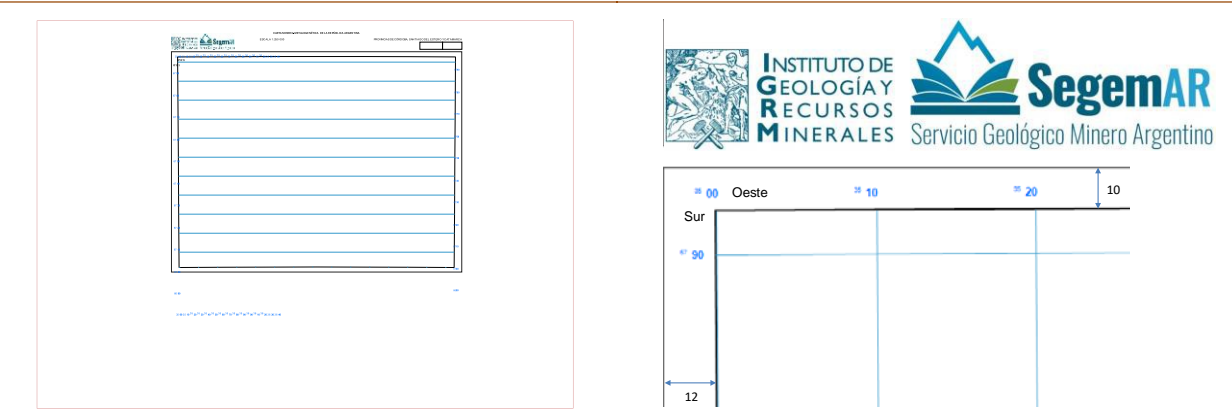

<span id="page-32-1"></span>*Figura 16. Posición de la sección 2B del modelo de hoja de la Carta Minero-metalogenética 1:250.000.*

Las hojas llevarán la **cuadrícula Gauss-Krüger** con múltiplos de 10.000 metros en línea azul de 0.1 milímetros. En los extremos de cada línea y fuera del mapa se indicarán las coordenadas de cada una ellas hasta las unidades de millar. Así, por ejemplo, la coordenada 3.530.000 se presentará como 3530; unidades de millón y centenas de millar serán superíndices.

Las **coordenadas geográficas** se representarán mediante segmentos de 3 milímetros de longitud en color negro perpendiculares a los bordes de la hoja, en contacto con los mismos y dirigidos hacia el interior. Se representarán los múltiplos de 15' así como en las esquinas. Las coordenadas del extremo superior izquierdo irán acompañadas de los textos "Oeste" y "Sur" respectivamente con el mismo tipo de letra. Asimismo, se marcarán con una línea gris de (color negro al 70%) los meridianos con valor de grados enteros.

#### <span id="page-32-0"></span>2.3.2.3 Sección 2C. Pie del mapa.

Al pie del mapa geológico, en la sección 2C, aparecerán los textos y elementos gráficos referidos a las referencias legales (izquierda), escalas y datos cartográficos (centro) y autorías (derecha).

Los elementos de la sección 2C deberán aparecer separados por una distancia vertical de al menos 3 mm del marco exterior del mapa geológico.

La distribución de los elementos ocupará el ancho del marco exterior del mapa geológico y la altura de la sección será de 25 mm.

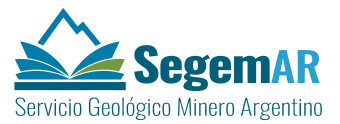

#### <span id="page-33-0"></span>*2.3.2.3.1 Referencias legales.*

A la izquierda de la sección, alineado con el marco exterior del mapa geológico aparecerán las referencias legales y normativas que amparan la producción cartográfica mediante la inserción del siguiente texto:

La presente publicación se ajusta a la cartografía oficial, establecida por el Poder Ejecutivo Nacional, a través del IGM - Ley 22.963.- Programa Nacional de Cartas Geológicas y Temáticas. LEY Nº. 24.224 de REORDENAMIENTO MINERO.

Las referencias legales se insertarán en el *layout* como objeto OLE (OLEframe) vinculado (*Insert > Object*) creado desde un archivo RTF en el que se incluirán los textos con formato. La vinculación permitirá la edición del documento de texto, a través de la aplicación predeterminada de Windows, y la actualización del contenido en el *layout*.

El formato del texto de las referencias legales contenidas en el archivo RTF se realizará mediante un editor de texto, en una única con una anchura de línea 9 cm y la altura que corresponda según la extensión del texto, conforme a los siguientes parámetros:

- Alineación: izquierda.
- Interlineado: sencillo.
- $\overline{\phantom{a}}$  Tipografía: arial narrow normal de 8 pto.

#### <span id="page-33-1"></span>*2.3.2.3.2 Escalas.*

Centrado con el marco exterior del mapa geológico aparecerán las escalas del mapa, gráfica y numérica, la proyección cartográfica y las equidistancias de las curvas de nivel.

La **escala numérica** se insertará en el *layout* como **texto dinámico** (tipo **arial negrita** de **11 pto**. y alineación centrada) referido al *dataframe* del mapa geológico incorporando mediante la siguiente expresión:

#### *ESCALA 1:<dyn type="dataFrame" name= "S2bMapaGeo" property ="scale"/>*

Dado que este valor se actualiza cada vez que cambia la escala del marco de datos permitirá revisar que se han establecido los parámetros de escala adecuados.

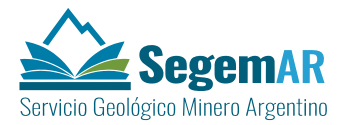

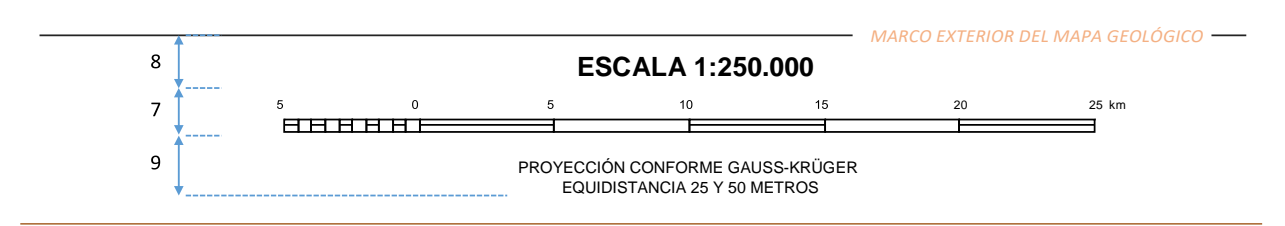

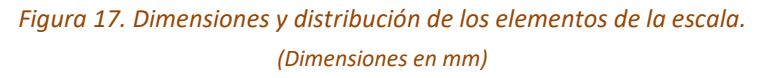

<span id="page-34-1"></span>La **escala gráfica** se ajustará a las determinaciones establecidas por el IGN para la cartografía 1:250 000. Se expresará en unidades enteras de kilómetros, con divisiones de 5 km y llevará un talón de 2 cm dividido en 10 partes.

La escala gráfica se insertará en el *layout* como MAPSURROUND\_ELEMENT referido al dataframe del mapa geológico. Los grosores de las líneas serán de 0.2 mm y el texto aparecerá en tipo arial de 5 pto.

Debajo de la escala gráfica aparecerán los **textos** (tipo arial mayúsculas de 7 pto) con la proyección del mapa geológico y las equidistancias de las curvas de nivel representadas.

#### <span id="page-34-0"></span>*2.3.2.3.3 Autorías.*

A la derecha de la sección, alineado con el marco exterior del mapa geológico aparecerán las **referencias a las autorías** de la hoja encabezadas por el texto "NORMAS, DIRECCIÓN Y SUPERVISIÓN DEL IGRM" y debajo los nombres de los autores y cualquier otro dato complementario que se considere necesario incluir. En la última se indicará el año de edición de la hoja.

> <span id="page-34-2"></span>NORMAS, DIRECCIÓN Y SUPERVISIÓN DEL IGRM JEFE DE PROYECTO: Nombre y apellidos METALOGENIA: Nombre apellido1, Nombre apellido2, Nombre apellido3 y Nombre apellido4 SUPERVISOR: Nombre apellido PROCESAMIENTO CARTOGRÁFICO DIGITAL: Nombre apellido EDICIÓN: año

> > *Figura 18. Modelo de textos de las autorías.*

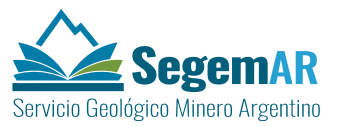

En las autorías se indicará al menos los nombres del jefe del proyecto, los autores de la metalogenia, y los responsables de la supervisión y la edición cartográfica digital.

Las referencias a las autorías se insertarán en el *layout* como objeto OLE (OLEframe) vinculado (*Insert > Object*) creado desde un archivo RTF en el que se incluirán los textos con formato. La vinculación permitirá la edición del documento de texto, a través de la aplicación predeterminada de Windows, y la actualización del contenido en el *layout*.

El formato del texto de las autorías contenidas en el archivo RTF se realizará mediante un editor de texto, en una única con una anchura de línea 9 cm y la altura que corresponda según la extensión del texto, conforme a los siguientes parámetros:

- Alineación: derecha.
- Interlineado: sencillo.
- Espaciado anterior de párrafo: 1 pto.
- $-$  Tipografía: arial narrow normal de 9 pto.

En aquellos casos en los que sea necesario se podrá ampliar la anchura hacia la izquierda para reducir el número de líneas de las autorías.

#### <span id="page-35-0"></span>2.3.2.4 Sección 2D. Listado de yacimientos.

Al pie de la hoja, alineado a la izquierda con la sección 2C, se reservará un espacio de 21 x20.7 cm para la incorporación del listado de yacimientos (*[Figura 19](#page-36-0)*). Sobre el espacio reservado para los elementos de sección, a una distancia de **5 mm** y centrado horizontalmente, aparecerá el **rótulo** "LISTADO DE DEPÓSITOS MINERALES" con tipo **arial** de **14 pto. y mayúsculas**.

El listado incluirá para cada yacimiento los datos referidos al número, nombre y elemento o elementos identificados en el mismo. Estos datos se organizarán en tres columnas que formarán un bloque. Conforme a las dimensiones establecidas el espacio reservado tiene capacidad para acoger tres bloques (*[Figura](#page-36-1) 20*). El o los bloques de datostendrán una posición centrada-superior con respecto al área disponible.

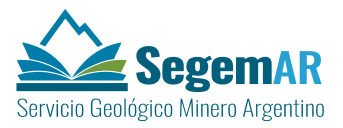

Los bloques irán encabezados con los nombres de los campos (número, nombre y elemento) y separados por una línea vertical de 0,5 puntos de grosor.

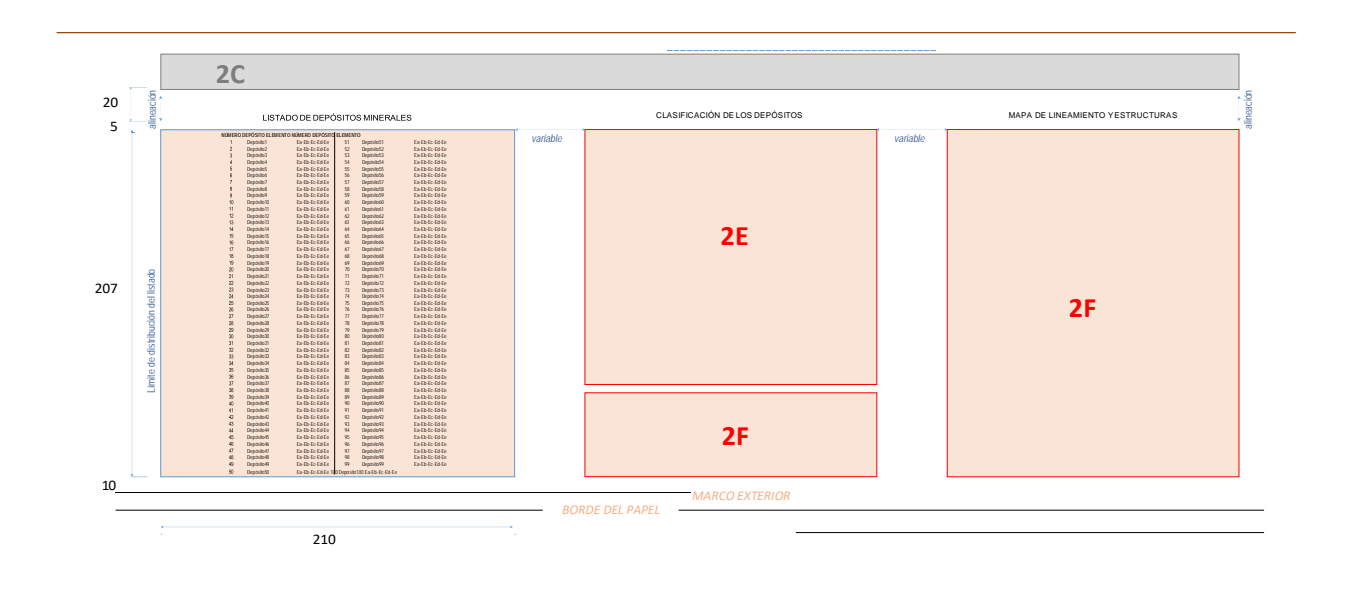

<span id="page-36-0"></span>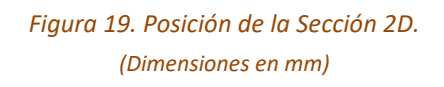

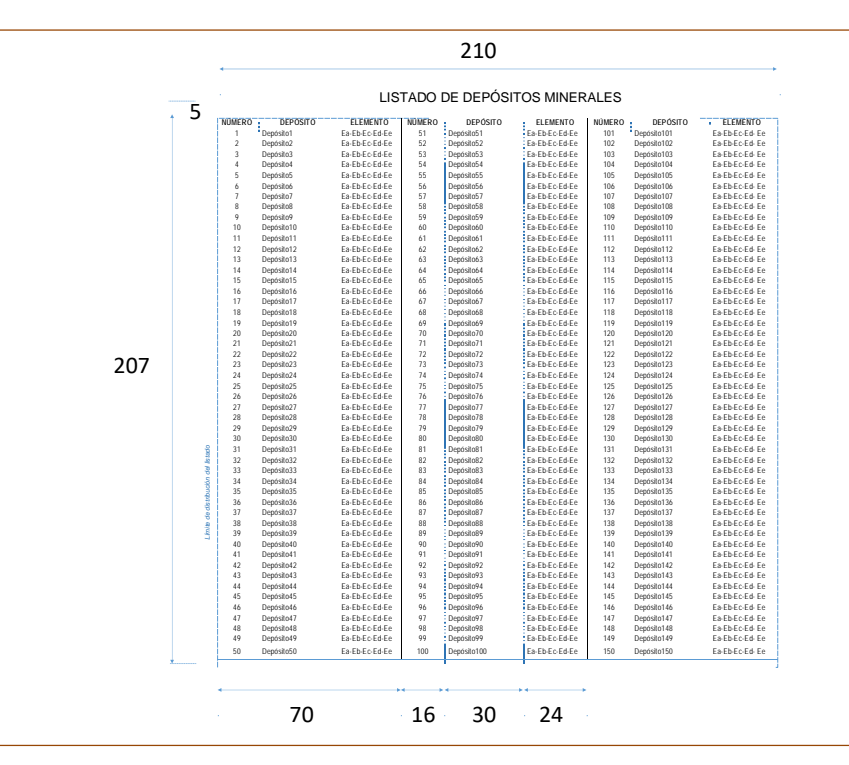

<span id="page-36-1"></span>*Figura 20. Dimensiones y distribución de los elementos de la Sección 2D (ejemplo con 3 bloques de columnas). (Dimensiones en mm)*

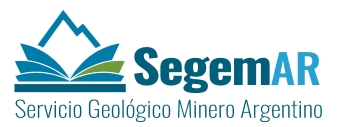

El listado de depósitos minerales se insertará en el *layout* como objeto OLE (OLEframe) vinculado (*Insert > Object*) creado desde un archivo RTF en el que se incluirán los textos con formato. La vinculación permitirá la edición del documento de texto, a través de la aplicación predeterminada de Windows, y la actualización del contenido en el *layout*.

El formato del texto del listado de depósitos contenidos en el archivo RTF se realizará mediante un editor de texto con un ancho de página variable según el número de bloques de columnas: 7 cm en el caso de solo se incluya un bloque, 14 cm en el caso de dos bloques y 21 cm en el caso de tres. La anchura de las columnas de cada bloque se corresponderá con las indicadas en la *[Figura 20](#page-36-1)*.

La altura de la página será la que corresponda según la extensión del texto conforme a los siguientes parámetros:

- Alineación: izquierda.
- Interlineado: sencillo.
- Tipografía texto tabla: arial narrow normal de 9 pto.
- Tipografía texto títulos: arial narrow negrita de 9 pto.

En el caso de sea necesario incorporar más de un bloque se procurará que tengan una altura similar distribuyendo el número yacimientos.

#### <span id="page-37-0"></span>2.3.2.5 Secciones 2E. Clasificación de los yacimientos y 2F. Escala de tamaño de depósitos.

A la derecha de la sección 2D se reservará un espacio de 17.5 x20.7 cm (*[Figura 21](#page-38-0)*) para la incorporación de las referencias de los depósitos minerales y del tamaño de los mismos (secciones 2E y 2F) listado de yacimientos. Sobre el espacio reservado para los elementos de estas secciones, a una distancia de **5 mm** y centrado horizontalmente, aparecerá el **rótulo**  "CLASIFICACION DE LOS DEPÓSITOS" con tipo **arial** de **14 pto. y mayúsculas**.

#### <span id="page-37-1"></span>*2.3.2.5.1 Sección 2E. Clasificación de los yacimientos.*

La sección 2E contendrá las referencias de la representación de la capa de depósitos minerales. En la *[Figura 21](#page-38-0)* se indica la posición de las referencias de los depósitos en la hoja.

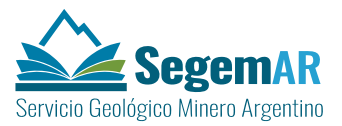

Dada la complejidad de la información contenida en la presentación de las referencias, el formato final de los elementos de la sección se realizará mediante la **edición gráfica** de un objeto de **tipo leyenda** (LEGEND\_ELEMENT) generado previamente como resultado de los procesos de preproducción de la carta.

Para facilitar la edición posterior y reducir los potenciales errores, la leyenda inicial deberá incluir la mayor parte de la información necesaria para la elaboración de las referencias de la clasificación de los yacimientos. A tal efecto se recomienda aplicar una clasificación de valores únicos por múltiples campos de la capa de puntos (Código del modelo, modelo, comodities, etc.).

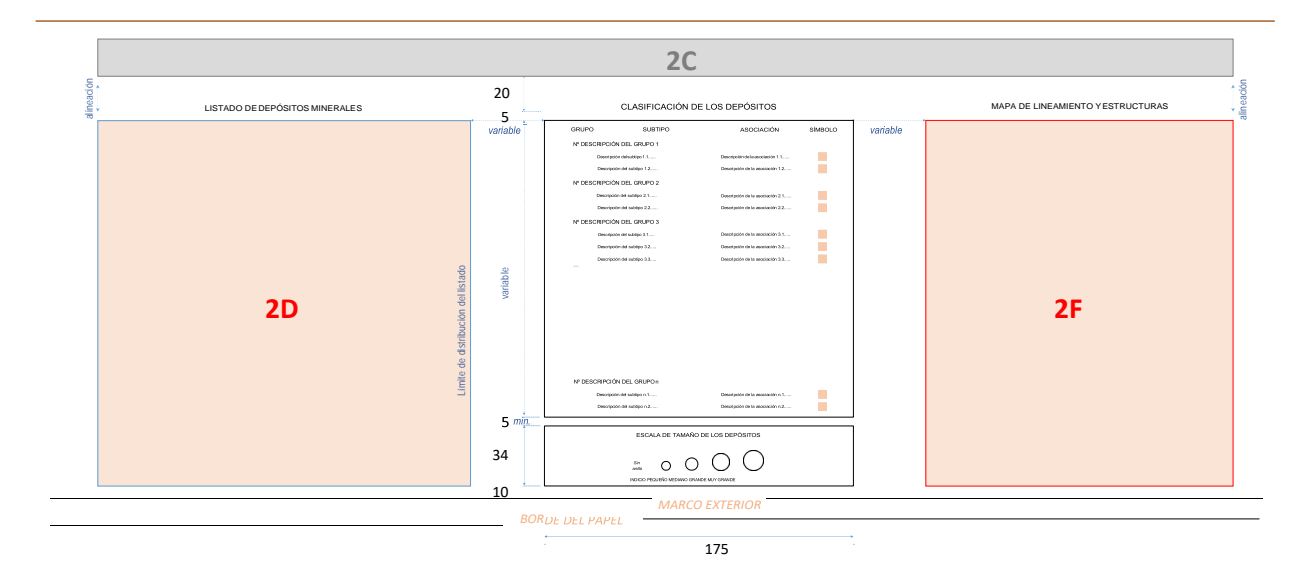

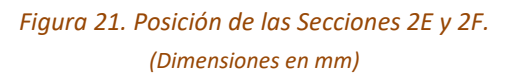

<span id="page-38-0"></span>Asimismo se le asignarán a los elementos de leyenda un formato compatible con las especificaciones posteriores de las referencias finales [\(Figura 22\)](#page-39-0). Así, por ejemplo, los textos de las **descripciones** aparecerán alineados a la derecha y centradas verticalmente con respecto al correspondiente *patch shape*, con un tipo **arial** de **7 pto**.

Para construir las referencias del mapa final se convertirá la leyenda en gráficos lo que permitirá un control más preciso sobre cada elemento en la edición y formateo de los mismos.

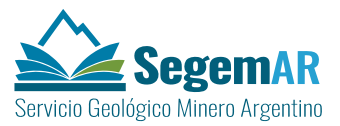

Debe tenerse en cuenta que una vez convertida la leyenda en un gráfico, dejará de estar conectado a los datos originales y no responderá a los cambios realizados en el mapa. Por tanto, se recomienda que la conversión se realice en una última fase, una vez se hayan pasado los oportunos controles y verificaciones sobre el contenido temático y la simbología de la capa.

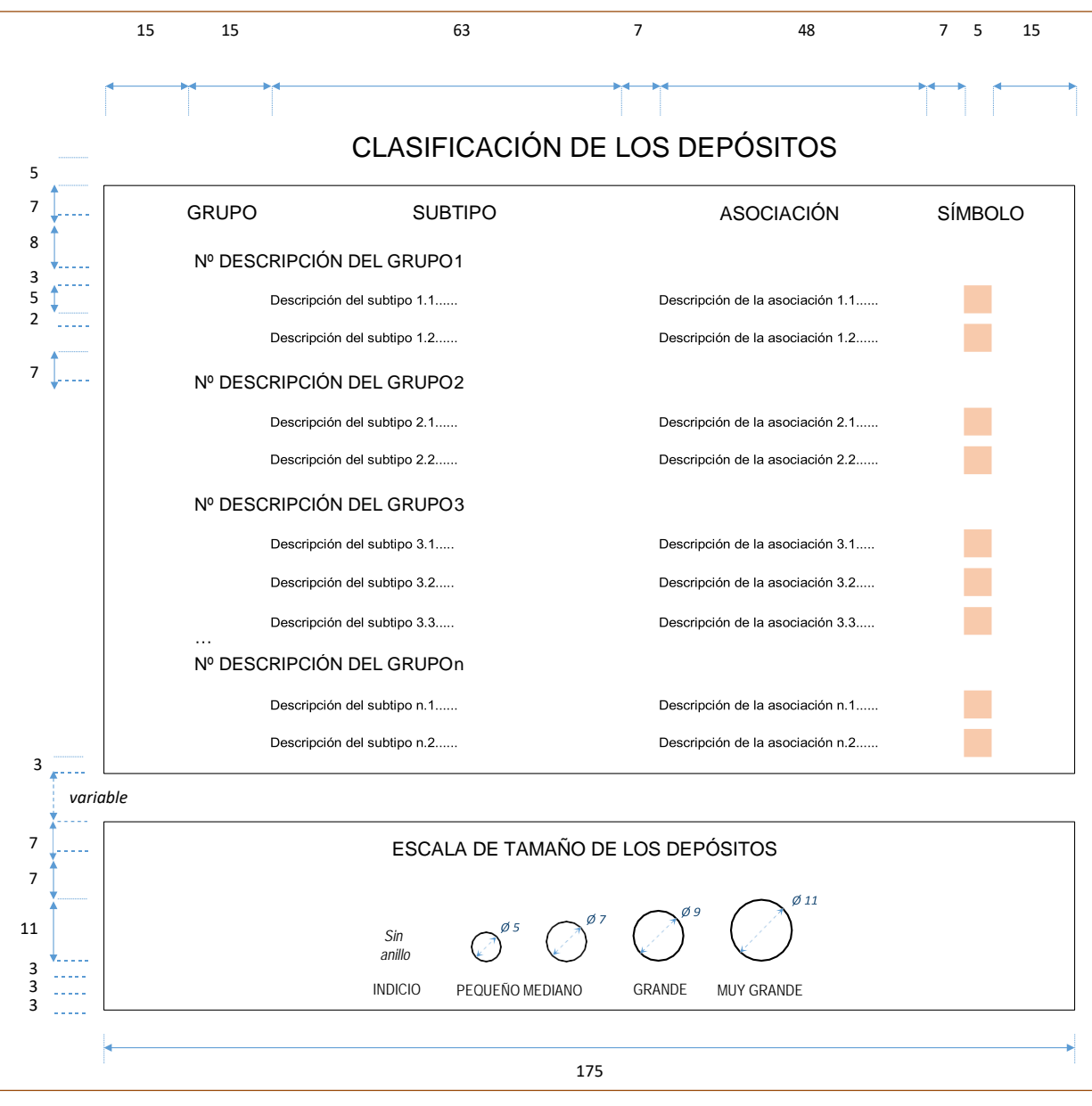

*Figura 22. Dimensiones y distribución de los elementos de las Secciones 2E y 2F. (Dimensiones en mm)*

<span id="page-39-0"></span>En general, los elementos aparecerán distribuidos en dos columnas conforme a las dimensiones establecidas en la *[Figura 22](#page-39-0)*.

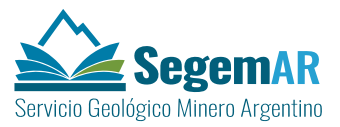

Todos los elementos de esta sección aparecerán enmarcados con un **rectángulo exterior**, sin relleno y con un grosor de línea de 0.2 mm.

#### <span id="page-40-0"></span>*2.3.2.5.2 Sección 2F. Escala de tamaño de los depósitos.*

Debajo de las referencias de los depósitos se ubicará la escala de tamaño que ocupará la parte inferior del espacio disponible (*[Figura 21](#page-38-0)*). El conjunto aparecerá enmarcado con un **rectángulo exterior**, sin relleno y con un grosor de línea de 0.2 mm, de 17.5x3.4 cm.

En general, los elementos aparecerán distribuidos en dos columnas conforme a las dimensiones establecidas en la *[Figura 22](#page-39-0)*.

Dentro del recuadro, en el centro de la parte superior se situará el **rótulo de la sección** con el texto en mayúsculas "ESCALA DE TAMAÑO DE LOS DEPÓSITOS" con tipo **arial** de **10 pto.**

Debajo del rótulo se situarán los círculos representativos de las **cuatro clases de tamaño**  establecidas Los círculos (anillos), sin relleno y con un grosor de línea de 0.3 mm de color negro, tendrán los diámetros asignados a cada clase en la *[Figura 22](#page-39-0)*. Para la **clase indicio** el círculo se sustituirá por el texto "Sin anillo" con tipo arial narrow cursiva de 8 pto.

En la parte de abajo aparecerán las descripciones de cada clase, centradas respecto al correspondiente símbolo, con tipo arial narrow mayúsculas de 8 pto.

Dado que se trata de una clasificación cualitativa común a todas las hojas de la carta, se recomienda que el contenido de esta sección **se incorpore al** *layout* **como** elementos gráficos (GRAPHIC\_ELEMENT) y de texto (TEXT\_ELEMENT).

#### <span id="page-40-1"></span>2.3.2.6 Sección 2G. Esquema de lineamientos.

La sección estará compuesta por los siguientes elementos:

- **Esquema de lineamientos**.
- **Escala**, referida al marco de datos de esquema auxiliar.
- **Referencias**, símbolos cartográficos empleados en la representación.

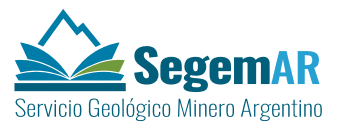

#### <span id="page-41-0"></span>*2.3.2.6.1 Esquema de lineamientos.*

El esquema de lineamientos y estructuras **se incorporará al** *layout* **como un marco de datos**  (DATAFRAME\_ELEMENT), a escala **1:1.000.000**, sistema de coordenadas **POSGAR\_2007\_Argentina**, según la faja que corresponda a la hoja, y la **rotación** equivalente a la convergencia de la cuadrícula conforme a dato almacenado en el campo la capa de la grilla 1:250.000. El marco de datos del esquema auxiliar cubrirá la misma área que la hoja a escala 1:250.000 representada en el mapa geológico.

Con independencia de las particularidades temáticas, la composición del esquema se ajustará a lo establecido en la [Figura](#page-42-0) 23 en la que se representa la distribución de los elementos de las secciones de este tipo.

Irá incluido en un **recuadro**, de 0.2 mm de grosor, cuyo borde derecho deberá alinearse con el marco del mapa principal. La **anchura** y **altura del recuadro** serán variables dependiendo de las dimensiones de la hoja representadas. Entre el recuadro y el marco de datos situado en el interior deberán mantenerse las siguientes distancias respecto al mismo: superior 5 mm, inferior 13 mm y laterales 10 mm.

Sobre el recuadro, a una distancia de 5 mm y centrado horizontalmente, aparecerá el **rótulo** "MAPA DE LINEAMIENTOS" con tipo **arial** de **14 pto.** y **mayúsculas**.

Los esquemas auxiliares de las hojas a escala 1:250.000 deben llevar la grilla en coordenadas geográficas en color gris 70% cada 30', etiquetándose tan solo las esquinas del mismo.

En los 4 esquineros de la hoja deberán aparecer las coordenadas completas en grados y minutos con tipo de letra arial de 5 pto. Las coordenadas del extremo superior izquierdo irán acompañadas de los textos "Oeste" y "Sur" respectivamente con el mismo tipo de letra.

#### <span id="page-41-1"></span>*2.3.2.6.2 Escala del esquema de lineamientos.*

La escala gráfica se insertará en el *layout* como MAPSURROUND\_ELEMENT referido al *dataframe* del esquema auxiliar. Los grosores de las líneas serán de 0.2 mm y el texto aparecerá en tipo arial de 5 pto.

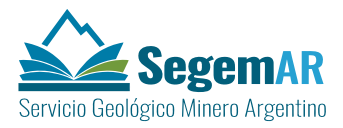

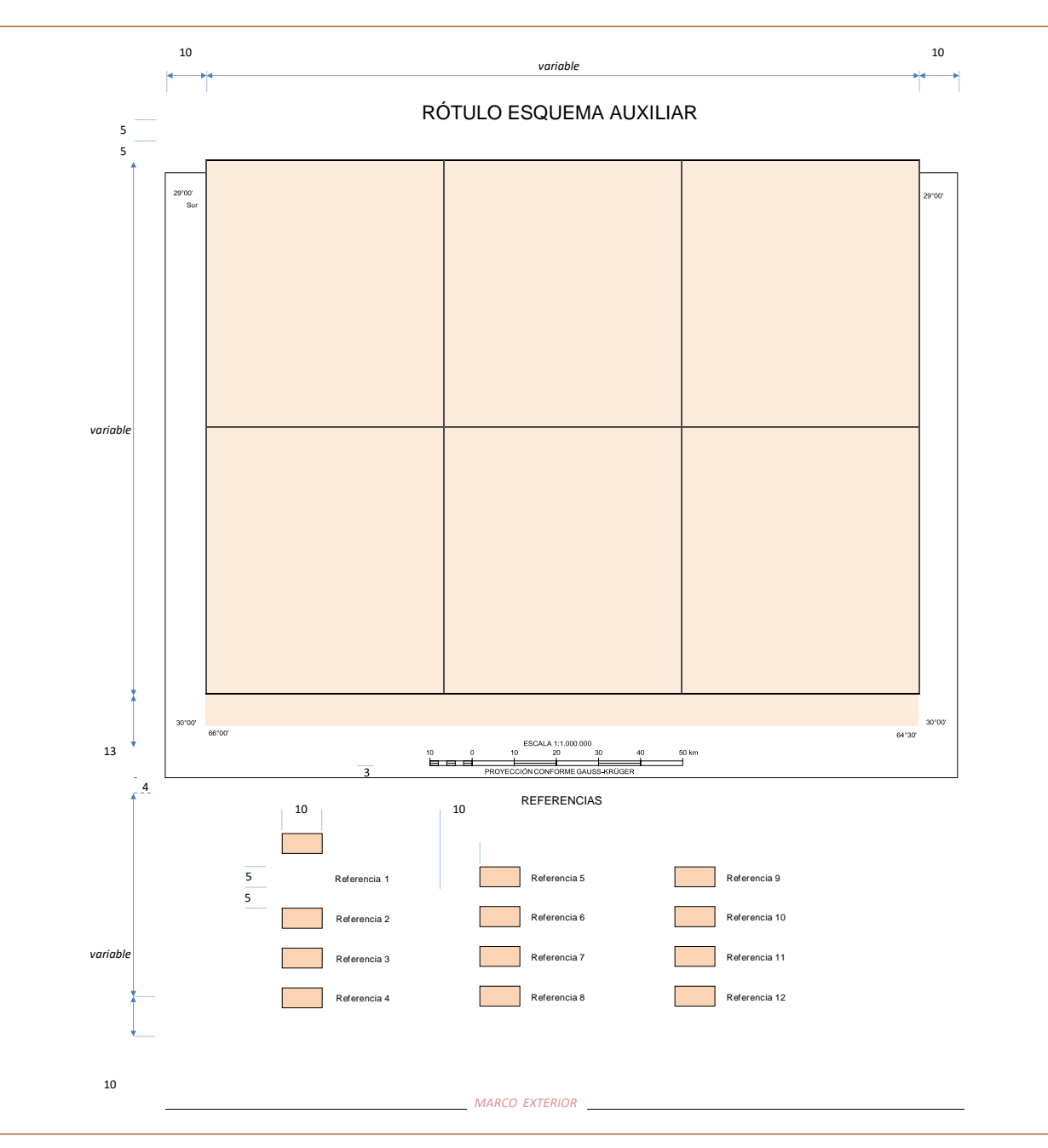

<span id="page-42-0"></span>*Figura 23. Distribución general de los elementos de los esquemas auxiliares incluidos en las hojas de la Carta Minero -metologenética 1:250.000.*

*(Dimensiones en mm)*

Sobre la escala gráfica su situará la **escala numérica** se insertará en el *layout* como **texto dinámico** (tipo **arial** de **5 pto**. y alineación centrada) referido al *dataframe* del esquema auxiliar incorporando mediante la siguiente expresión:

*ESCALA 1:<dyn type="dataFrame" name= "XXXXXXXX" property ="scale"/>*

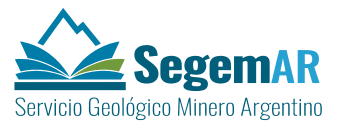

Donde *"XXXXXXXX"* se refiere al nombre del marco de datos del esquema auxiliar. Dado que este valor se actualiza cada vez que cambia la escala del marco de datos permitirá revisar que se han establecido los parámetros de escala adecuados.

Debajo de la escala gráfica aparecerán los **textos** (tipo arial mayúsculas de 5 pto) con la proyección del esquema auxiliar.

#### <span id="page-43-0"></span>*2.3.2.6.3 Referencias del esquema de lineamientos.*

Las referencias se insertarán en el *layout* como objeto de **tipo leyenda** (LEGEND\_ELEMENT) rotulado con el texto en mayúsculas "REFERENCIAS" con tipo **arial** de **8 pto**. y **mayúsculas**.

Las referencias se repartirán en un máximo de tres columnas y tamaño de las cajas será de 10 x 5 mm, la separación entre filas será de 5 mm y los textos quedarán a 2 mm del lateral derecho de las cajas. El texto de las referencias será de tipo **arial** de **7 pto**.

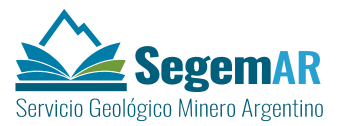

#### <span id="page-44-0"></span>2.3.3 ELEMENTOS DEL BLOQUE 3.

El bloque 3 ocupará la parte derecha de la hoja y está compuesto por **cuatro secciones** dispuestas en orden descendente de la siguiente forma:

- 3A. Esquema regional.
- 3B. Esquema metalogenético.
- 3C. Modelos de depósitos.
- 3D. Esquema de anomalías.

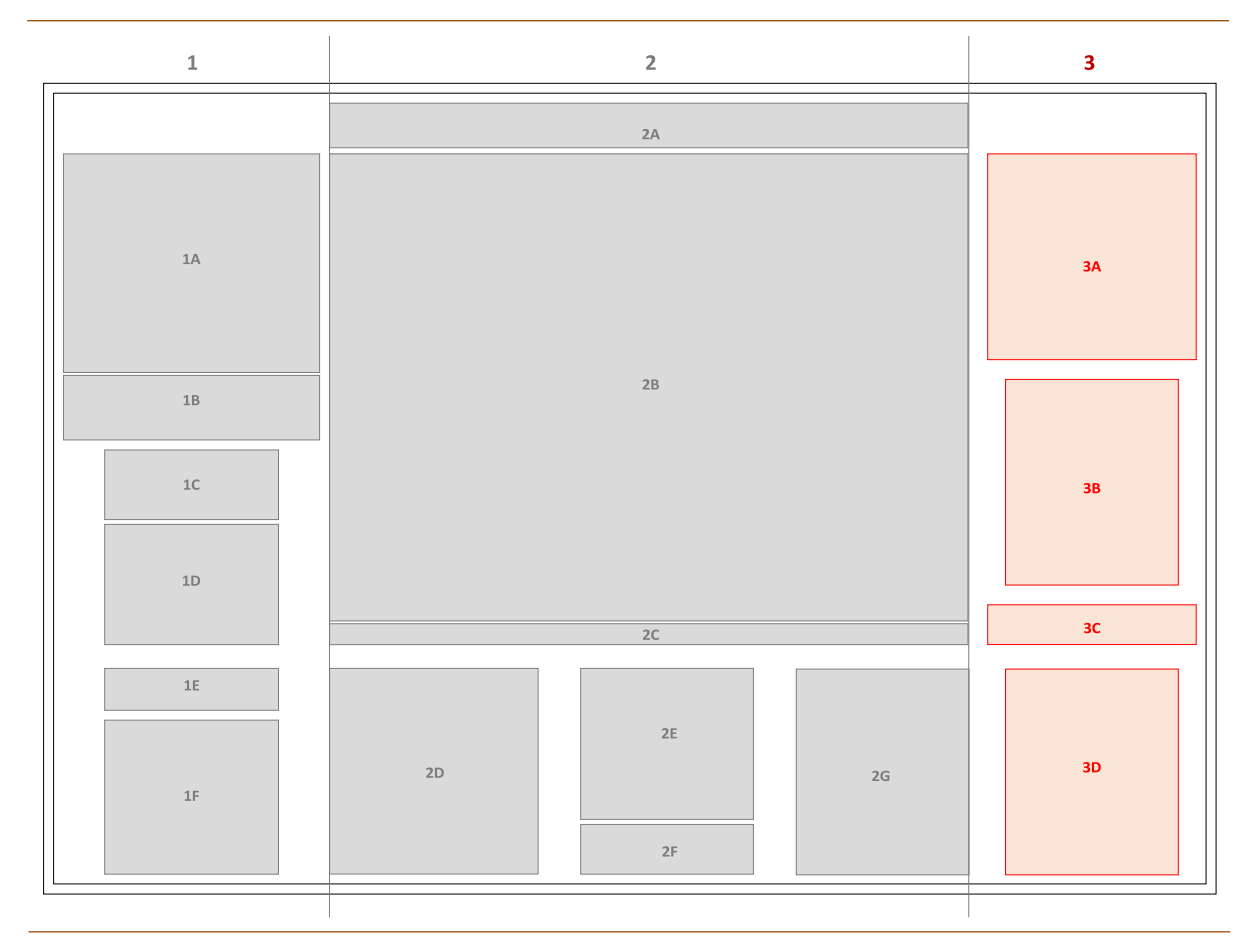

<span id="page-44-1"></span>*Figura 24. Distribución de las secciones del bloque 3 del modelo de hoja de la Carta Minero-metalogenética 1:250.000.*

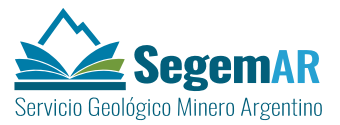

La **anchura total** del bloque 3 será de **210 mm**, excluidos los espacios establecidos para el margen interior y la separación horizontal entre bloques. La **separación vertical** entre las secciones será como mínimo de **10 mm**.

#### <span id="page-45-0"></span>2.3.3.1 Sección 3A. Esquema regional.

La sección estará compuesta por los siguientes elementos:

- **Esquema regional**, representación de la situación relativa de la hoja con respecto a las unidades con las que se encuentre vinculada.
- **Escala**, referida al marco de datos del esquema regional.
- **Referencias**, símbolos cartográficos empleados en la representación.

#### <span id="page-45-1"></span>*2.3.3.1.1 Esquema regional.*

Los esquemas regionales **se incorporarán al** *layout* **como marcos de datos**  (DATAFRAME\_ELEMENT), a escala **1:2 500 000**, sistema de coordenadas **POSGAR\_2007\_Argentina**, según la faja que corresponda a la hoja, y la **rotación** equivalente a la convergencia de la cuadrícula conforme a dato almacenado en el campo la capa de la grilla 1:250.000.

Irá incluido en un **recuadro**, de 0.2 mm de grosor, cuyo borde superior derecho deberá situarse a **10 mm del marco exterior de la hoja**. La **anchura del recuadro será de 200 mm** pudiendo ampliarse otros 10 mm por la izquierda en caso de que la representación lo requiera. La **altura**  será **variable** dependiendo de las dimensiones de las hojasrepresentadas.

Entre el recuadro y el marco de datos situado en el interior deberán mantenerse las siguientes distancias respecto al mismo: superior 5 mm, inferior 13 mm y laterales 10 mm.

Sobre el recuadro, a una distancia de **5 mm** y centrado horizontalmente, aparecerá el **rótulo** "ESQUEMA GEOTECTÓNICO Y METALOGENÉTICO REGIONAL" con tipo **arial** de **14 pto.** y **mayúsculas**.

El esquema incluirá la **cuadrícula geográfica** en línea gris al 70 % de 0.1 milímetros. Para las longitudes el intervalo de la cuadrícula será de 1,5 grados y para las latitudes de 1 grado. En los extremos de cada línea, en el espacio libre entre el recuadro y el marco de datos, se

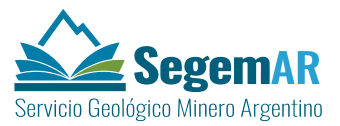

etiquetarán las coordenadas geográficas en grados y minutos. Las coordenadas del extremo superior izquierdo irán acompañadas de los textos "Oeste" y "Sur" respectivamente con el mismo tipo de letra.

Entre las características del *dataframe* se activará la opción de indicador de extensión (*Extent indicator*) referido al marco del mapa principal de la hoja, de forma que sobre la superficie representada en el esquema se muestre la extensión de la hoja. La referencia, que deberá ocupar el centro de la imagen, aparecerá representada con una línea de grosor de 0.3 mm. La extensión del marco de datos se procurará abarcar grados completos.

#### <span id="page-46-0"></span>*2.3.3.1.2 Escala del esquema regional.*

En la parte inferior del esquema, dentro del recuadro, con una separación 3 mm y centrada con el marco de datos, aparecerá la escala gráfica del mismo. Se expresará en unidades enteras de kilómetros, con 6 divisiones de 25 km y llevará un talón de dividido en 5 partes.

La escala gráfica se insertará en el *layout* como MAPSURROUND\_ELEMENT referido al *dataframe* del esquema regional. Los grosores de las líneas serán de 0.2 mm y el texto aparecerá en tipo arial de 5 pto.

Sobre la escala gráfica se situará la **escala numérica** como **texto dinámico** (tipo **arial** de **5 pto**. y alineación centrada) referido al *dataframe* del esquema regional incorporándolo mediante la siguiente expresión:

#### *ESCALA 1:<dyn type="dataFrame" name= "XXXXXXXX" property ="scale"/>*

Donde *"XXXXXXXX"* se refiere al nombre del marco de datos del esquema regional. Dado que este valor se actualiza cada vez que cambia la escala del marco de datos permitirá revisar que se han establecido los parámetros de escala adecuados.

Debajo de la escala gráfica aparecerán los **textos** (tipo arial mayúsculas de 5 pto) con la proyección del esquema regional.

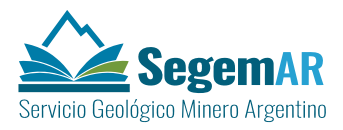

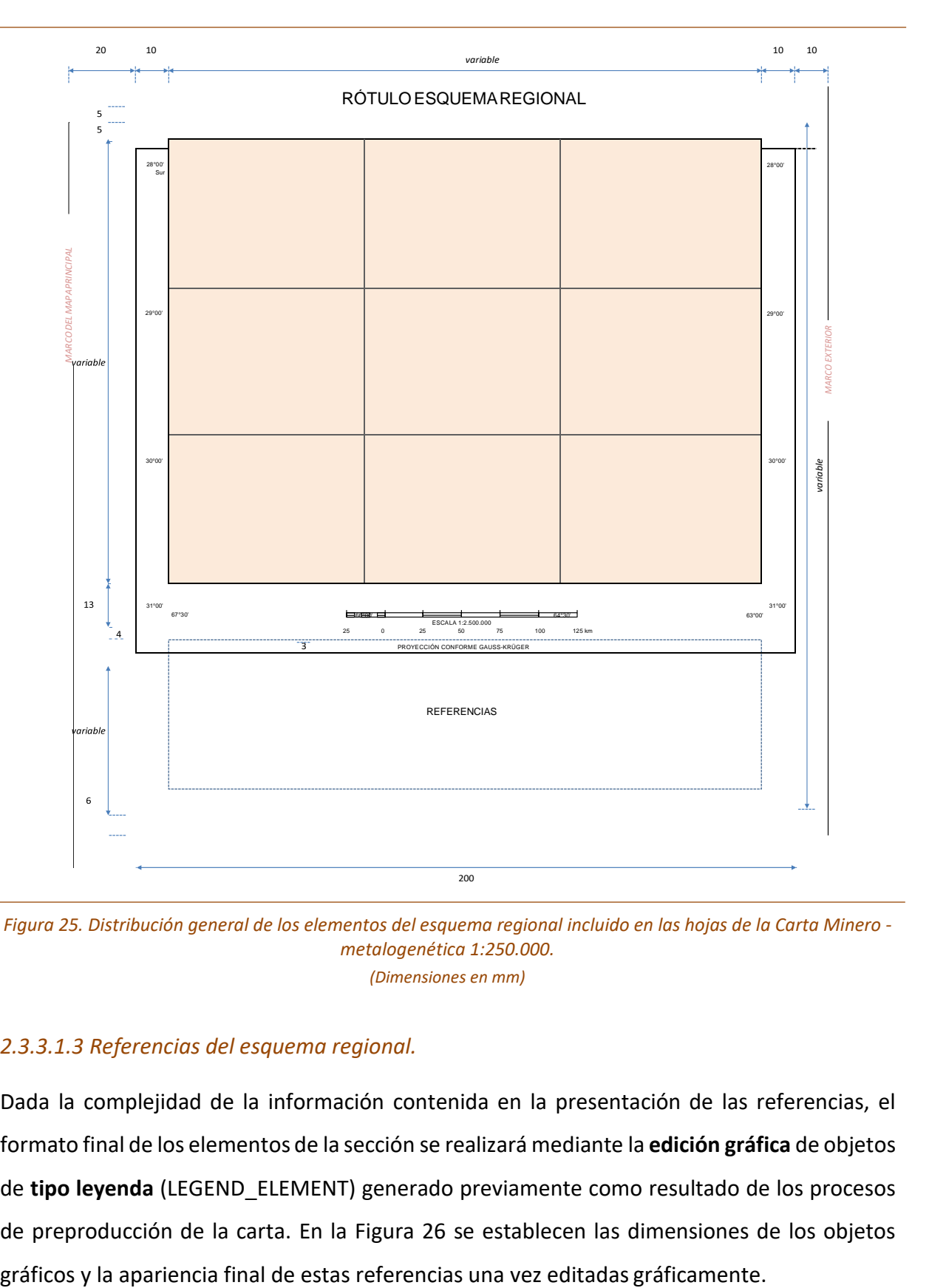

<span id="page-47-1"></span>*Figura 25. Distribución general de los elementos del esquema regional incluido en las hojas de la Carta Minero metalogenética 1:250.000. (Dimensiones en mm)*

#### <span id="page-47-0"></span>*2.3.3.1.3 Referencias del esquema regional.*

Dada la complejidad de la información contenida en la presentación de las referencias, el formato final de los elementos de la sección se realizará mediante la **edición gráfica** de objetos de **tipo leyenda** (LEGEND\_ELEMENT) generado previamente como resultado de los procesos de preproducción de la carta. En la [Figura 26 s](#page-48-0)e establecen las dimensiones de los objetos

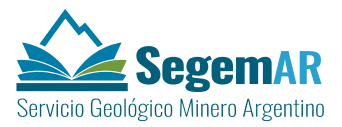

Para facilitar la edición posterior y reducir los posibles errores, la leyenda inicial deberá incluir la mayor parte de la información necesaria para la elaboración de las referencias de la clasificación de los yacimientos. A tal efecto se recomienda, en caso de ser necesario, aplicar una clasificación de valores únicos por múltiples campos de la capa.

Las referencias del esquema regional aparecerán rotuladas con los textos "FAJAS METALOGENÉTICAS" y "UNIDADES GEOTECTÓNICAS" con tipo **arial** de **8 pto**. y **mayúsculas**. El texto de las referencias será de tipo **arial** de **7 pto**. y el de los encabezados de las columnas **arial mayúsculas** de **7 pto**.

El título de la columna "modelos de depósitos" deberá incluir un asterisco entre paréntesis en haciendo referencia a la explicación de los textos de la sección 3C.

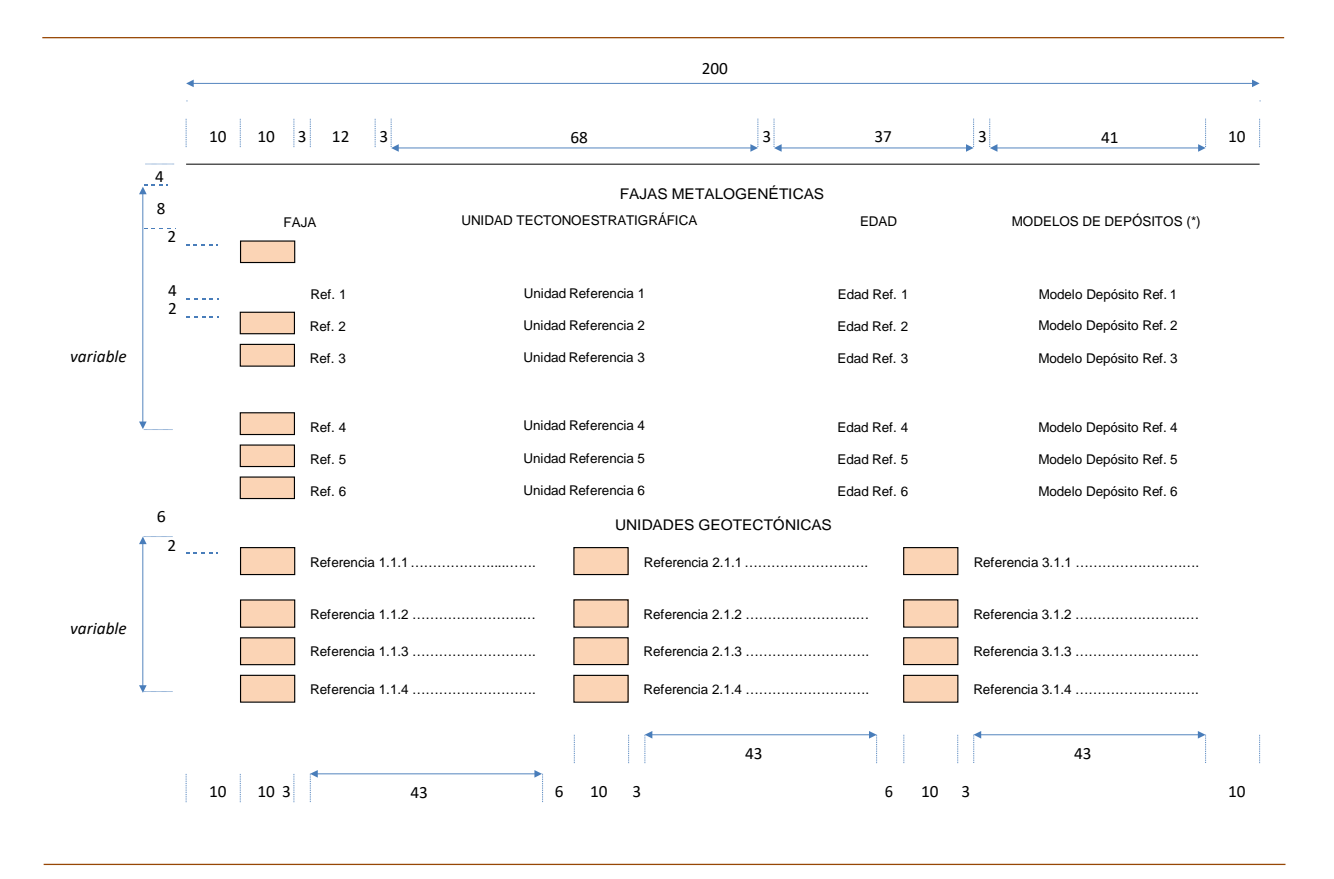

<span id="page-48-0"></span>*Figura 26. Distribución de los elementos de las referencias del esquema regional incluido en las hojas de la Carta Minero -metologenética 1:250.000. (Dimensiones en mm)*

Se recomienda que las referencias del esquema regional se adapten, en la medida de lo posible, al modelo descrito en este apartado, no obstante, dada la potencial diversidad de

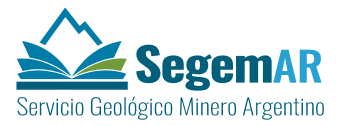

situaciones es posible que sea necesario realizar algunas adaptaciones a este modelo de formato.

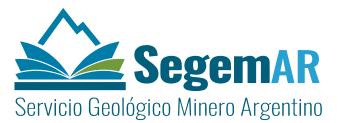

#### <span id="page-50-0"></span>2.3.3.2 Sección 3B. Esquema metalogenético.

La sección estará compuesta por los siguientes elementos:

- **Esquema metalogenético**.
- **Escala**, referida al marco de datos de esquema auxiliar.
- **Referencias**, símbolos cartográficos empleados en la representación.

#### <span id="page-50-1"></span>*2.3.3.2.1 Esquema metalogenético.*

El esquema metalogenético **se incorporará al** *layout* **como un marco de datos**  (DATAFRAME\_ELEMENT), a escala **1:1 000 000**, sistema de coordenadas **POSGAR\_2007\_Argentina**, según la faja que corresponda a la hoja, y la **rotación** equivalente a la convergencia de la cuadrícula conforme a dato almacenado en el campo la capa de la grilla 1:250.000. El marco de datos del esquema auxiliar cubrirá la misma área que la hoja a escala 1:250.000 representada en el mapa geológico.

Con independencia de las particularidades temáticas, la composición del esquema se ajustará a lo establecido en la [Figura](#page-42-0) 23 en la que se representa la distribución de los elementos de las secciones de este tipo.

Irá incluido en un **recuadro**, de 0.2 mm de grosor, cuyo borde derecho deberá alinearse con el marco del mapa principal. La **anchura** y **altura del recuadro** serán variables dependiendo de las dimensiones de la hoja representadas. Entre el recuadro y el marco de datos situado en el interior deberán mantenerse las siguientes distancias respecto al mismo: superior 5 mm, inferior 13 mm y laterales 10 mm.

Sobre el recuadro, a una distancia de 5 mm y centrado horizontalmente, aparecerá el **rótulo** "ESQUEMA METALOGENÉTICO" con tipo **arial** de **14 pto.** y **mayúsculas**.

Los esquemas auxiliares de las hojas a escala 1:250.000 deben llevar la grilla en coordenadas geográficas en color gris 70% cada 30', etiquetándose tan solo las esquinas del mismo.

En los 4 esquineros de la hoja deberán aparecer las coordenadas completas en grados y minutos con tipo de letra arial de 5 pto. Las coordenadas del extremo superior izquierdo irán acompañadas de los textos "Oeste" y "Sur" respectivamente con el mismo tipo de letra.

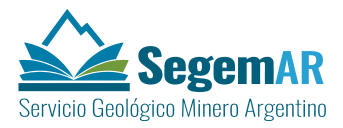

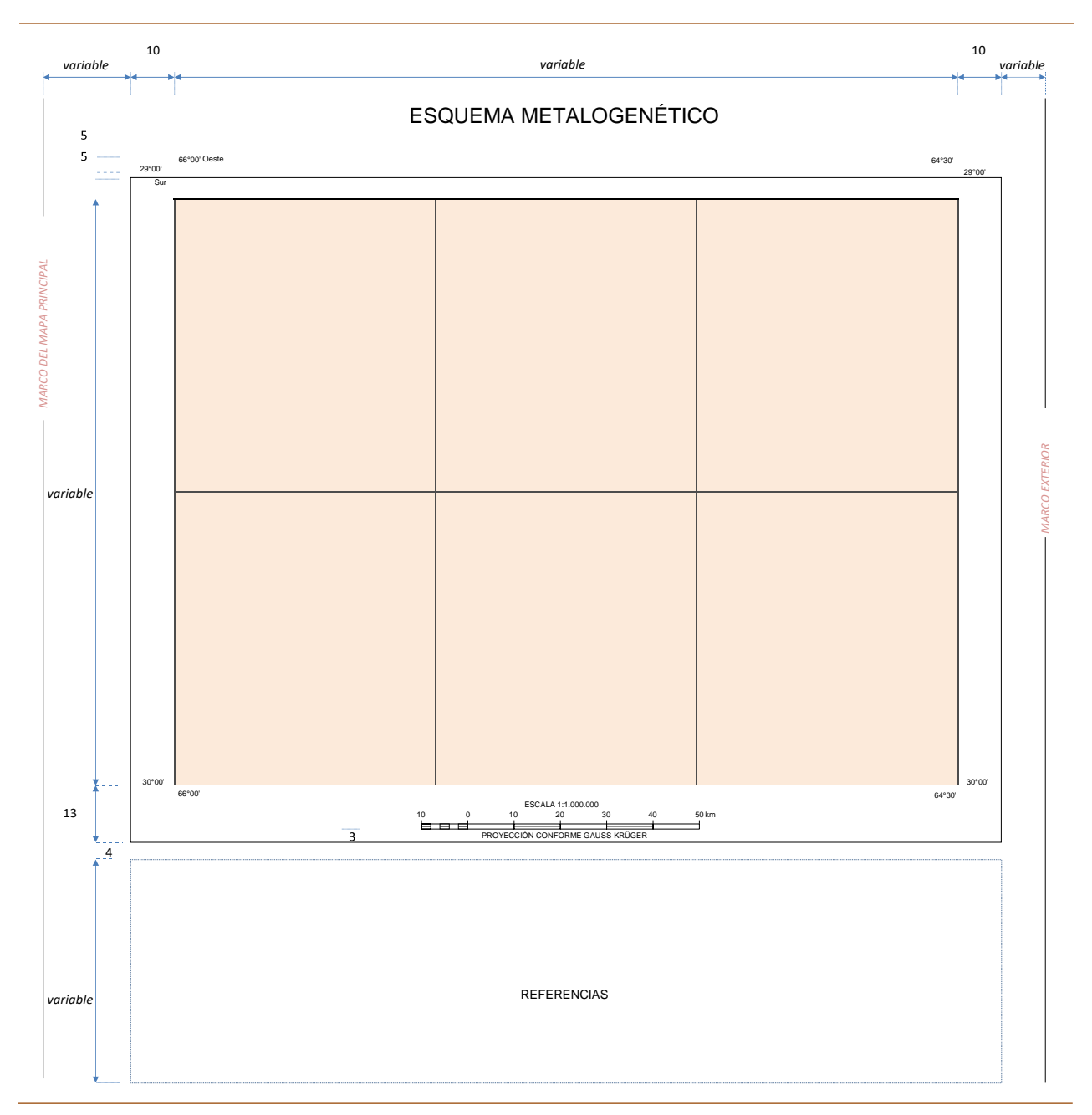

<span id="page-51-1"></span>*Figura 27. Distribución general de los elementos del esquema auxiliar metalogenético incluido en las hojas de la Carta Minero -metologenética 1:250.000. (Dimensiones en mm)*

#### <span id="page-51-0"></span>*2.3.3.2.2 Escala del esquema metalogenético.*

La escala gráfica se insertará en el *layout* como MAPSURROUND\_ELEMENT referido al *dataframe* del esquema auxiliar. Los grosores de las líneas serán de 0.2 mm y el texto aparecerá en tipo arial de 5 pto.

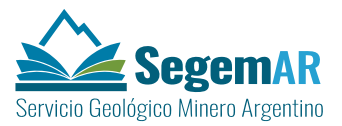

Sobre la escala gráfica se situará la **escala numérica** como **texto dinámico** (tipo **arial** de **5 pto**. y alineación centrada) referido al *dataframe* del esquema regional incorporándolo mediante la siguiente expresión:

#### *ESCALA 1:<dyn type="dataFrame" name= "XXXXXXXX" property ="scale"/>*

Donde *"XXXXXXXX"* se refiere al nombre del marco de datos del esquema auxiliar. Dado que este valor se actualiza cada vez que cambia la escala del marco de datos permitirá revisar que se han establecido los parámetros de escala adecuados.

Debajo de la escala gráfica aparecerán los **textos** (tipo arial mayúsculas de 5 pto) con la proyección del esquema auxiliar.

#### <span id="page-52-0"></span>*2.3.3.2.3 Referencias del esquema metalogenético.*

Dada la complejidad de la información contenida en la presentación de las referencias, el formato final de los elementos de la sección se realizará mediante la **edición gráfica** de objetos de **tipo leyenda** (LEGEND\_ELEMENT) generado previamente como resultado de los procesos de preproducción de la carta. En la [Figura 28 s](#page-53-1)e establecen las dimensiones de los objetos gráficos y la apariencia final de estas referencias una vez editadas gráficamente.

Para facilitar la edición posterior y reducir los posibles errores, la leyenda inicial deberá incluir la mayor parte de la información necesaria para la elaboración de las referencias de la clasificación de los yacimientos. A tal efecto se recomienda, en caso de ser necesario, aplicar una clasificación de valores únicos por múltiples campos de la capa.

Las referencias del esquema metalogenético aparecerán rotuladas con los textos "FAJAS METALOGENÉTICAS" y "METALOTECTOS" con tipo **arial** de **8 pto**. y **mayúsculas**. El texto de las referencias será de tipo **arial** de **7 pto**. y el de los encabezados de las columnas **arial mayúsculas** de **7 pto**.

El título de la columna "modelos de depósitos" deberá incluir un asterisco entre paréntesis en haciendo referencia a la explicación de los textos de la sección 3C.

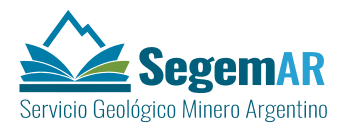

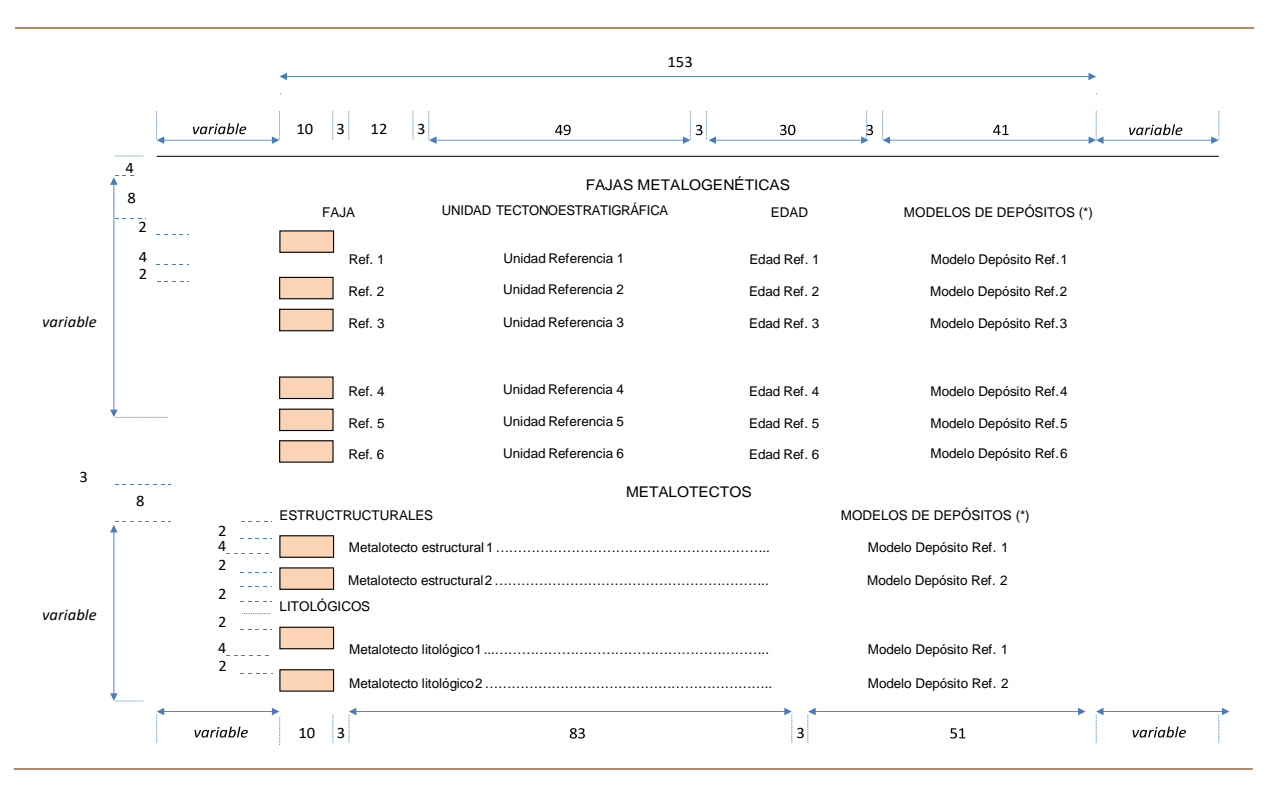

<span id="page-53-1"></span>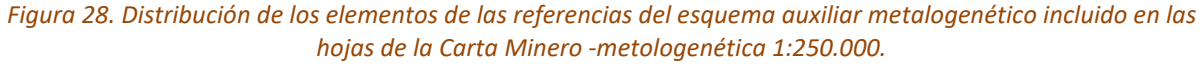

*(Dimensiones en mm)*

Se recomienda que las referencias del esquema metalogenético se adapten, en la medida de lo posible, al modelo descrito en este apartado, no obstante, dada la potencial diversidad de situaciones es posible que sea necesario realizar algunas adaptaciones a este modelo de formato.

#### <span id="page-53-0"></span>2.3.3.3 Sección 3C. Modelos de depósitos.

Debajo del esquema metalogenético se incluirán los textos explicativos de las referencias incluidas en dicho esquema y en el esquema regional.

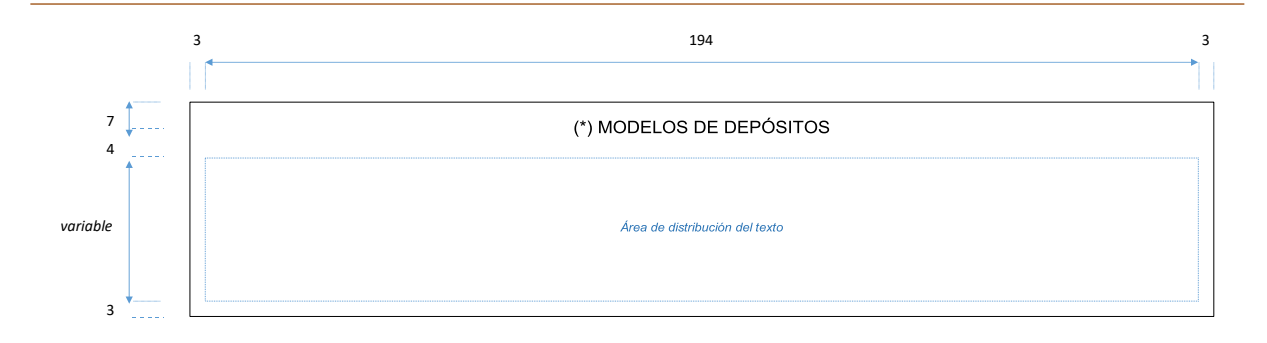

<span id="page-53-2"></span>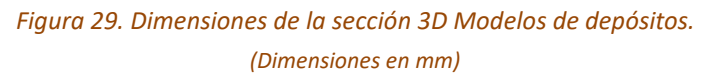

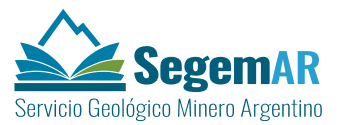

La **anchura** de la sección será de **200 mm** y la será variable en función de la extensión del texto [\(Figura 29\)](#page-53-2). Todos los elementos de esta sección aparecerán enmarcados con un **rectángulo exterior**, sin relleno y con un grosor de línea de 0.2 mm. La parte inferior de este recuadro irá alineado con la parte inferior del recuadro del mapa principal.

Los textos de las fuentes de información situarán conforme a lo indicado en la [Figura 29.](#page-53-2) Por debajo de la línea superior delrecuadro, con una separación 7 mm, centrado horizontalmente, se situará el **rótulo de la sección** con el texto en mayúsculas "(\*) MODELOS DE DEPÓSITOS" con tipo **arial** en **mayúsculas** de **10 pto**.

El bloque de texto de se insertará en el *layout* como objeto OLE (OLEframe) vinculado (*Insert > Object*) creado desde un archivo RTF en el que se incluirán lostextos con formato. El formato del texto de las fuentes contenidas en el archivo RTF se realizará mediante un editor de texto, en una única página con la anchura de línea de 194 mm y la altura que corresponda a la cantidad de texto, conforme a los siguientes parámetros:

- Tipografía: arial normal de 7 pto.
- Alineación: centrada.
- Interlineado:sencillo.
- Espaciado: posterior de 3 pto.
- Sangrías: ninguna.

#### <span id="page-54-0"></span>2.3.3.4 Sección 3D. Esquema de anomalías.

La sección estará compuesta por los siguientes elementos:

- **Esquema de anomalías**.
- **Escala**, referida al marco de datos de esquema auxiliar.
- **Referencias**, símbolos cartográficos empleados en la representación.

#### <span id="page-54-1"></span>*2.3.3.4.1 Esquema de anomalías.*

El esquema de anomalías **se incorporará al** *layout* **como un marco de datos**  (DATAFRAME\_ELEMENT), a escala **1:1.000.000**, sistema de coordenadas **POSGAR\_2007\_Argentina**, según la faja que corresponda a la hoja, y la **rotación** equivalente

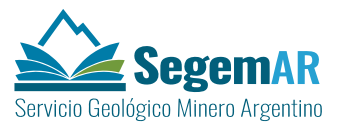

a la convergencia de la cuadrícula conforme a dato almacenado en el campo la capa de la grilla 1:250.000. El marco de datos del esquema auxiliar cubrirá la misma área que la hoja a escala 1:250.000 representada en el mapa geológico.

Con independencia de las particularidades temáticas, la composición del esquema se ajustará a lo establecido en la [Figura 30 e](#page-56-0)n la que se indican en la que se representa la distribución de los elementos de las secciones de este tipo.

Irá incluido en un **recuadro**, de 0.2 mm de grosor, cuyo borde derecho deberá alinearse con el marco del mapa principal. La **anchura** y **altura del recuadro** serán variables dependiendo de las dimensiones de la hoja representadas. Entre el recuadro y el marco de datos situado en el interior deberán mantenerse las siguientes distancias respecto al mismo: superior 5 mm, inferior 13 mm y laterales 10 mm.

Sobre el recuadro, a una distancia de 5 mm y centrado horizontalmente, aparecerá el **rótulo** "MAPA DE ANOMALÍAS" con tipo **arial** de **14 pto.** y **mayúsculas**.

Los esquemas auxiliares de las hojas a escala 1:250.000 deben llevar la grilla en coordenadas geográficas en color gris 70% cada 30', etiquetándose tan solo las esquinas del mismo.

En los 4 esquineros de la hoja deberán aparecer las coordenadas completas en grados y minutos con tipo de letra arial de 5 pto. Las coordenadas del extremo superior izquierdo irán acompañadas de los textos "Oeste" y "Sur" respectivamente con el mismo tipo de letra.

#### <span id="page-55-0"></span>*2.3.3.4.2Escala del esquema de anomalías.*

La escala gráfica se insertará en el *layout* como MAPSURROUND\_ELEMENT referido al *dataframe* del esquema auxiliar. Los grosores de las líneas serán de 0.2 mm y el texto aparecerá en tipo arial de 5 pto.

Sobre la escala gráfica se situará la **escala numérica** como **texto dinámico** (tipo **arial** de **5 pto**. y alineación centrada) referido al *dataframe* del esquema regional incorporándolo mediante la siguiente expresión:

*ESCALA 1:<dyn type="dataFrame" name= "XXXXXXXX" property ="scale"/>*

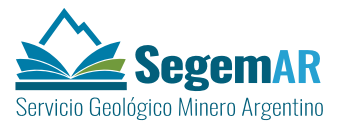

Donde *"XXXXXXXX"* se refiere al nombre del marco de datos del esquema auxiliar. Dado que este valor se actualiza cada vez que cambia la escala del marco de datos permitirá revisar que se han establecido los parámetros de escala adecuados.

Debajo de la escala gráfica aparecerán los **textos** (tipo arial mayúsculas de 5 pto) con la proyección del esquema auxiliar.

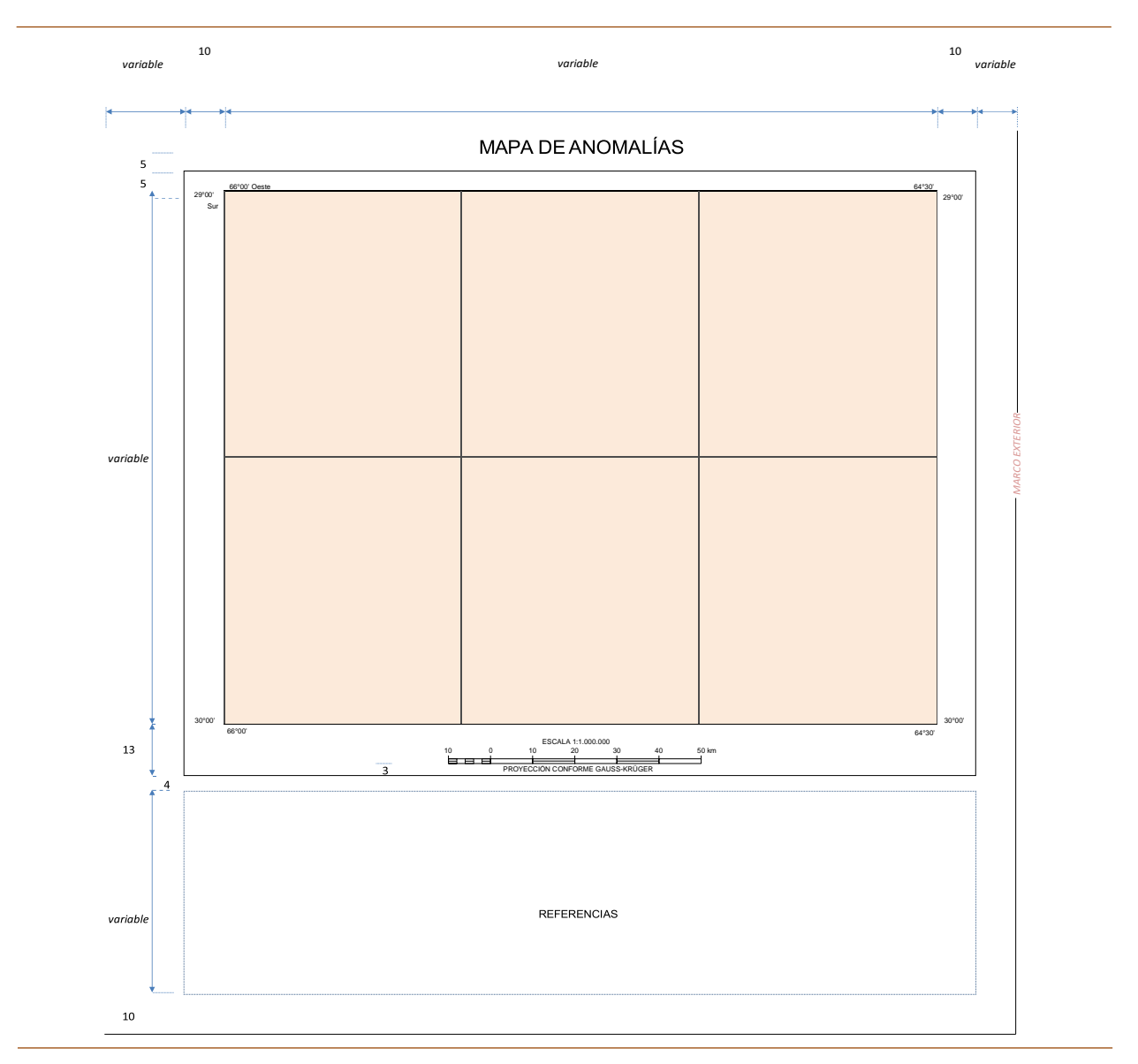

<span id="page-56-0"></span>*Figura 30. Distribución general de los elementos del mapa de anomalías incluido en las hojas de la Carta Minero -metologenética 1:250.000.*

*(Dimensiones en mm)*

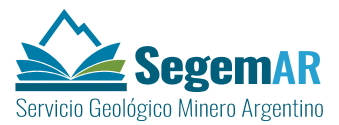

#### <span id="page-57-0"></span>*2.3.3.4.3 Referencias del esquema de anomalías.*

Dada la complejidad de la información contenida en la presentación de las referencias, el formato final de los elementos de la sección se realizará mediante la **edición gráfica** de objetos de **tipo leyenda** (LEGEND\_ELEMENT) generado previamente como resultado de los procesos de preproducción de la carta. En la [Figura](#page-57-1) 31 se establecen las dimensiones orientativas de los objetos gráficos y la apariencia final de estas referencias una vez editadas gráficamente.

Para facilitar la edición posterior y reducir los posibles errores, la leyenda inicial deberá incluir la mayor parte de la información necesaria para la elaboración de las referencias de la clasificación de los yacimientos. A tal efecto se recomienda, en caso de ser necesario, aplicar una clasificación de valores únicos por múltiples campos de la capa.

Las referencias del esquema de anomalías aparecerán rotuladas con los textos identificativos de las clases de anomalías identificados con tipo **arial** de **8 pto**. y **mayúsculas**. El texto de las referencias será de tipo **arial** de **7 pto**. y el de los encabezados de los grupos **arial mayúsculas**  de **7 pto**.

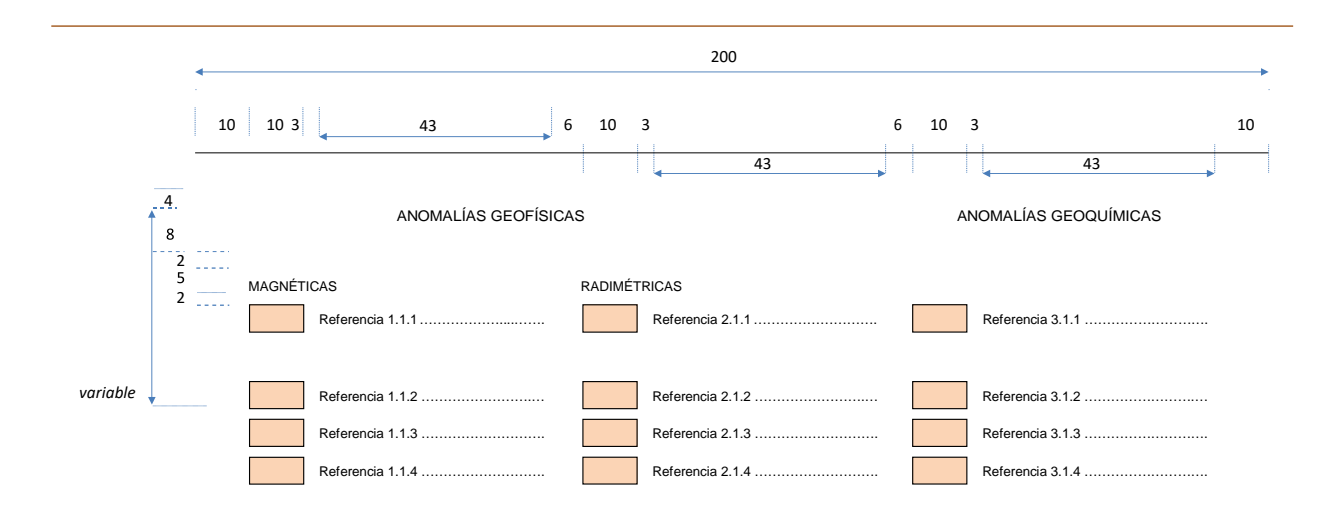

<span id="page-57-1"></span>*Figura 31. Distribución de los elementos de las referencias del esquema auxiliar de anomalías incluido en las hojas de la Carta Minero -metologenética 1:250.000. (Dimensiones en mm)*

Se recomienda que las referencias del mapa de anomalías se adapten, en la medida de lo posible, al modelo descrito en este apartado, no obstante, dada la potencial diversidad de situaciones es posible que sea necesario realizar algunas adaptaciones a este modelo de

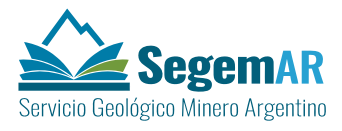

formato

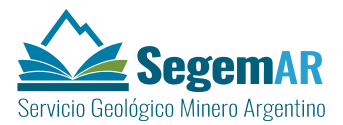

# <span id="page-59-0"></span>**3 DENOMINACIÓN Y CARACTERÍSTICAS DE LOS ELEMENTOS DE LA COMPOSICIÓN.**

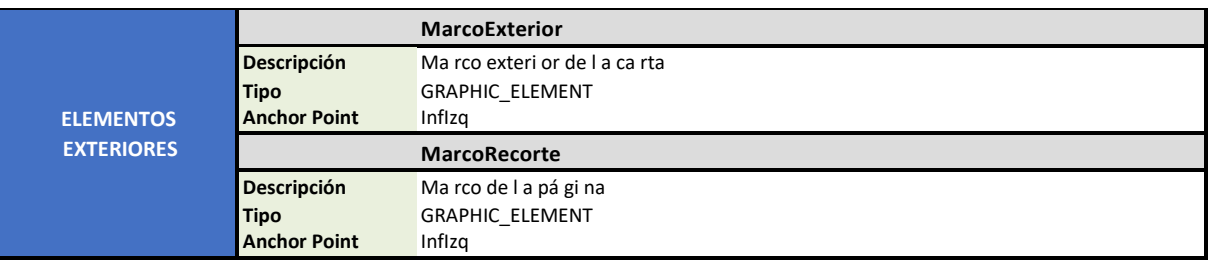

#### **BLOQUE I**

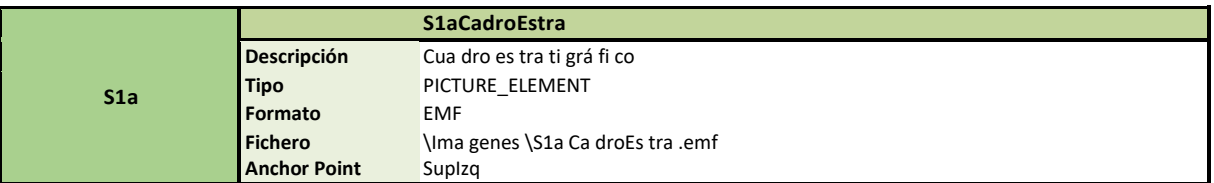

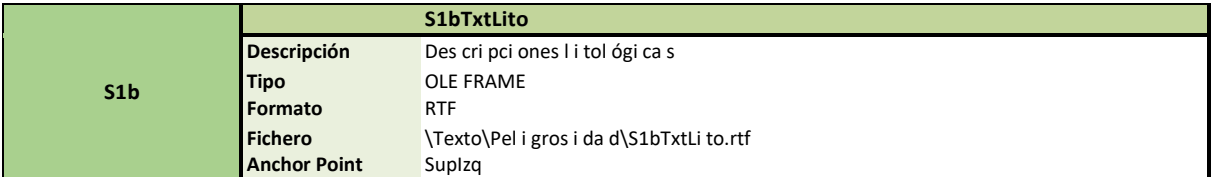

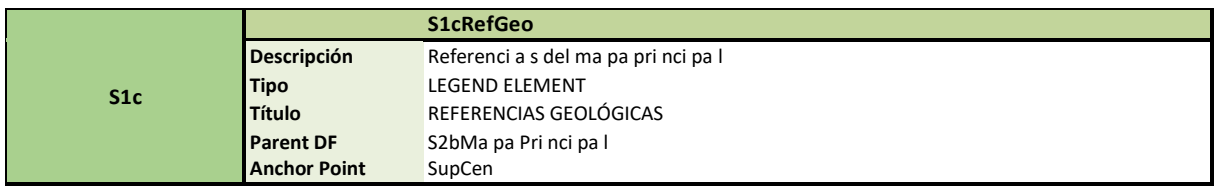

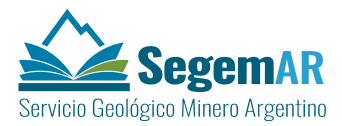

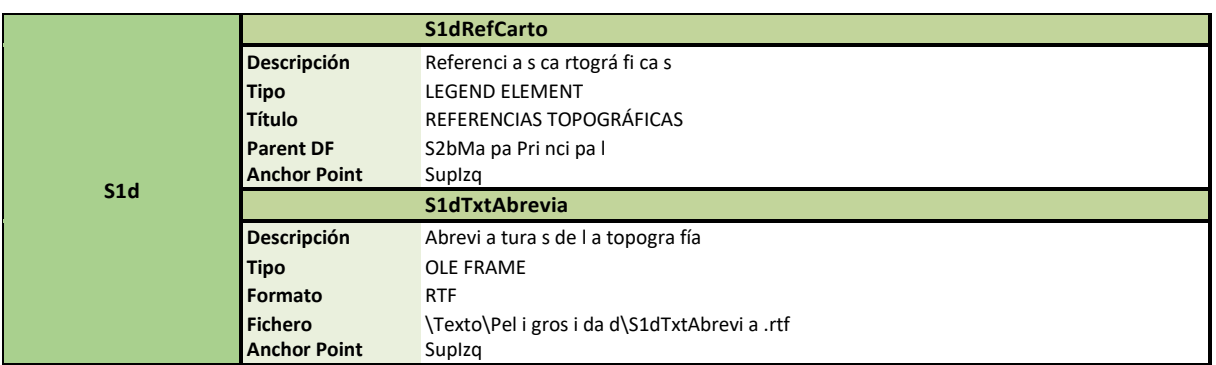

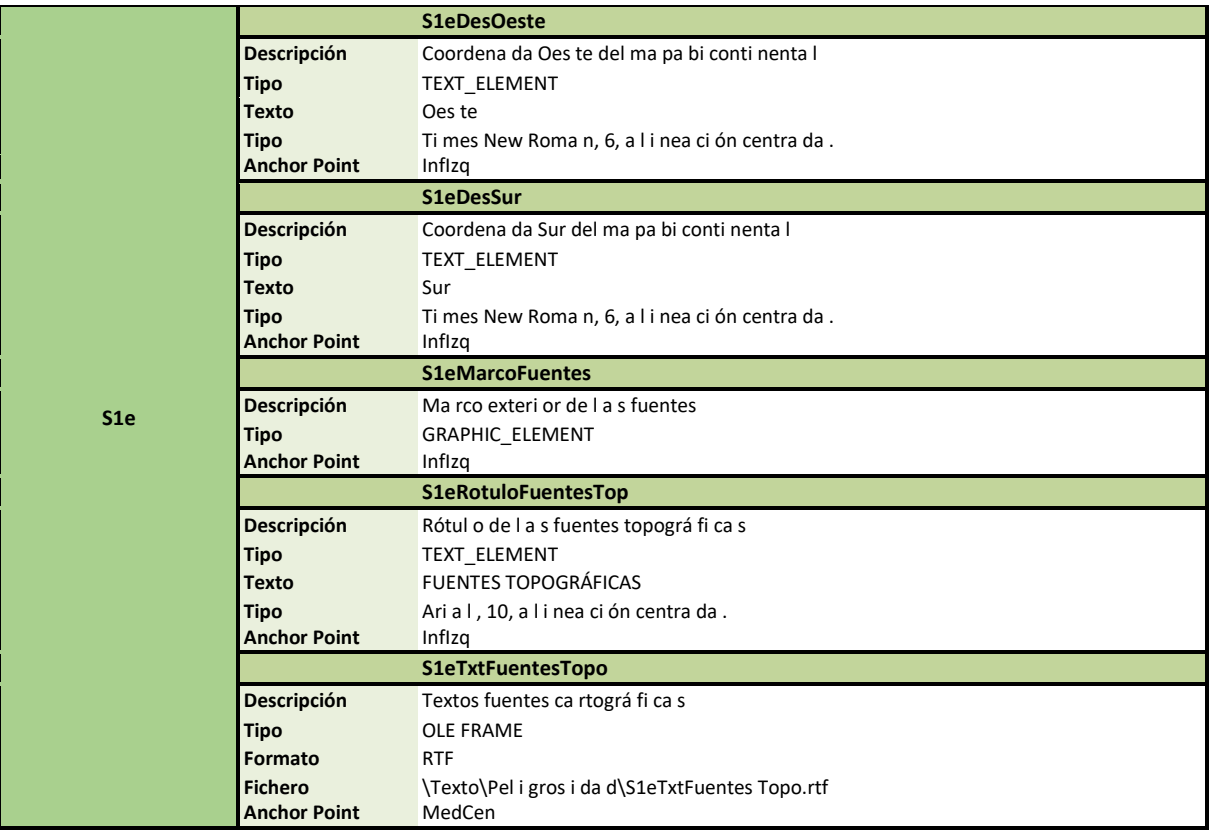

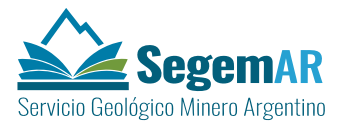

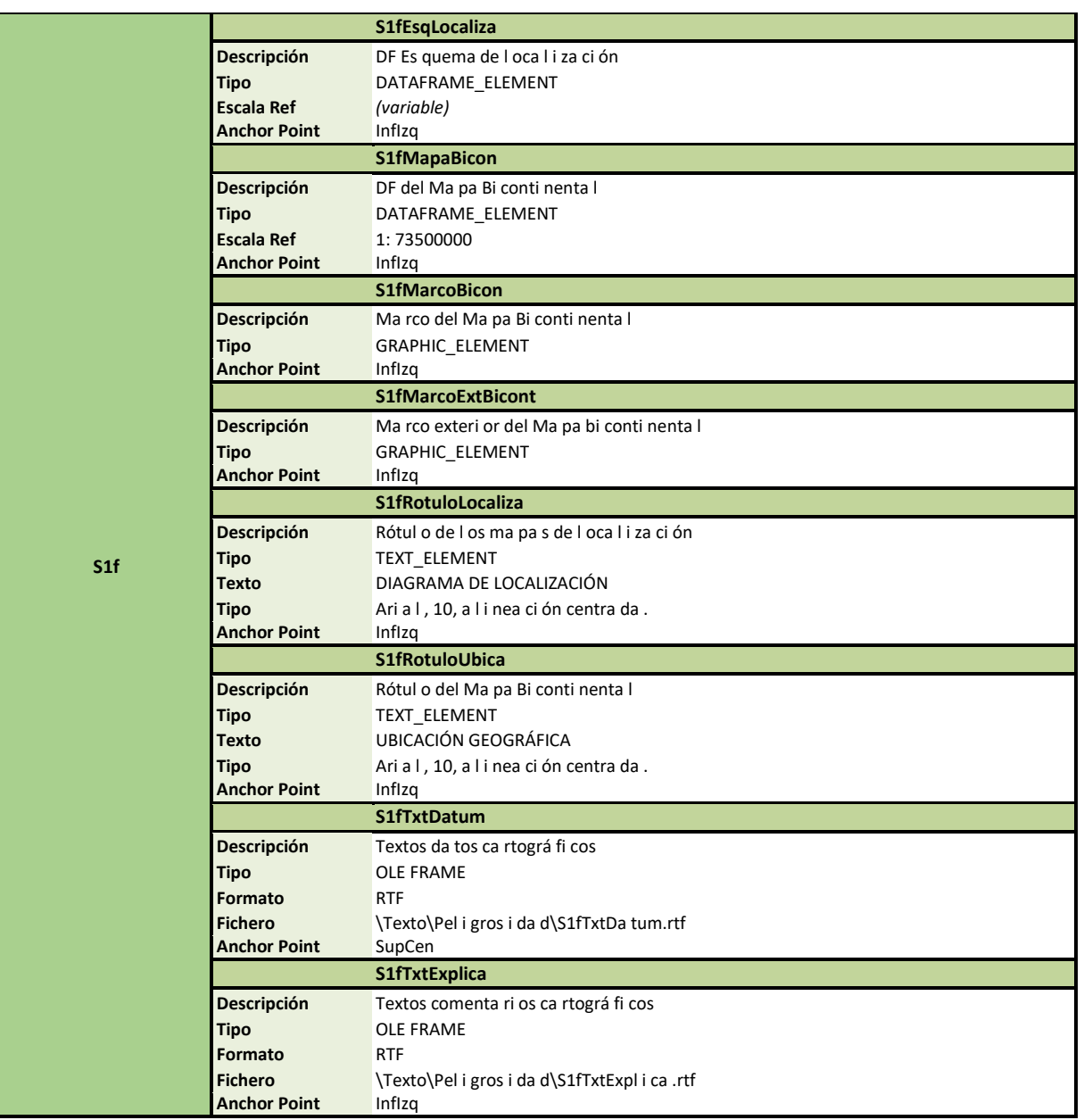

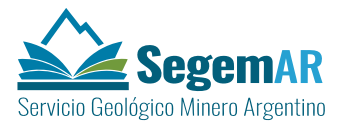

#### **BLOQUE II**

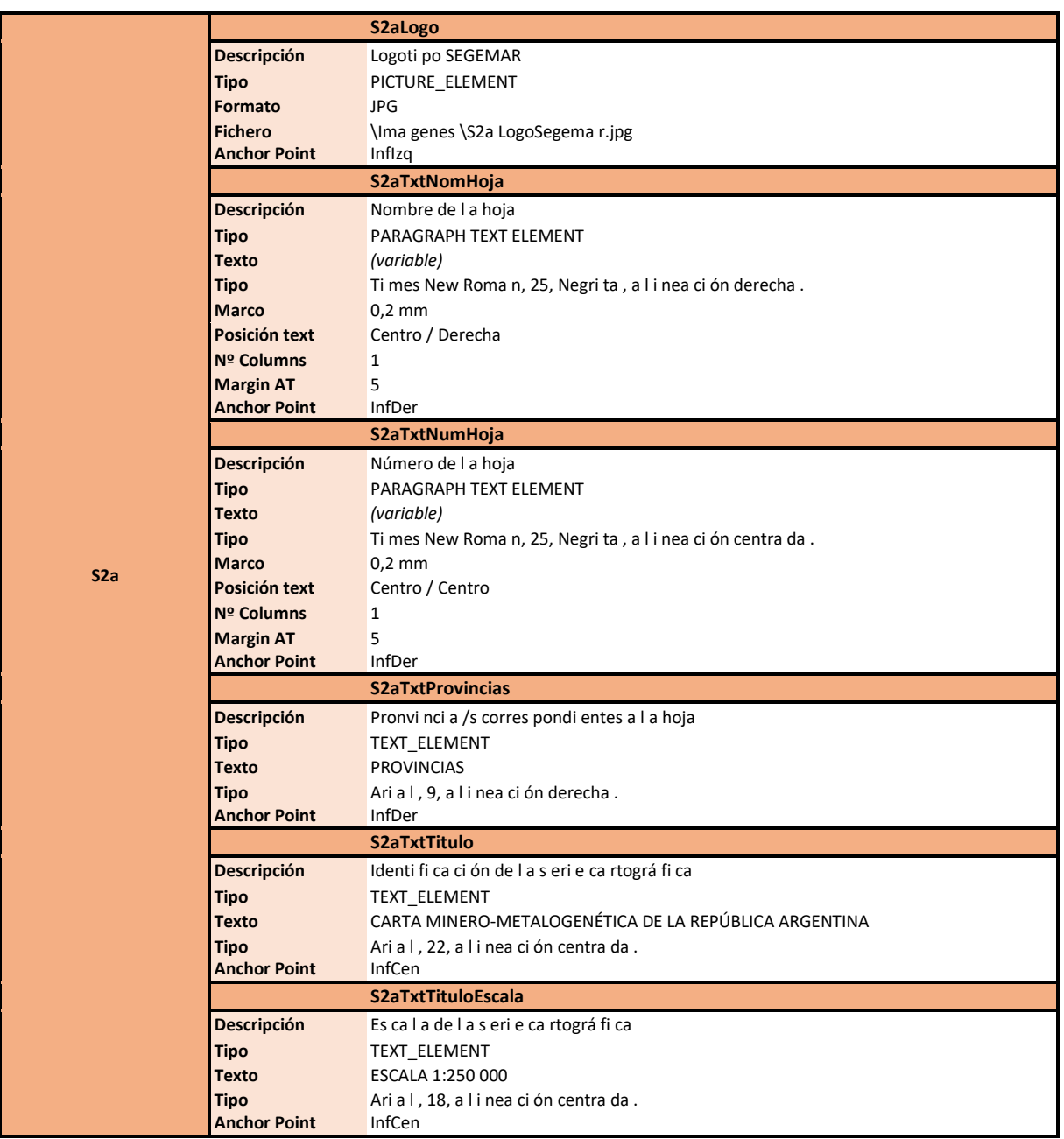

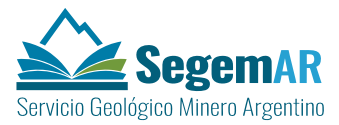

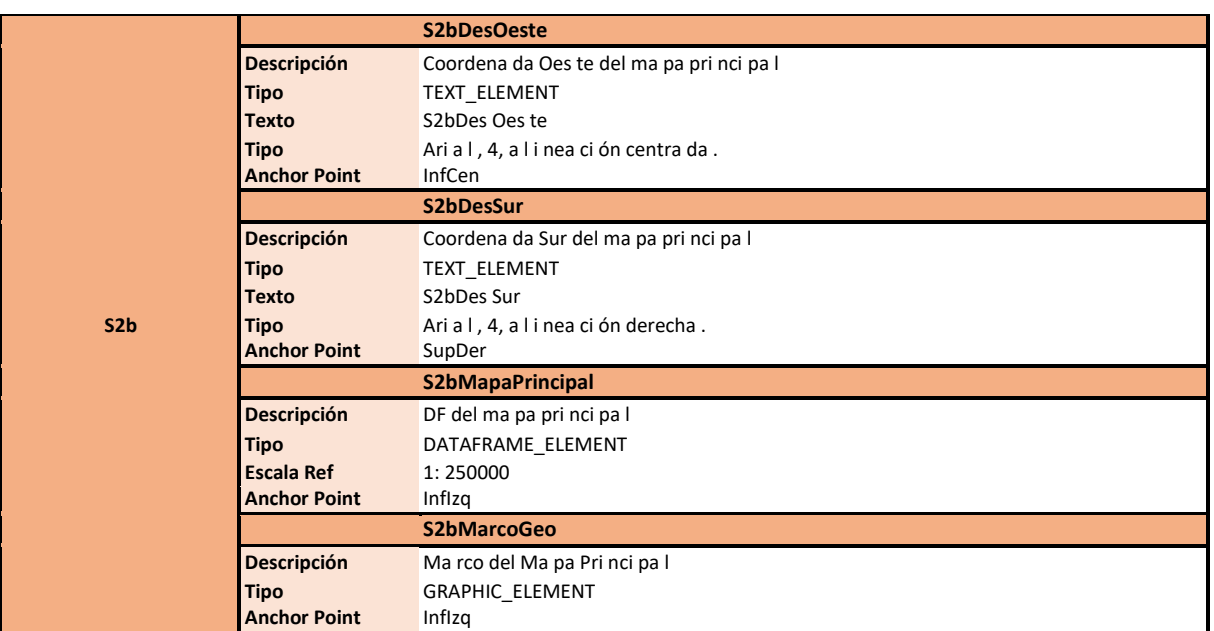

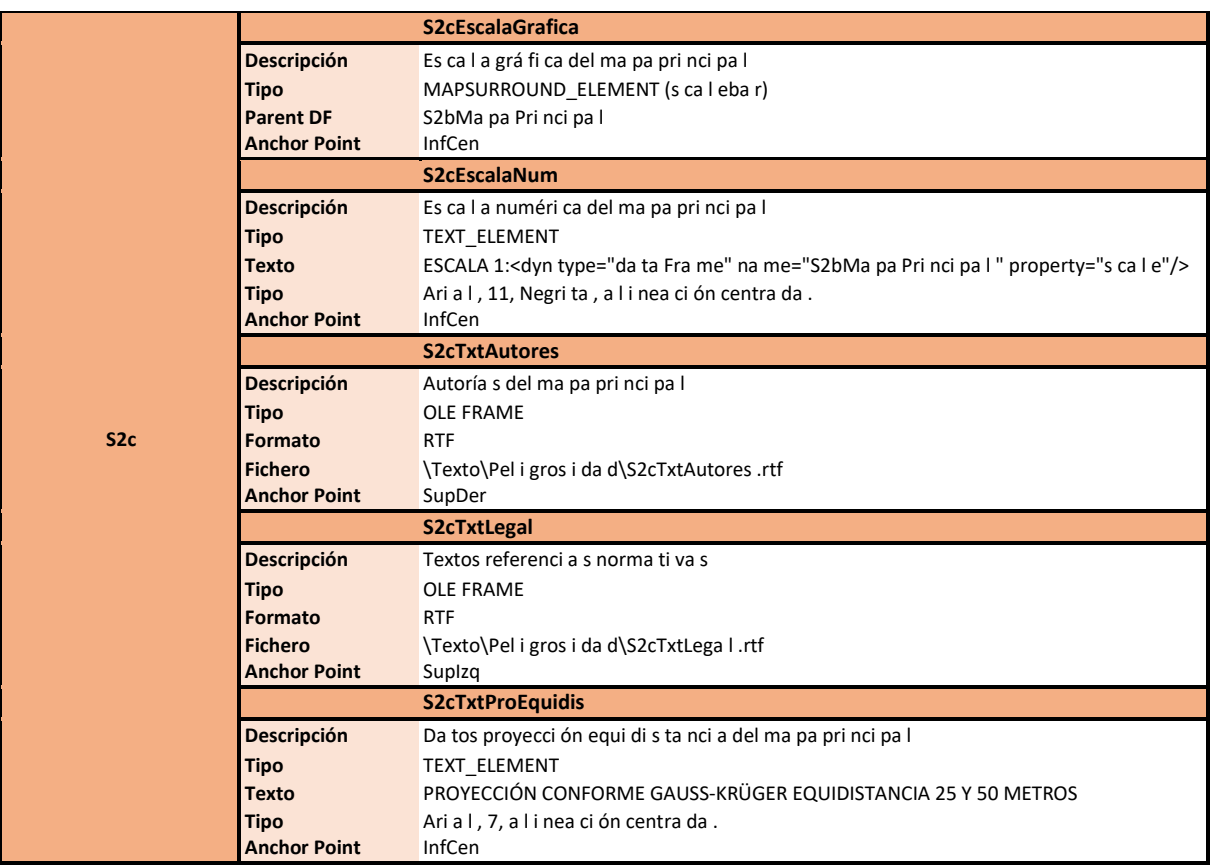

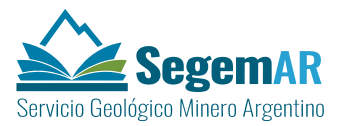

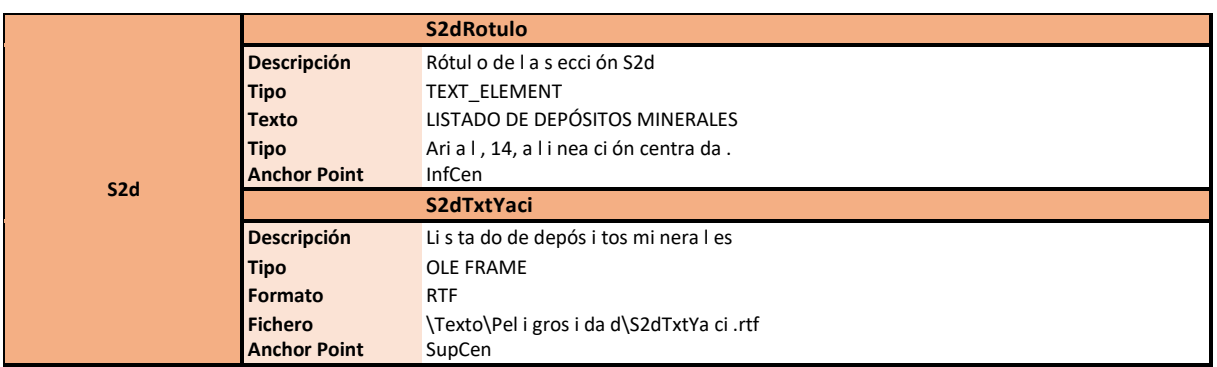

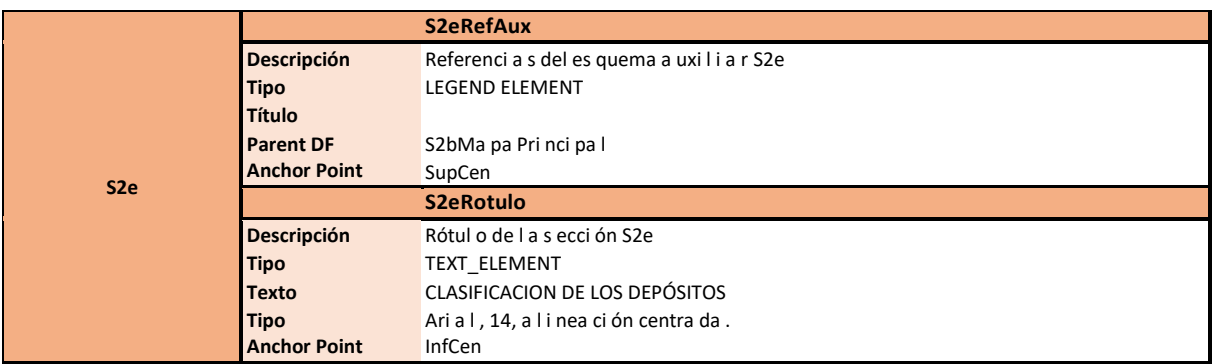

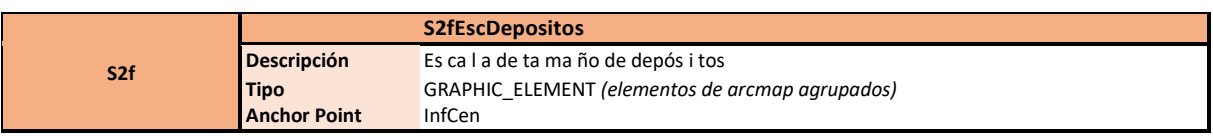

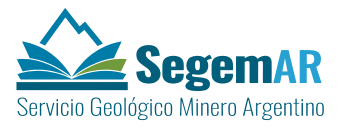

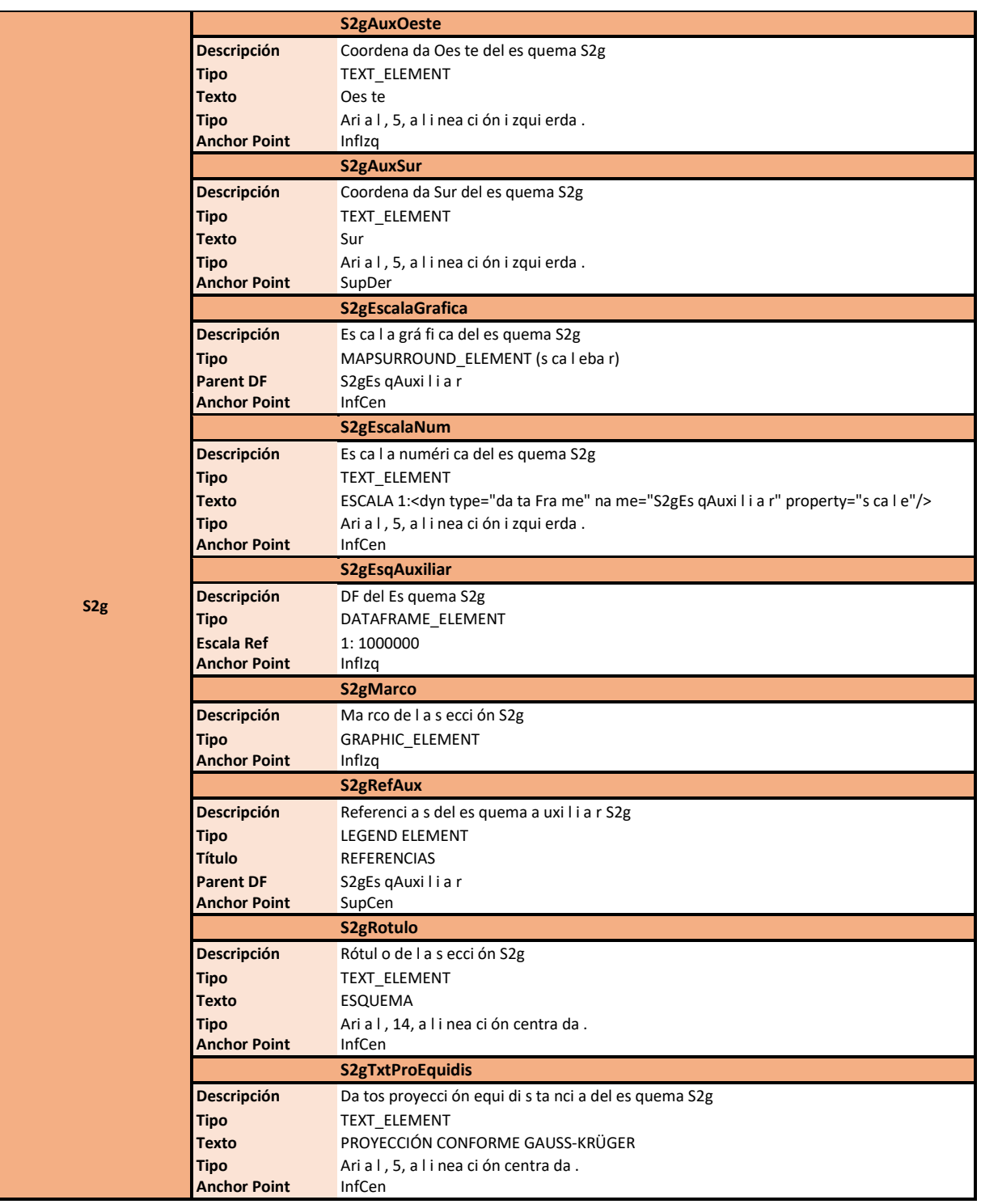

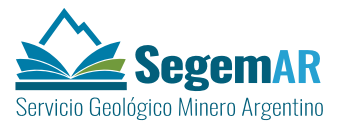

#### BLOQUE III

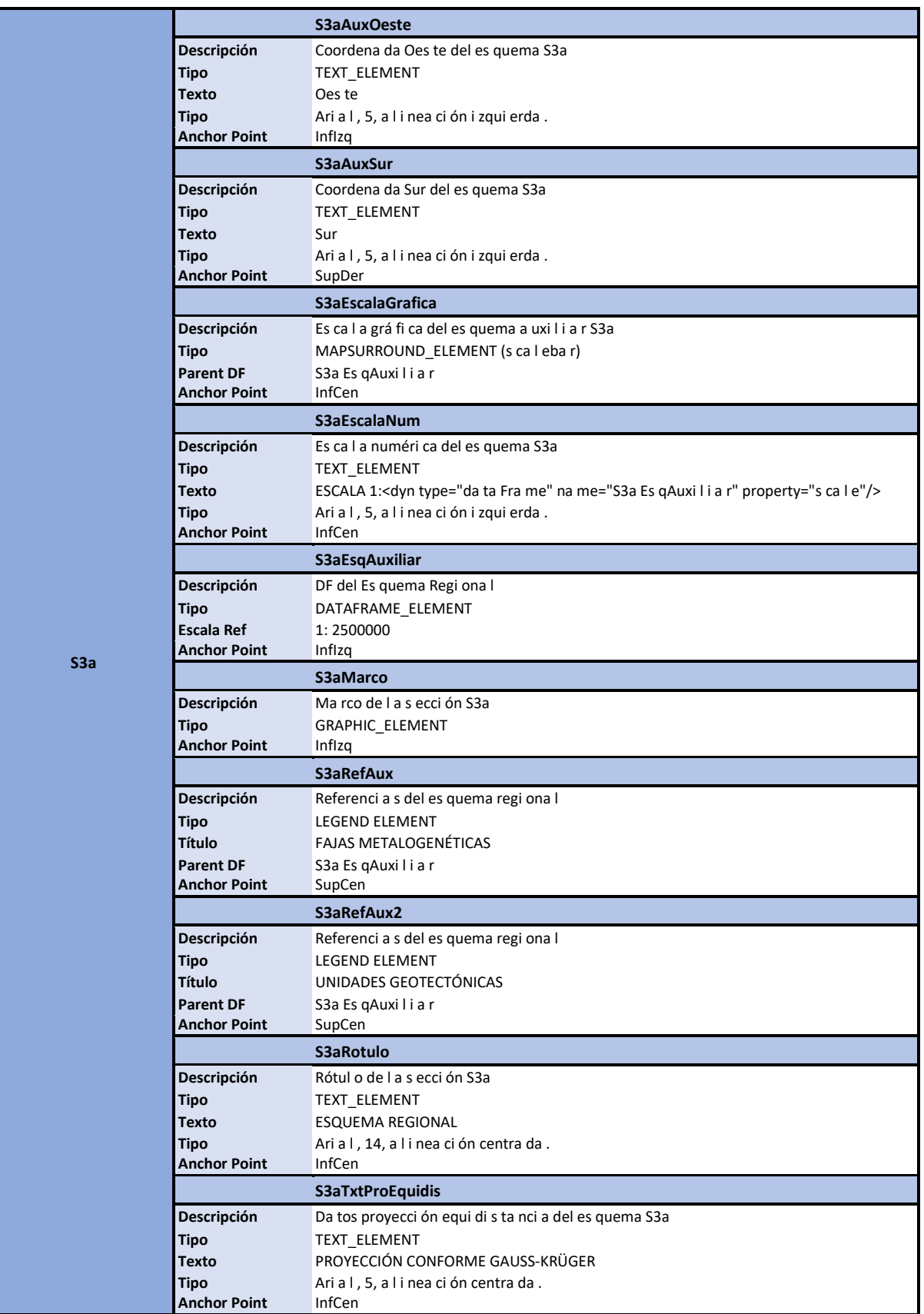

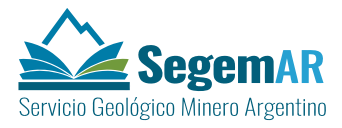

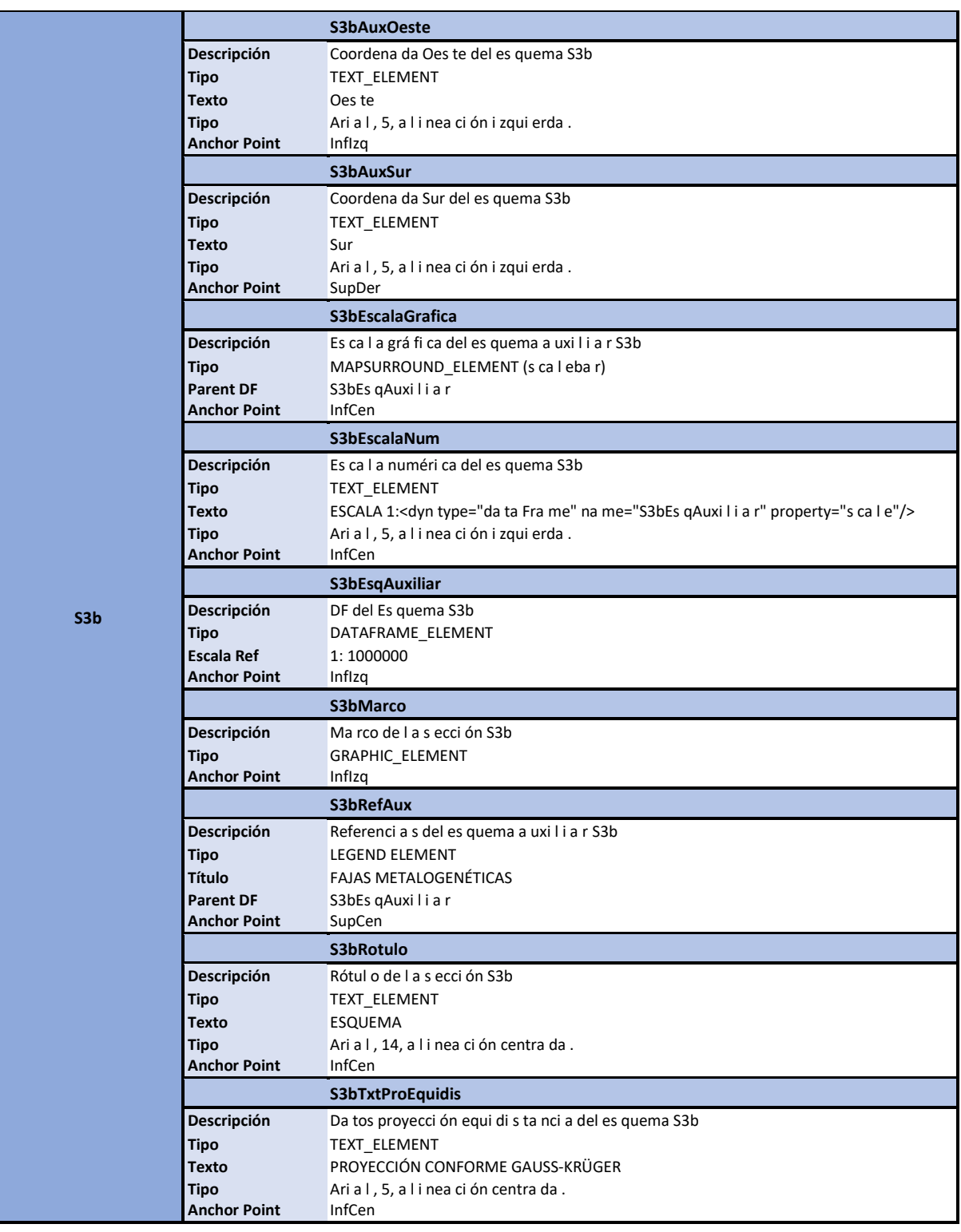

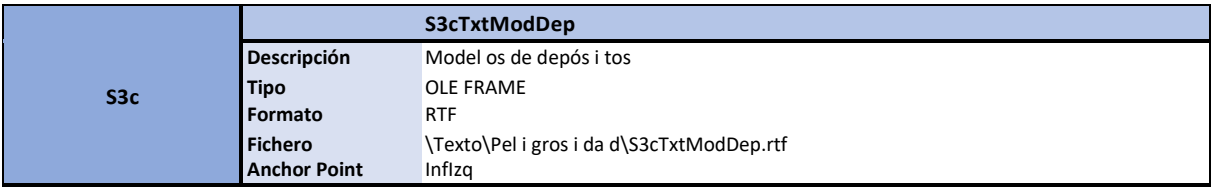

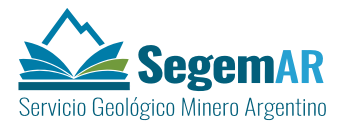

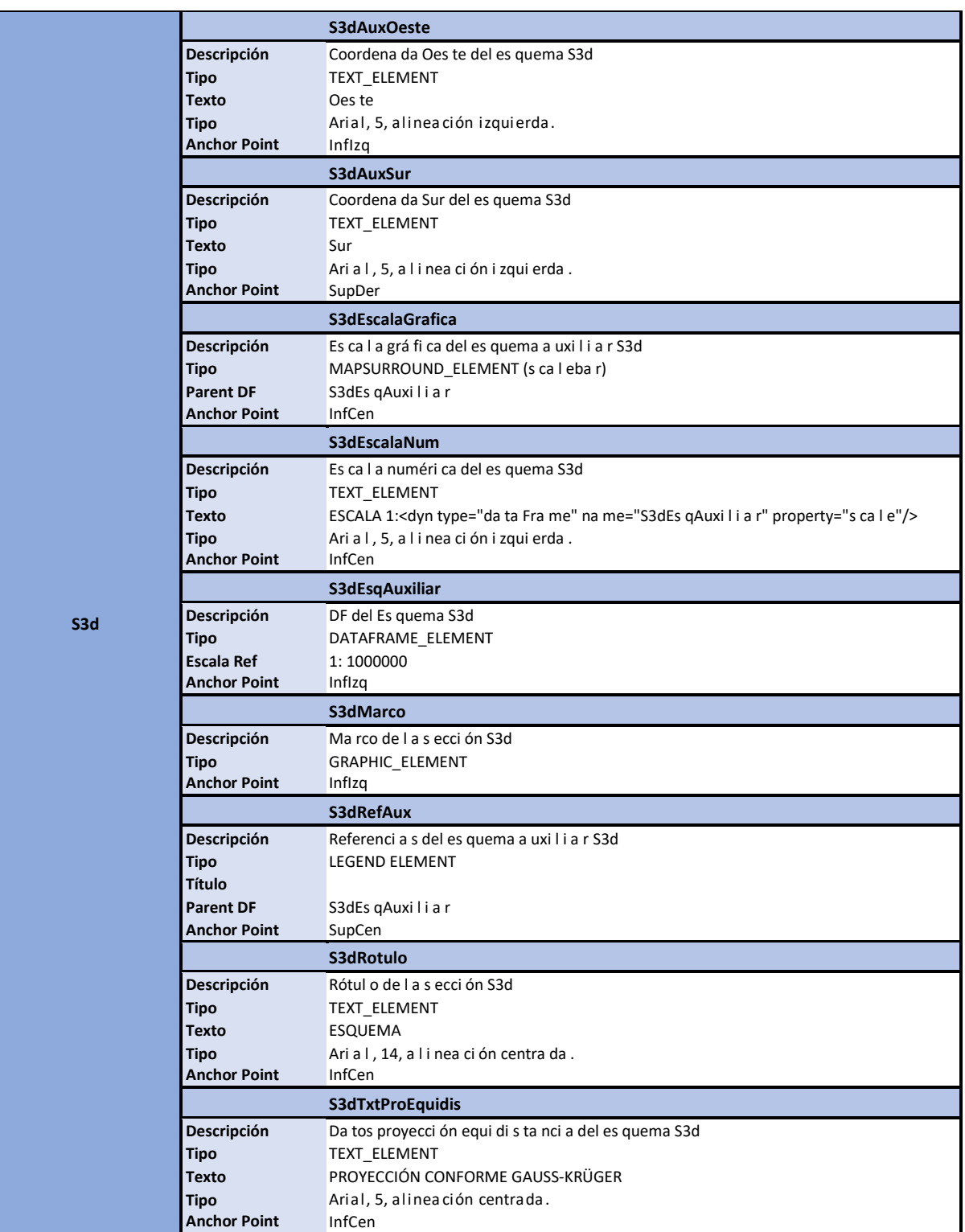

*ASISTENCIA TÉCNICA PARA EL DISEÑO, LA METODOLOGÍA DE EJECUCIÓN Y LA SUPERVISIÓN DEL RELEVAMIENTO SISTEMÁTICO DE INFORMACIÓN GEOAMBIENTAL, Y PARA EL D ISEÑO Y PUESTA EN FUNCIONAMIENTO DE UN SISTEMA DE*

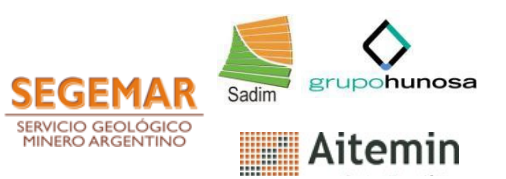

*INFORMACIÓNGEOAMBIENTAL. DISEÑO DEL MÓDULO DE SALIDAS GRÁFICAS*

## **4 FUENTES Y BIBLIOGRAFÍA**

<span id="page-69-0"></span>ESRI (2014): *Biblioteca de ayuda de ArcGIS*. ESRI. Documento *on line*[.](http://resources.arcgis.com/es/help/main/10.2/index.html%23/na/00qn00000) [http://resources.arcgis.com/es/help/main/10.2/index.html#/na/00qn00000](http://resources.arcgis.com/es/help/main/10.2/index.html%23/na/00qn00000) 01p000000/. Fecha de consulta: 10-05-2014.

IGNES (2014): MTN Normas de edición 1:25 000. Instituto Geográfico Nacional España. Ministerio de Fomento. 90 pp.

IGNRA (2010): *Manual de signos cartográficos*. Instituto Geográfico Nacional de la República Argentina. Ministerio de Defensa. 192 pp.

IGNRA (2014): *Modelo Digital de Elevaciones de la República Argentina, MDE-Ar*. Instituto Geográfico Nacional de la República Argentina. Ministerio de Defensa. 322 pp.

Robinson, A.H. *et al*. (1987): *Elementos de Cartografía*. Ediciones Omega, 544 pp.

SEGEMAR (2000): *Normativa para el sistema de producción de cartas geológicas a escalas 1:100.000 y 1:250.000*. SEGEMAR, Instituto de Geología y Recursos Minerales. Revisión: 02. Clave: SIG-NOR-IGRM-002. 138 pp.

SEGEMAR (2000b): *Programa Nacional de Cartas Geológicas de la República Argentina. Modelo de Carta Geológica; Normativa de realización*. SEGEMAR, Instituto de Geología y Recursos Minerales. Revisión: 01. Clave: GEO-NOR-IGRM-001. 138 pp.